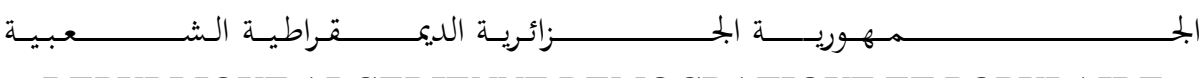

**REPUBLIQUE ALGERIENNE DEMOCRATIQUE ET POPULAIRE**

وزارة التـــــــــــــــــــــــــــــــــــــــــــــــــــــــــــــ ـــــــــــعـــليـــــم العـــــــــــــــايل و البـــــــــــــــــــــــحث العــــــــــلـــمــــــي

**Ministère de l'Enseignement Supérieur et de la Recherche Scientifique** جـــــ ــــــــــــــــــــــــــــــامعة أيب بـكــــــر بــلــقــــايـد– تــــلمســـــــــــــــــــــــــــــــــان –

> Université Aboubakr Belkaïd– Tlemcen – Faculté de TECHNOLOGIE

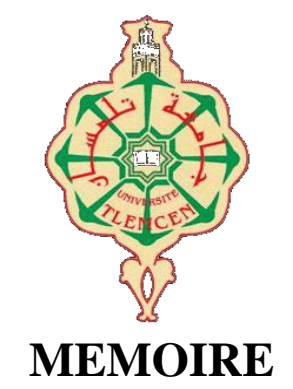

Présenté pour l'obtention du **diplôme** de **MASTER**

**En** : Télécommunications

**Spécialité :**Technologie des Systèmes de Télécommunications

**Par :** BENDAHMA Nadia et ZEGHOUDI Ammara

**Sujet** 

# **Optimisation des Antennes Multi-bandes à Plan de masse Partiel et les Filtres**

Soutenu publiquement, le 21 / 11 /2017, devant le jury composé de :

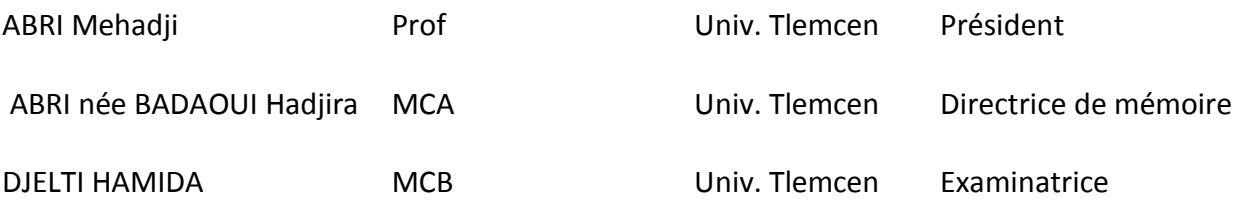

## **Dédicaces**

Au nom de **Dieu**, le clément, le très miséricordieux.Je dédie modeste travail à :

**Ma mère**, qui a œuvré pour ma réussite, de par son amour, son soutien, tous les sacrifices consentis et ses précieux conseils, pour toute son assistance et sa présence dans ma vie. Que dieu la procure bonne santé et longue vie.

**Mon père**, qui peut être fier et trouver ici le résultat de longues années de sacrifices et de privations pour m'aider à avancer dans la vie. Puisse Dieu faire en sorte que ce travail porte son fruit : Merci pour les valeurs nobles, l'éducation et le soutient permanent venu de toi. **Mes chers sœurs** Houaria et Marwa et mon bras droit mon frère Mostapha.

Sans oublier mes diamantes qui m"ont beaucoup aider, mes chéries mes copines , Imane ,Fatima Zahra , khira , Ikram ,Warda ,Soumia et Amina Finalement je remercie ma binome Zeghoudi Ammara ,mon ami Abd nour et mes collègues de promo.

## B.NADIA

## **Dédicaces**

Au nom de **Dieu**, le clément, le très miséricordieux.Je dédie modeste travail à :

**Ma mère**, qui a œuvré pour ma réussite, de par son amour, son soutien, tous les sacrifices consentis et ses précieux conseils, pour toute son assistance et sa présence dans ma vie. Que dieu la procure bonne santé et longue vie.

**Mon père**, qui peut être fier et trouver ici le résultat de longues années de sacrifices et de privations pour m'aider à avancer dans la vie. Puisse Dieu faire en sorte que ce travail porte son fruit : Merci pour les valeurs nobles, l'éducation et le soutient permanent venu de toi. **Mes chers sœurs** Hadjira , Karim , Hamida , Khadidja et leurs familles et Chafika , Sans oublier mes diamantes qui m"ont beaucoup aider, mes chéries mes copines , Sabrina , Samira , Lwiza , Aicha , Amina , Fatima et Souad.

Nous tenons à remercier Mr. Hocinne étudient à l'université Abou-Bekr Belkaid pour tous ses conseils et ces aides. Finalement je remercie ma binome Bendahma Nadia et mes collègues de

promo.

Z.AMMARA

# **Remerciements**

*Nous remercions ALLAH le tout-puissant de m'avoir donné le courage, la volonté et la patience de mener à terme ce travail.*

*Cette étude a été effectuée au sein de l'Université Abou Bekr Belkaïd-Tlemcen, sous la direction de Madame ABRI, Maitre de Conférences à l'Université Abou Bekr Belkaïd on lui exprime particulièrement toute notre reconnaissance de nous avoir fait bénéficier de ces compétences scientifiques, ses qualités humaines ainsi que ses précieux conseils.*

*Nous exprimons nos sincères remerciements à Monsieur ABRI Professeur à l'Université Abou Bekr Belkaïd-Tlemcen, de nous faire l'honneur de présider ce jury.*

*Nos remerciements vont également à Melle Djelti Hamida MCA à l'Université Abou Bekr Belkaïd d'avoir accepté d'examiner ce travail. Qu'elle trouve ici nos sincères reconnaissances.*

*Enfin, nous adressons nos vives reconnaissances à tous nos enseignants au département de Télécommunication.*

## **Résumé**

Ce mémoire a été consacré à la conception de nouvelles topologies des antennes multi-bandes et les filtres basées sur le principe des fentes DGS( Defected Ground Structure).

La conception des antennes utilisant le logiciel CST Microwave Studio, se base essentiellement sur la variation de la forme de l"antenne et les propriétés physique et géométriques du substrat afin d"avoir une structure qui résonne dans les fréquences désirées pour des applications précises.

En employant des fentes DGS de différentes formes des résultats performants ont été obtenus en termes d"adaptation et de rejection.

**Mots clés :** antenne multi-bandes, les filtres, la technologie DGS(Defected Ground Structure), CST Microwave Studio, simulation.

## **Abstract**

This study was dedicated to design new topologies of multi-band antennas and filters based on the solt DGS technology (Defect Ground Structure).

The design of the antennas using software CST "MICROWAVE STUDIO" is based primarily on the variation of the shape of antennaand its physical and geometric property, the nature and the thickness of the substrate in order to have a structure which resounds in the frequencies for precise applications.

The results obtained were suitable in terms of performances antennas, adaptation and rejection.The different result was obtained using the solt DGS with regard the adaptation and rejection.

**Keyword:** Antenna multi band, the filters, DGS technology (Defected Ground Structure), CST Microwave Studio, simulation

### ملخص

خصصت هاته المذكرة من أجل مفهوم الطوبولوجيا الجديدة المتعلقة بالهوائيات المتعددة النطاقات و الأسلاك وذلك بالاعتماد أهم الفتحات تكنولوجيا DGS .

نتأسس بالخصوص شكل الهوائيات المستعملة في ذلك برنامج CST على ننوع شكل الىهوائياتوالخصوصيات الفزيائية و الحيومترية و قوامها و ذلك من أجل الوصول الى البنية التي تنشط فيها التر ددات المر غوب فيها من أجل تطبيقات محددة.

لقد تم الحصول على نتائج جد عالية فيما يخص عمليات الرفض و القبول و ذلك باستعمال فتحات .DGS

**كلمات البحث:** هىائي ٍخعذد اىنطاقاث ،أسالك ،حننىىىجيا DGS، برناٍج CST .

# Table des matières

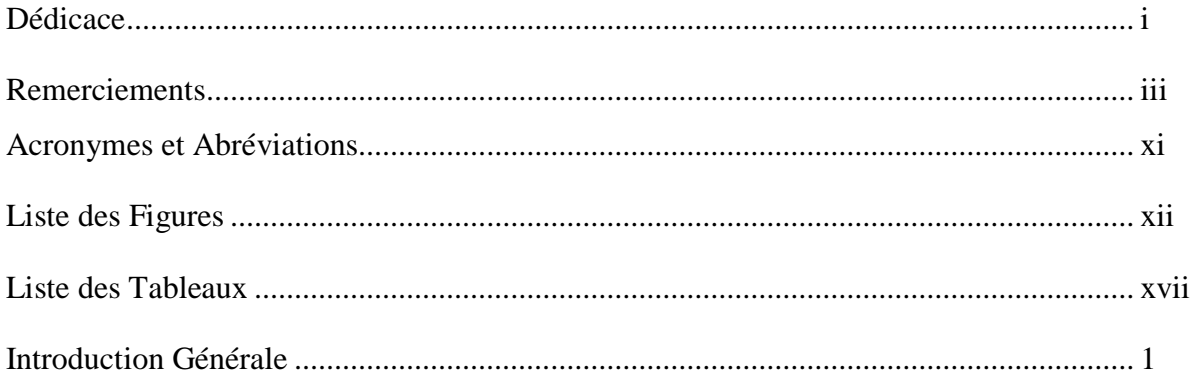

# Chapitre I : Généralités sur les antennes

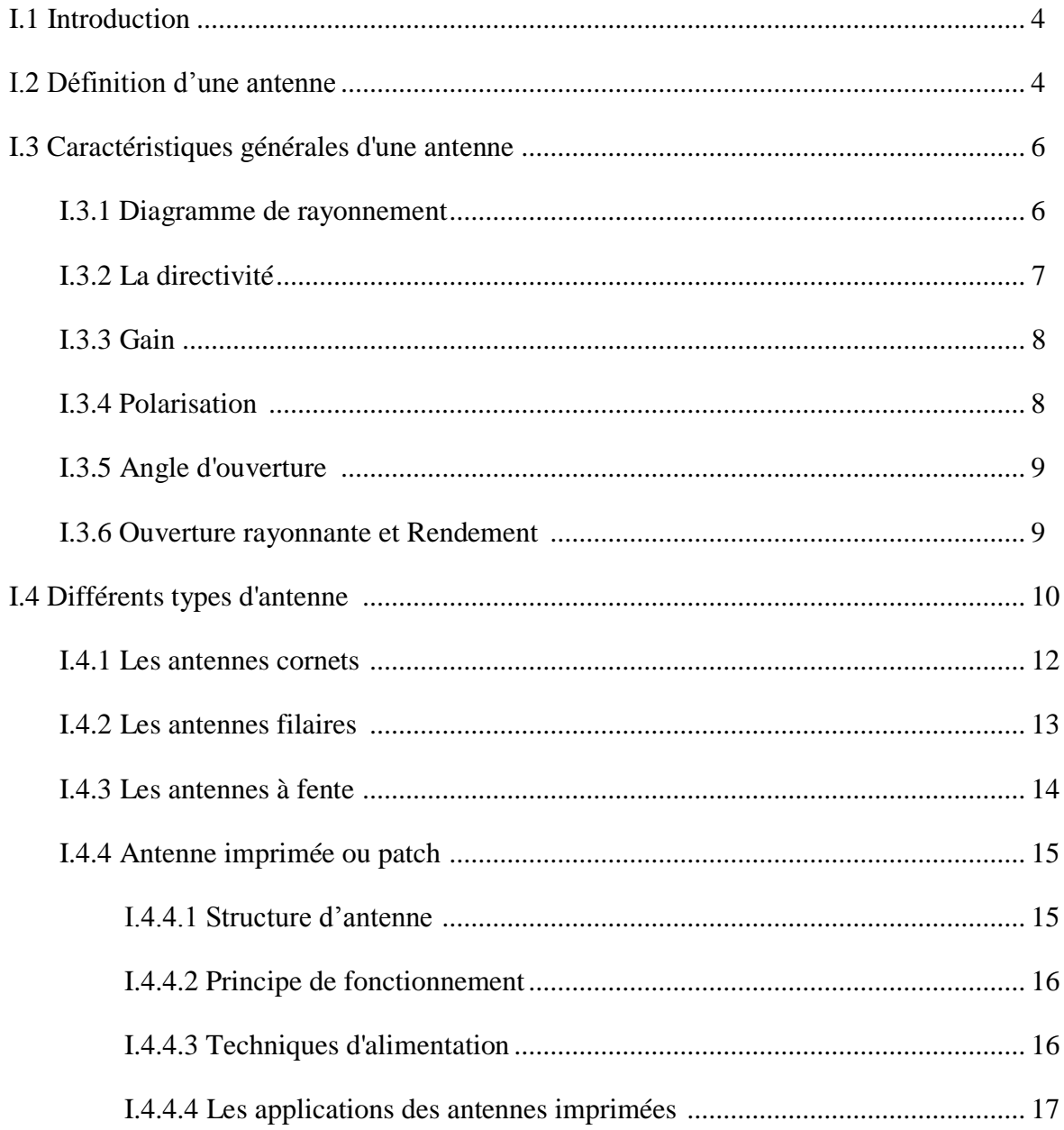

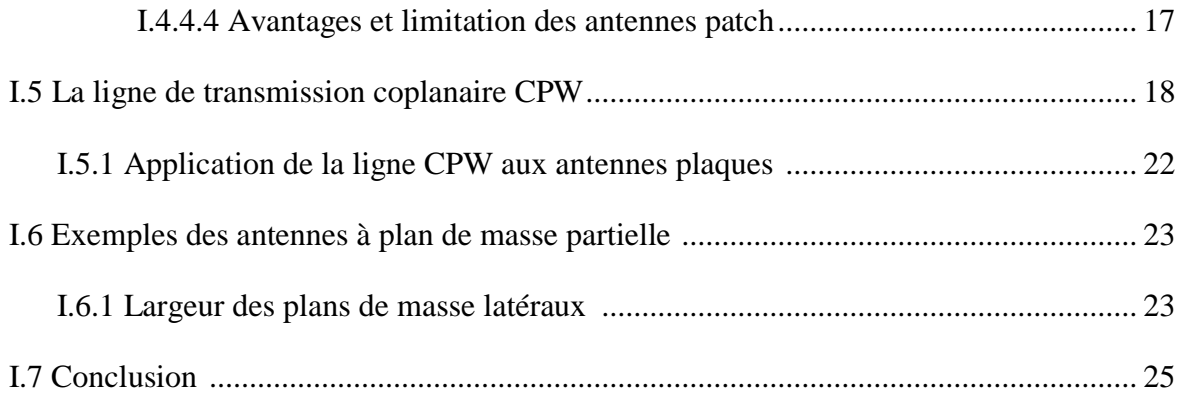

# **Chapitre II : Conceptions des antennes multi bandes alimentées par DGS**

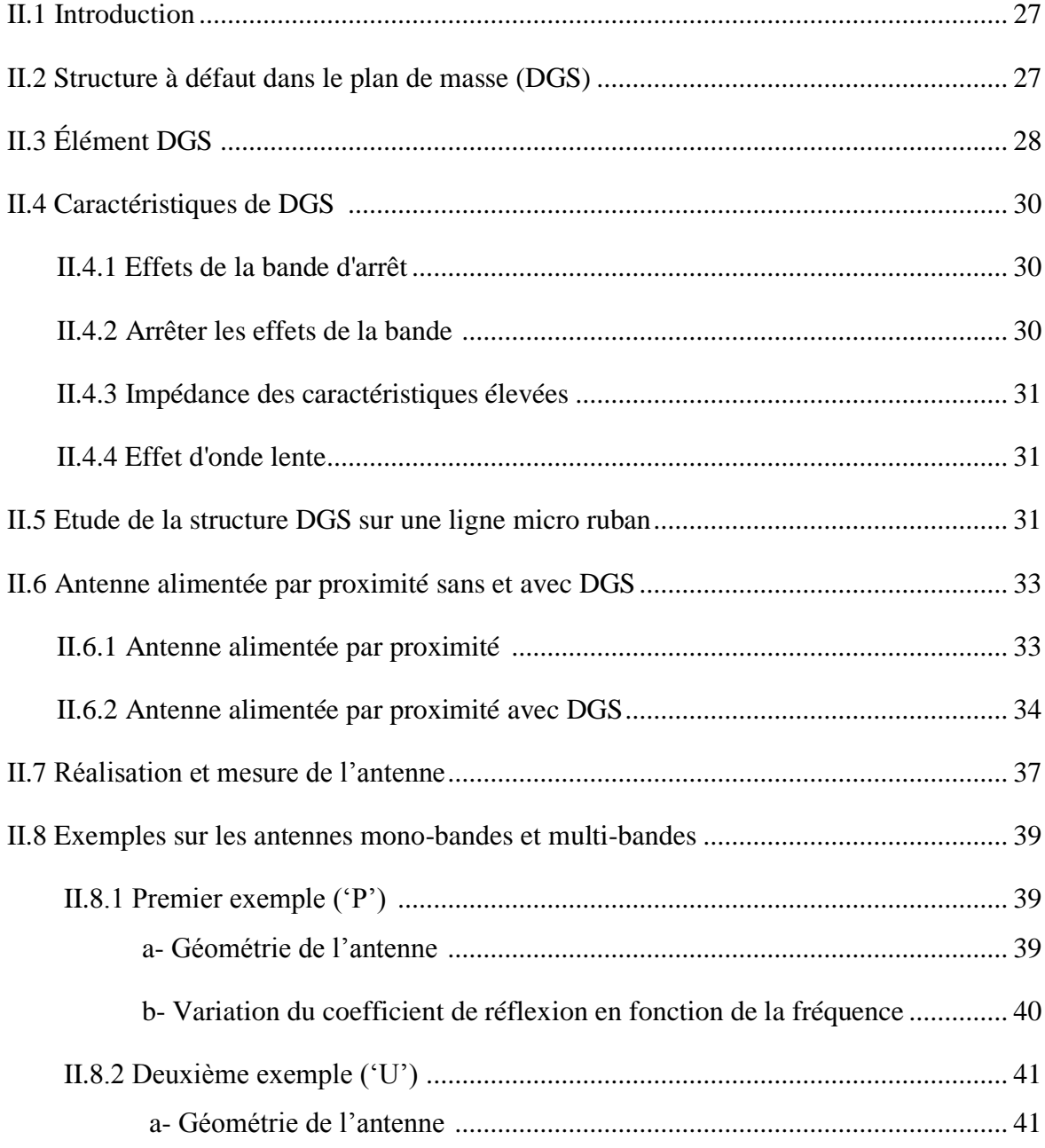

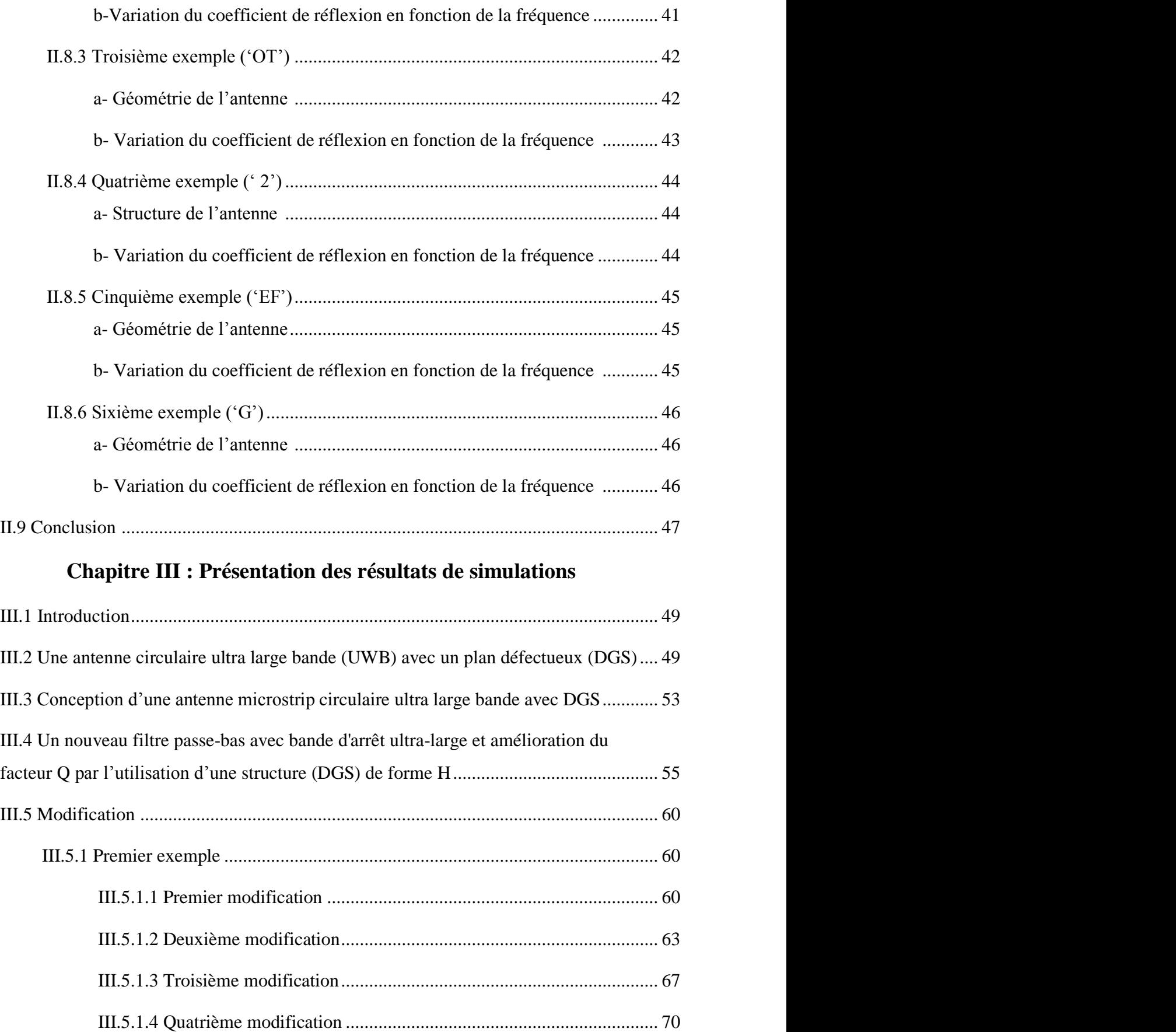

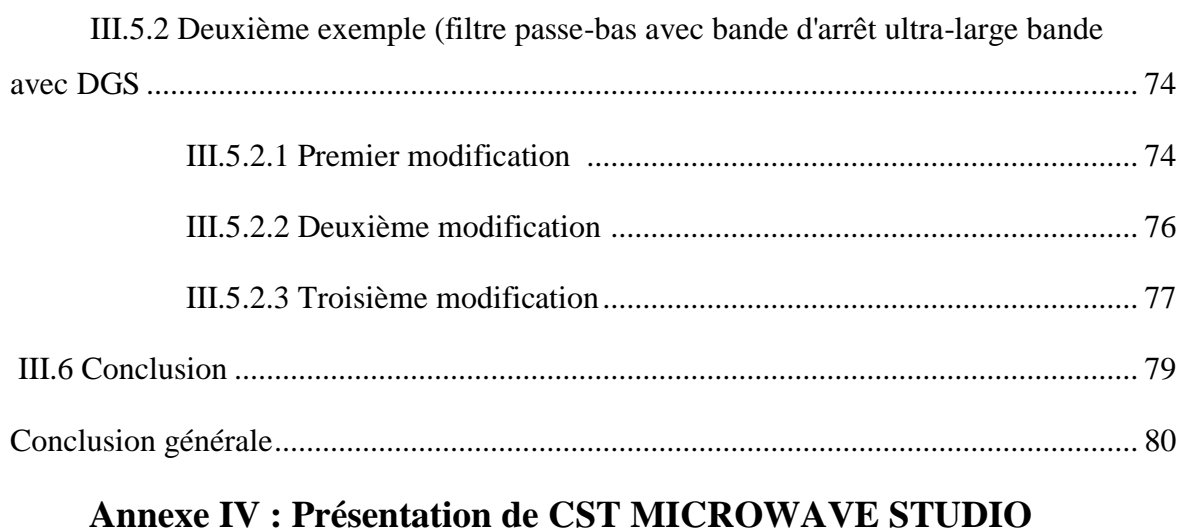

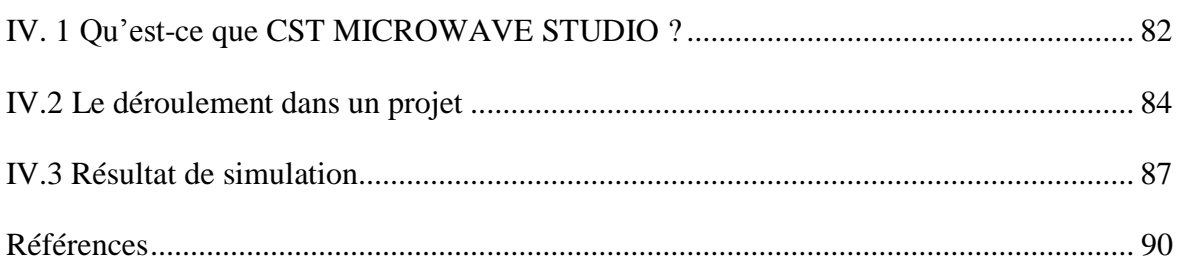

# **Liste des abréviations et des acronymes**

- **P<sup>0</sup> :** Puissance rayonnée.
- **Pa :** Puissance d"alimentation.
- **ϴ :** Angle d"élévation.
- **U :** Intensité de rayonnement.

**Uiso :** Intensité de rayonnement d"une antenne isotrope.

**:** Permittivité relative.

 $\epsilon_{\text{eff}}$ : Permittivité effective.

*C* **:** Capacité.

**Vph :** Vitesse de phase.

**TEM :** Transverse électromagnétique

**EM:**Electromagnétique

**PIN:**Positive Intrinsic Negative.

**MEMS:**Micro Electro Mechanical Systems.

**VHF:**Very hyper frequence.

**MMIC:**Microwave Monolithic Integrated Circuit.

**CPW:**Coplanar Wave Guide.

**TEM:**Transverse Electromagnétique.

**CB-CPW:**Conducator Backed CPW.

**CST :** MicrowaveStudio.

**DCS :**Digital communication système.

# **Liste des figures**

# **Chapitre I : Généralités sur les antennes**

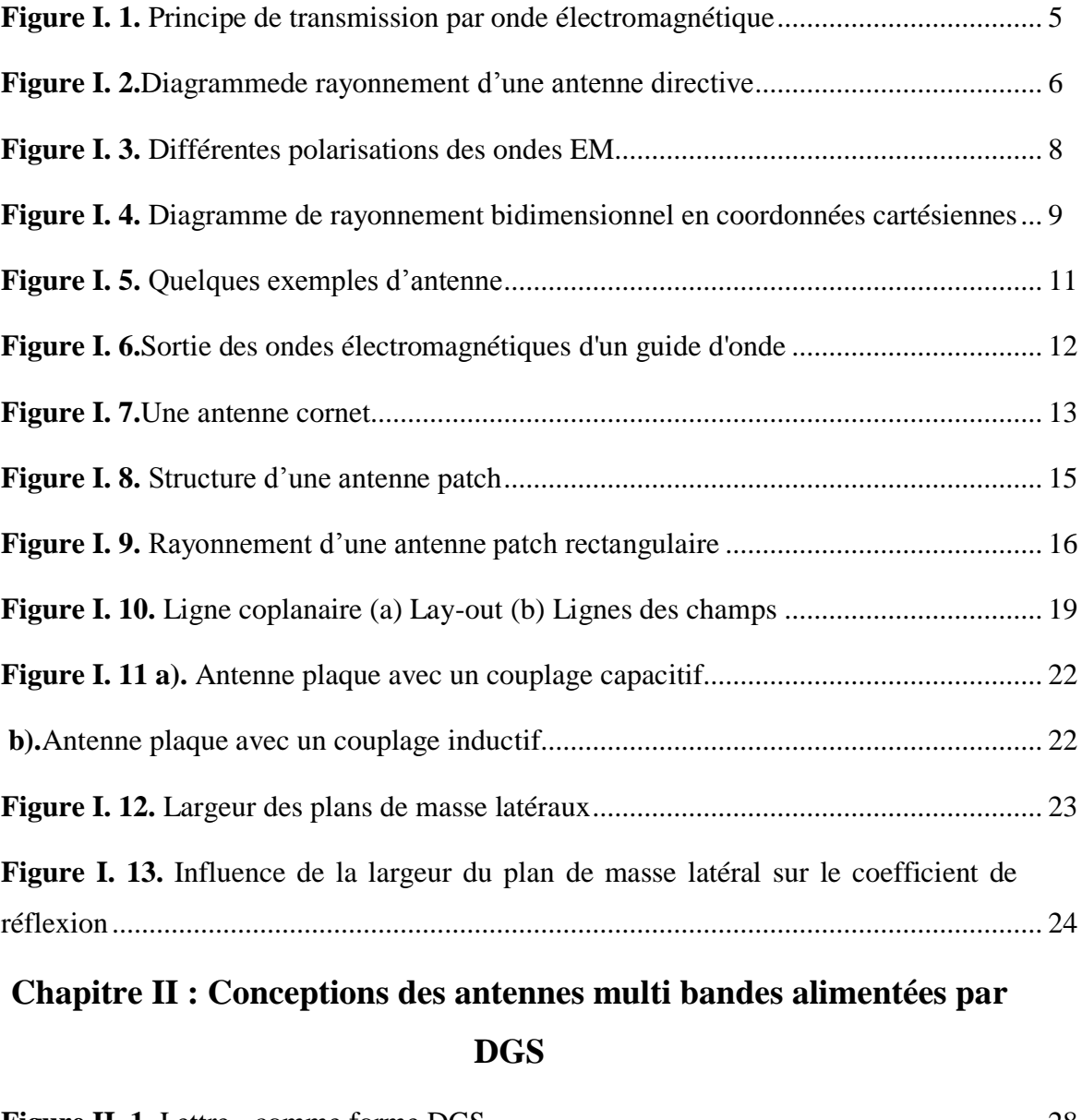

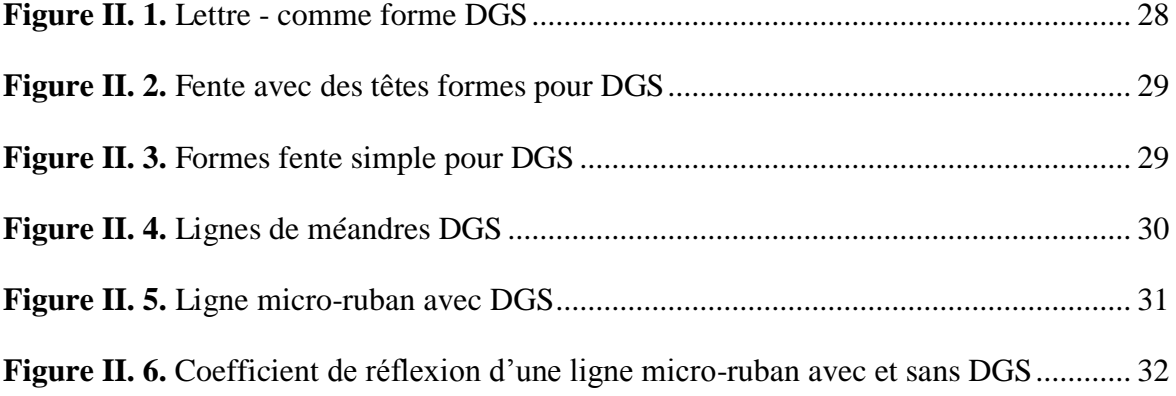

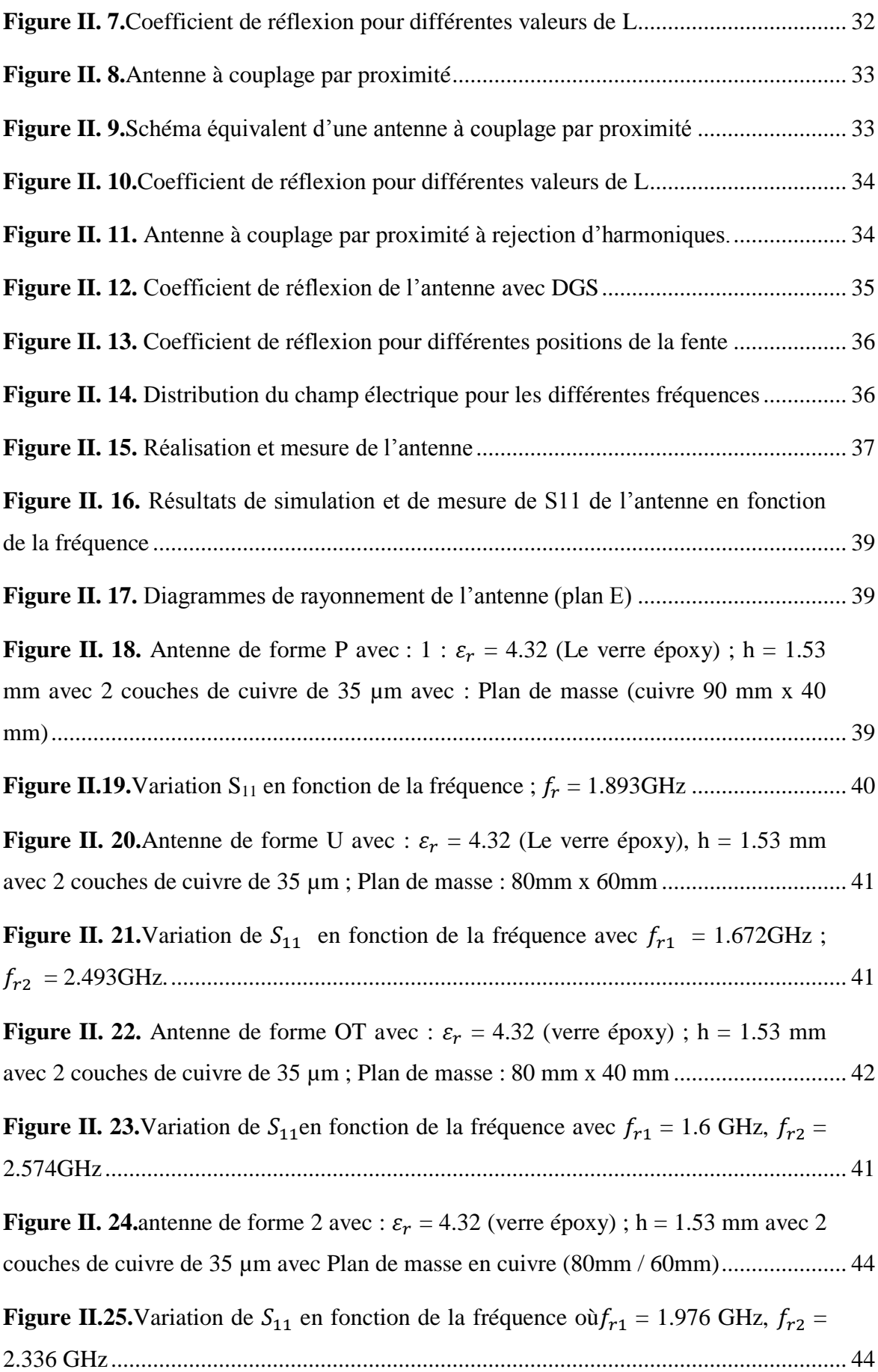

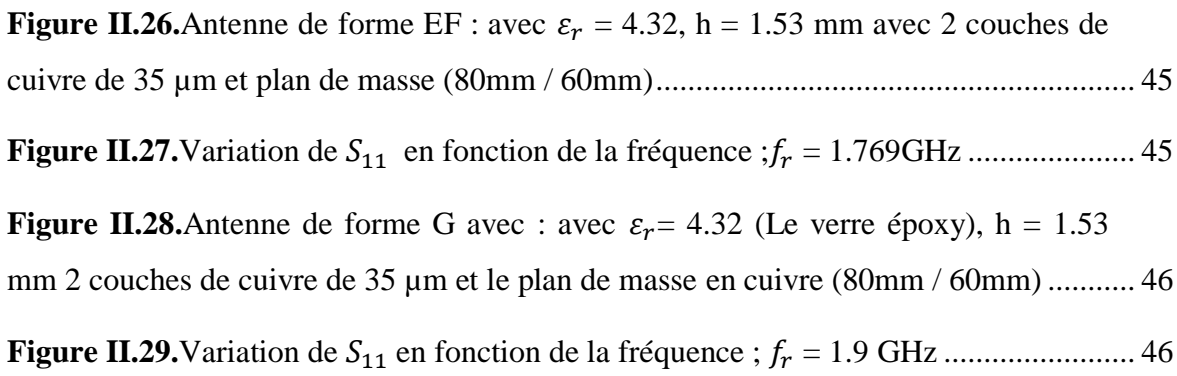

# **Chapitre III : Présentation des résultats de simulations**

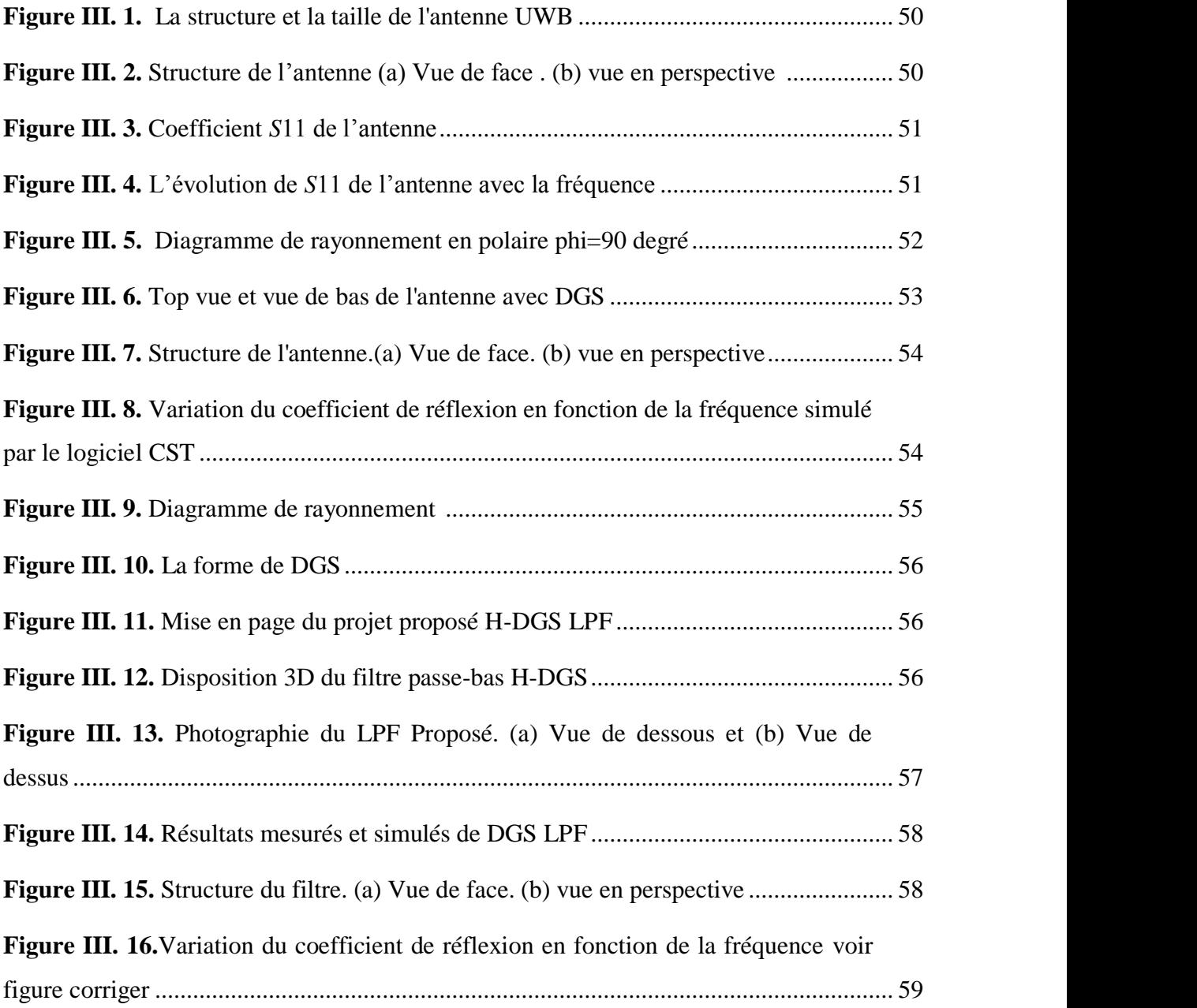

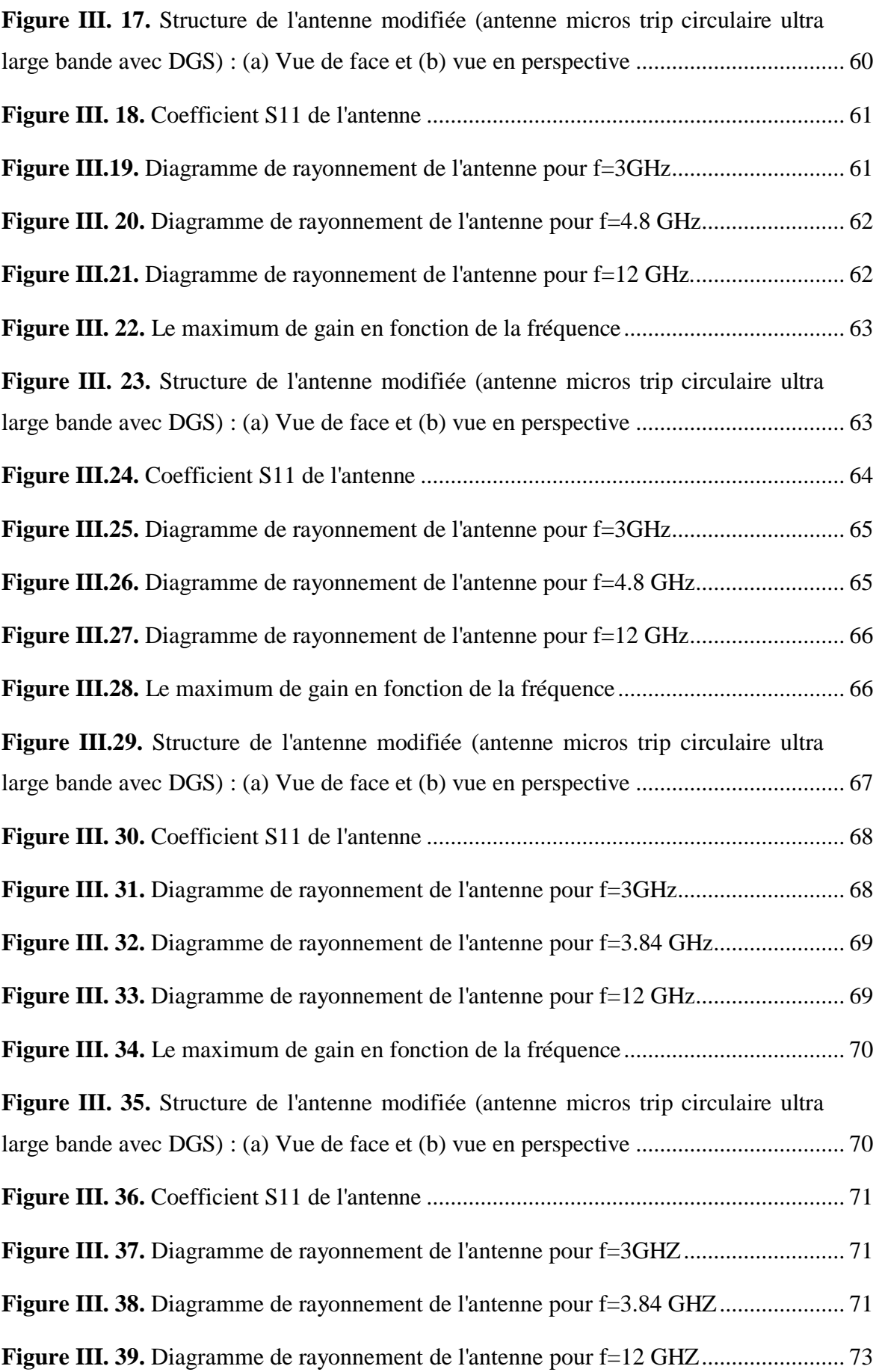

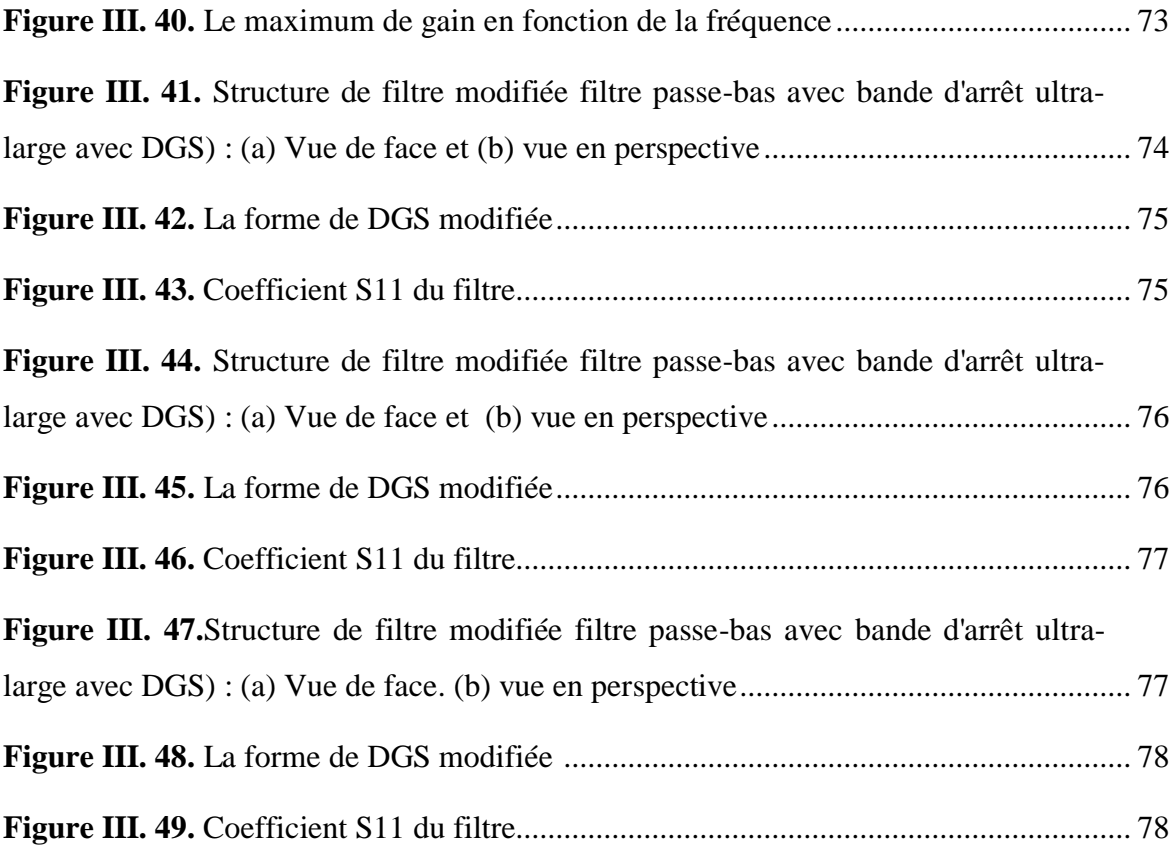

# **Liste des tableaux**

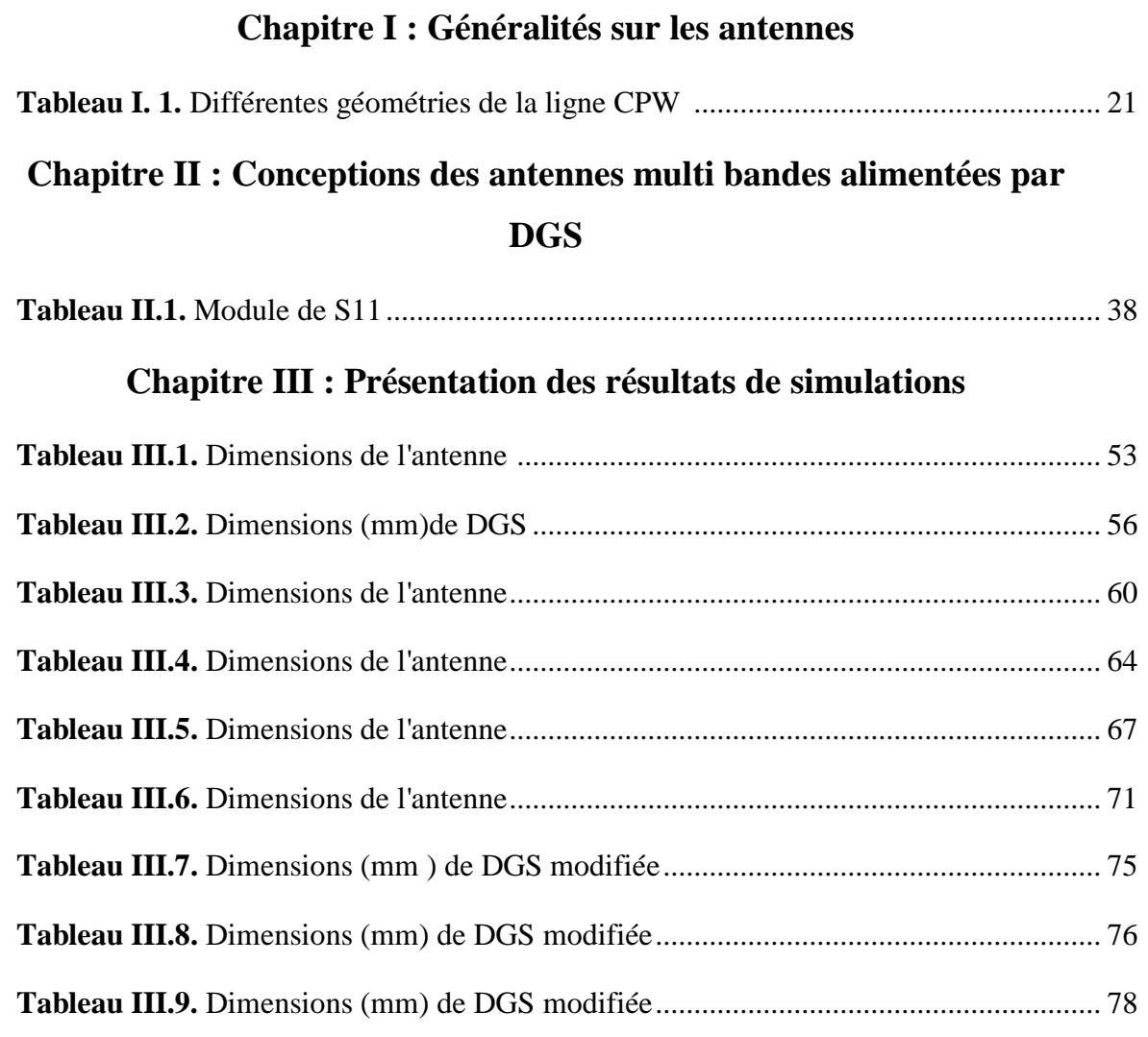

# **Introduction générale**

La vague des innovations ne cesse de s'améliorer de jour en jour et particulièrement dans le domaine des télécommunications qui se trouvent dans une période de globalisation et d'ouverture sur l'autre.

Le domaine des télécommunications est en perpétuelle évolution. Ses axes d'investigation sont principalement motivés par un besoin toujours grandissant en termes de débit de données mais reste freiné par un spectre de fréquences de plus en plus occupé.

Les antennes sont omniprésentes dans notre vie quotidienne. La course aux performances comme l'amélioration des caractéristiques des antennes dites Vivaldi antipodale et les besoins modernes de télécommunications (hausse du débit) car l'antenne est une partie indispensable de n'importe quel dispositif sans fil.

De ce fait, les études se sont orientées vers une miniaturisation importante, vers l'utilisation de nouveaux matériaux diélectriques et vers le développement de capacités multi fonctionnelles. Afin de répondre à ces besoins, des méthodologies de conception innovatrices d'antenne sont nécessaires.

Récemment, de grandes avancées ont été faites dans les communications utilisant les réseaux locaux sans fil (WLAN, WIMAX) et dans le but de satisfaire aux standards WLAN, beaucoup de dispositifs sont conçus de façon à opérer en double fréquences. C'est pour cela que les antennes micro ruban à double bande utilisables dans les WLAN sont en demande.

De plus, leurs performances peuvent être améliorées grâce à l'ajout des quelques éléments mentionnés au titre de techniques de miniaturisation pour atteindre la bonne adaptation (chargement capacitif sans toit, création de fente dans le plateau rayonnant . . .).

Le travail présenté s'inscrit dans ce cadre, et vise à étudier de nouvelles technologiesdes antennes multi bandes à plan de masse partiel de type DGS.

Dans le premier chapitre nous allons donner une brique de base sur les antennes en termes de définition,ses caractéristiques générales et les différents types des antennes. Quelques exemples des antennes à plan de mase partiel seront cites.

Deuxième chapitre sera consacré à la conception des antennes multi-bandes éléments par suive par quelques exemples de la littérature présentation de DGS et quelques exemples sur les antennes mono-bandes et multi-bandes.

Le dernier chapitre sera dédié à la présentation des résultats de simulation des antennes multi-bandes à plan de masse partiel de type DGS, et la présentation de nouvelles structure les filtres DGS.

Ce mémoire c'est terminé par une conclusion générale, des références bibliographiques sont rajoutées à la fin de ce document.

## **I.1 Introduction**

Les premières antennes sont apparues à la fin du XIXe siècle, à une époque où les travaux sur l'électromagnétisme ont connu un développement considérable. Depuis, leur réalisation n'a cessé d'évoluer, d'abord, grâce aux progrès scientifiques de l'électromagnétisme, plus tard, sous la pression de nombreuses demandes technologiques dans des domaines d'application variés. L'essor actuel des communications impose des innovations importantes au niveau de la conception des systèmes et des antennes associées, dont les formes aujourd'hui très diverses varient beaucoup selon les utilisations : télécommunications mobiles, radars, satellites, télévision, radiodiffusion, identification, objets communicants, etc.

Malgré cette grande diversité, toutes les antennes ont en commun de transformer un signal guidé en un signal rayonnant (ou réciproquement), dans un spectre électromagnétique relativement large allant des ondes radio aux hyperfréquences.

Actuellement, la course à l'innovation concernant les systèmes de communication entraîne des études poussées dans le domaine des antennes.

Il est important d'avoir une connaissance globale de leur fonctionnement lors du choix d'un dispositif rayonnant. La compréhension de ce fonctionnement aidera, d'une part à utiliser l'antenne au mieux de ses performances et d'autre part, en réaliser une conception optimale.

## **I.2 Définition d'une antenne**

Une antenne est habituellement un dispositif métallique utilisé pour la transmission ou la réception des ondes hertziennes. C'est un transducteur entre la ligne de transmission connectée à un générateur et le milieu ou l'onde rayonne. Afin d'assurer la propagation dans l'air, il est nécessaire qu'un dispositif génère une onde rayonnée.

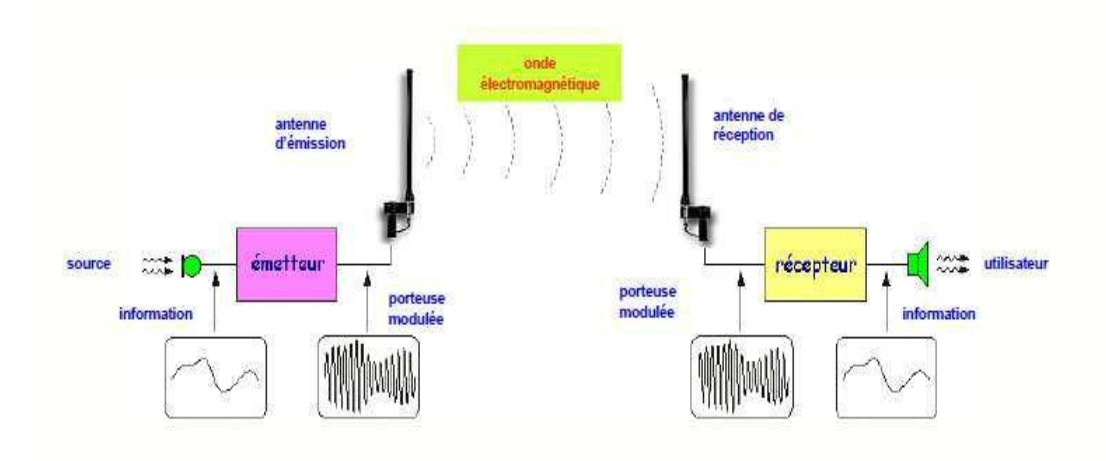

**Figure I. 1.** Principe de transmission par onde électromagnétique.

Ainsi on peut définir une antenne en émission ou en réception selon son mode de fonctionnement. Le rôle de l'antenne d'émission est de transformer la puissance électromagnétique guidée, issue d'un générateur en une puissance rayonnée. Dans ce sens, c'est un transducteur[1].

De façon inverse, la puissance rayonnée peut être captée par une antenne de réception. Dans ce sens, l'antenne apparaît comme un capteur et un transformateur de puissance rayonnée en puissance électromagnétique guidée. Elle joue le même rôle qu'un télescope qui capte la lumière issue des étoiles et la transforme.

Dans la plupart des cas, une antenne peut être utilisée en réception ou en émission avec les mêmes propriétés rayonnantes. On dit que son fonctionnement est réciproque. Ceci est une conséquence du théorème de réciprocité. Dans quelques cas exceptionnels pour lesquels les antennes comportent des matériaux non linéaires ou bien anisotropes, elles ne sont pas réciproques [2].

Du fait de la réciprocité des antennes, il ne sera pratiquement jamais fait de différence entre le rayonnement en émission ou en réception. Les qualités qui seront annoncées pour une antenne le seront dans les deux modes de fonctionnement, sans que cela soit précisé dans la plupart des cas [3].

L'antenne a plusieurs rôles dont les principaux sont les suivants :

- Permettre une adaptation correcte entre l'équipement radioélectrique et le milieu de propagation.
- Assurer la transmission ou la réception de l'énergie dans des directions privilégiées.
- Transmettre le plus fidèlement possible une information.

## **I.3 Caractéristiques générales d'une antenne**

Les caractéristiques d'une antenne sont déterminées par rapport à une source de référence, une source ponctuelle qui rayonne sa puissance d'alimentation d'une façon identique dans toutes les directions constituant la source de référence idéale [4]. La puissance rayonnée par unité d'angle solide dans une direction définie par les deux angles (θ, φ) s'écrit :

$$
P_0(\theta, \varphi) = \frac{P_a}{4\pi} \tag{I.1}
$$

Où  $P_a$  est la puissance d'alimentation.

#### **I.3.1 Diagramme de rayonnement**

Le diagramme de rayonnement fournit des informations sur la répartition dans l'espace de l'énergie rayonnée ou reçue par l'antenne considérée. Ainsi, à partir du diagramme de rayonnement, il est possible de définir plusieurs paramètres du rayonnement d'une antenne dont l'ouverture, le niveau de puissance et la direction des lobes secondaires.

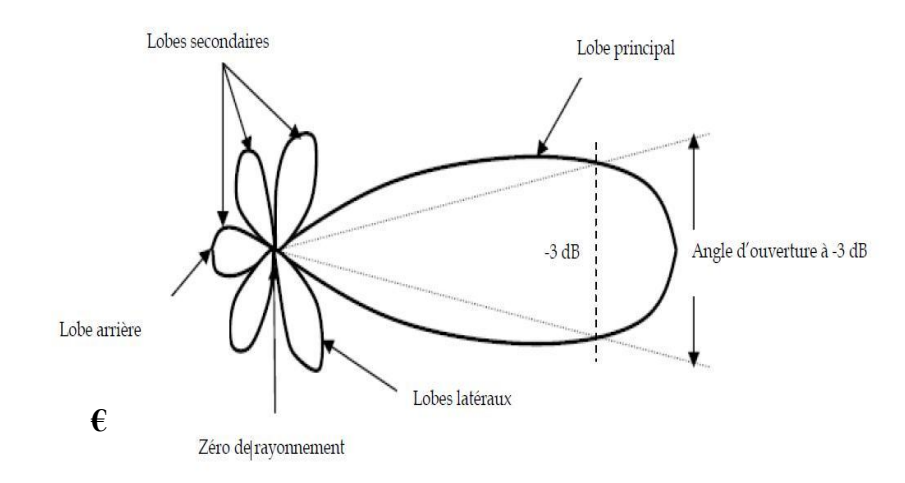

**Figure I.2.**Diagramme de rayonnement d'une antenne directive.

Tel que le montre la Figure 1.2, le diagramme de rayonnement est constitué :

### **D'un lobe principal :**

C'est le lobe de rayonnement contenant le maximum d'énergie et ladirection du maximum de rayonnement.

### **Des lobes secondaires :**

Tous les autres lobes sont appelés lobes secondaires. Ilsreprésentent le rayonnement de l'antenne dans les directions indésirables. Le niveau d'un lobe secondaire est en général exprimé sous forme de rapport entre la densité de puissance dans le lobe en question et celle du lobe principal. Ce rapport est appelé le niveau des lobes secondaires et il est exprimé en dB.

### **D'un lobe arrière (rayonnement arrière) :**

C'est le lobe secondaire présent dans ladirection opposée (à 180°) du lobe principal, le rapport avant/arrière est le rapport en dB de la puissance rayonnée dans la direction du maximum de rayonnement par rapport celle rayonnée dans la direction opposée. Dans la plupart des systèmes antennaires, les lobes secondaires sont indésirables. Une bonne conception d'antenne doit permettre de minimiser les niveaux de lobes secondaires [5].

### **I.3.2 La directivité**

La directivité d'une antenne caractérise la manière dont cette antenne concentre sonrayonnementdans certaines directions de l'espace. La directivité d'une antenne dans une direction  $D(θ, φ)$  est définie comme suit :

$$
D(\theta, \varphi) = \frac{U(\theta, \varphi)}{U_{iso}} \tag{I.2}
$$

Avec :

 $U(\theta, \varphi)$ : Intensité de rayonnement de l'antenne considérée.

 $U_{iso}$ : Intensité de rayonnement d'une antenne isotrope, elle est donnée par :

$$
U_{iso} = \frac{P_{ray}}{4\pi} \tag{I.3}
$$

Avec :

 $P_{rav}$ : Puissance rayonnée de l'antenne.

La directivité maximale que l'on appelle souvent et simplement directivité est donnée par :

$$
D_0 = MAXD(\theta, \varphi) \tag{I.4}
$$

La directivité, grandeur sans dimension, est généralement exprimée par sa valeur en décibels

$$
D(\theta, \varphi)|_{dB} = 10 \log D_0 \tag{I.5}
$$

Une antenne isotrope rayonne uniformément la même densité de puissance quelque soit la direction [6].

### **I.3.3 Gain**

Le gain G  $(θ, φ)$  d'une antenne dans une direction  $(θ, φ)$  est le rapport entre la puissance rayonnée dans une direction donnée P (θ, φ) sur la puissance que rayonnerait uneantenne [7]. Dans le cas d'une antenne isotrope sans pertes, la relation est donnée par :

$$
G(\theta, \varphi) = 4\pi * P(\theta, \varphi)/P_A \qquad (I.6)
$$

#### **I.3.4 Polarisation**

La polarisation d'une onde TEM est le type de trajectoire que décrit l'extrémité du champ $\vec{E}$  encours du temps dans le plan transverse. Il existe trois types de polarisation :

Polarisation linéaire, circulaire et elliptique. La figure I.3illustre les différentes polarisations des ondes électromagnétiques [8].

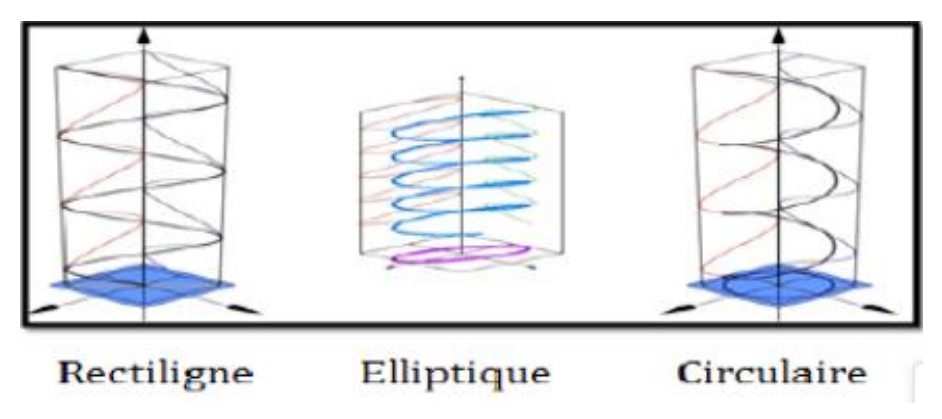

**FigureI.3.** Différentes polarisations des ondes EM.

#### **I.3.5 Angle d'ouverture**

L'angle d'ouverture est l'angle que font entre elles les deux directions du lobe principal selon lesquelles la puissance rayonnée est égale à la moitié de la puissance rayonnée dans la direction de rayonnement maximal. La figure 1.4 présente un exemple de présentation diagramme de rayonnement en coordonnées cartésiennes.

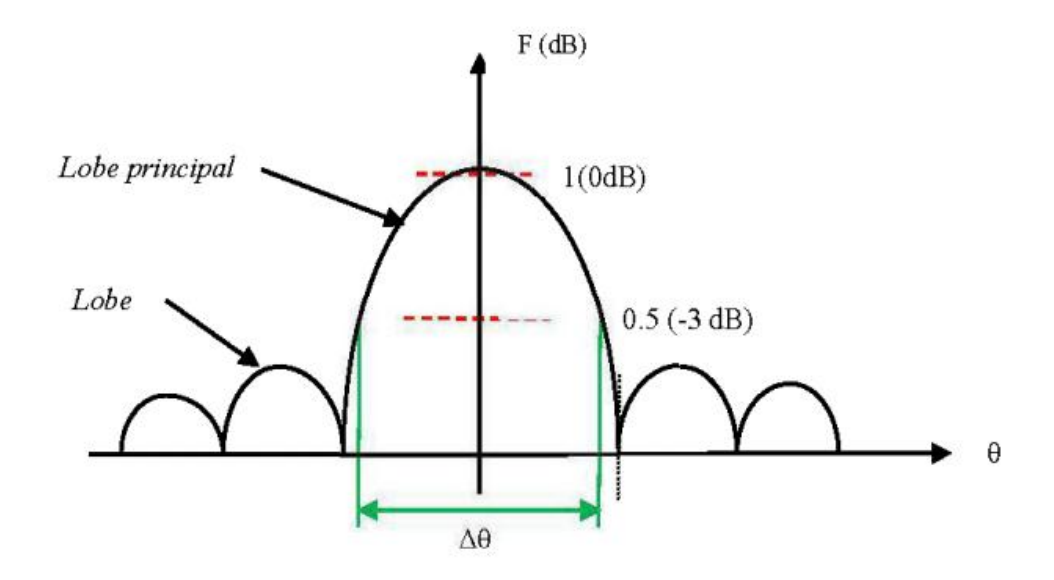

**Figure I.4.** Diagramme de rayonnement bidimensionnel en coordonnées cartésiennes.

L'angle Δθ présenté sur ce diagramme est l'angle d'ouverture, lorsque l'antenne présente un lobe principal assez fin, la plus grande partie de la puissance rayonnée est à l'intérieur des deux directions à (-3dB). Donc l'angle d'ouverture nous donne une idée assez précise sur la finesse du lobe et la qualité du rayonnement [4].

#### **I.3.6 Ouverture rayonnante et Rendement**

L'ouverture rayonnante d'une antenne est la surface géométrique rayonnante de cette antenne. C'est aussi la surface qui capte l'énergie des ondes électromagnétiques transmises. La puissance rayonnée par l'antenne est généralement différente de la puissance d'alimentation de l'antenne. On définit alors le rendement d'une antenne comme étant le

rapport entre la puissance totale P qu'elle rayonne et la puissance d'alimentation  $P_a$  de cette antenne [4].

$$
\eta = \frac{P}{P_a} \tag{I.7}
$$

## **I.4 Différents types d'antennes**

Il existe plusieurs types d'antennes selon la géométrie, le gain, la forme du faisceau et la bande passante. On peut les classer comme suite [9] :

- Les formes ou géométries :
	- -Antennes filaires : dipôle, boucle, spirale.
	- Antennes à ouverture : cornet, fente.

-Antennes imprimées : patch, dipôle imprimé, spirale.

- Le gain :
	- Gain élevé : planaire.
	- Gain moyen : cornet.
	- Gain bas : dipôle, fente, patch.
- La forme de faisceau :
	- Omnidirectionnelle : dipôle.
	- Faisceau étroit : planaire.
	- Faisceau large : antenne réseau.
- La largeur de bande :
	- Bande large : spirale.
	- Bande étroite :patch, fente.

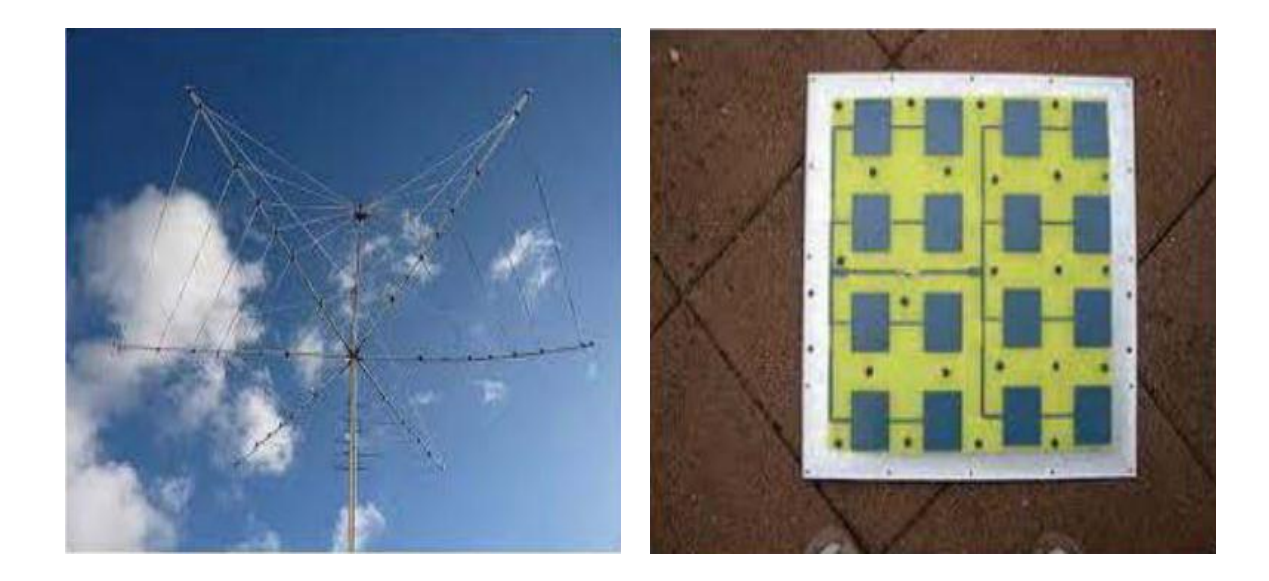

(a) Antenne filaire (b) Réseau d'antenne imprimée

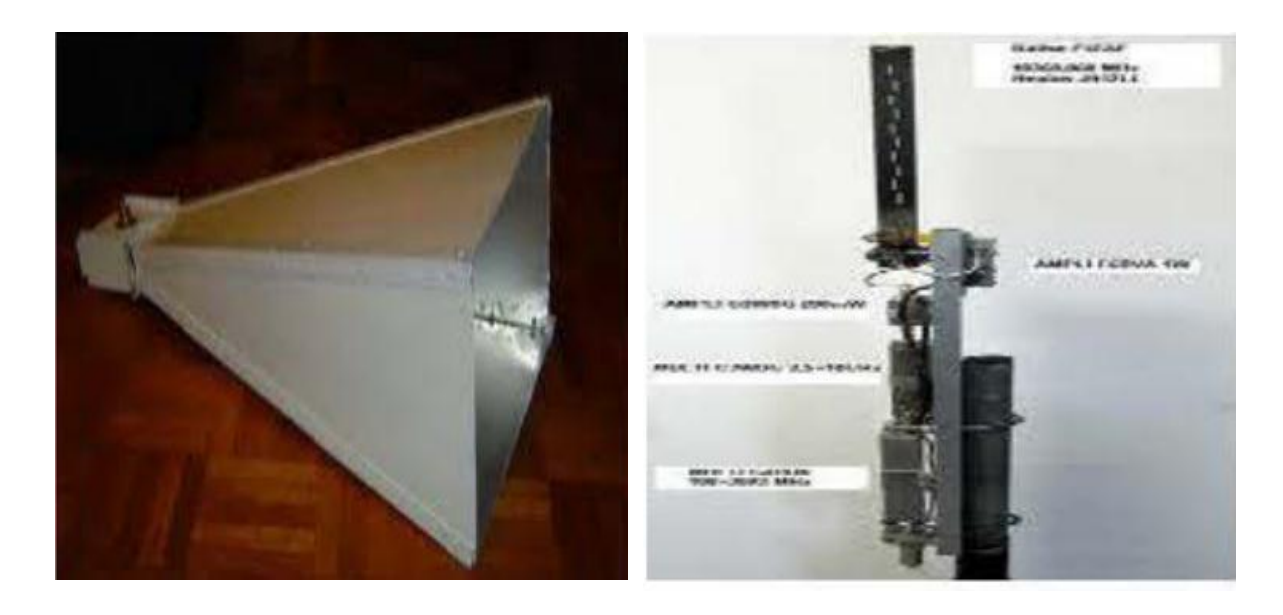

(c) Antenne cornet (d) Antenne à fente

**Figure I.5.**Quelques exemples d'antenne.

#### **I.4.1 Les antennes cornets**

Une antenne cornet est une antenne de forme cylindrique, conique ou pyramidale employée pour des liaisons directes ou comme antenne source pour éclairer un réflecteur parabolique [10].

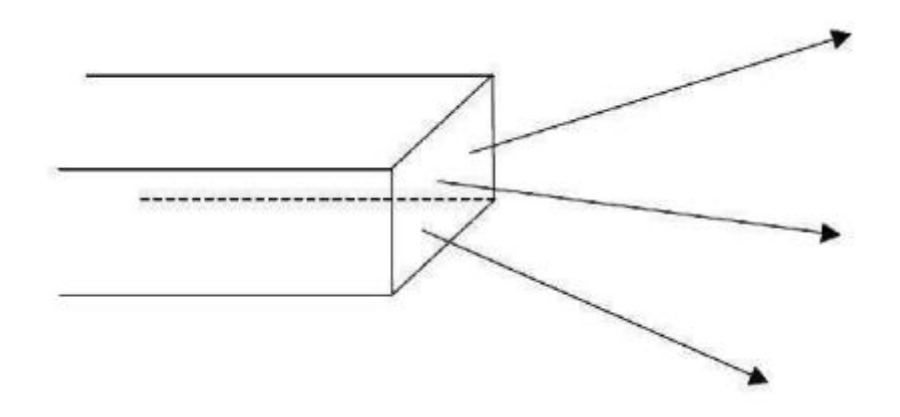

**Figure I.6.**Sortie des ondes électromagnétiques d'un guide d'onde.

Si on veut rayonner dans l'espace libre une onde électromagnétique guidée par un guide d'onde de forme rectangulaire, il faut juste laisser l'extrémité de ce dernier ouverte pour que l'onde se propage. Le problème qui se pose est qu'une fraction de l'énergie transmis est rayonnée, tandis que la majeure partie est réfléchie à l'ouverture du guide. La cause de ce phénomène est la rupture d'impédance d'onde du guide et de l'espace libre qui conduit à la réflexion de la quasi-totalité de l'énergie incidente.

Pour palier à ce problème, il faut prévoir une zone transitoire entre le guide et l'espace tout en augmentant les dimensions du premier. Cette méthode permet le rapproche entre les impédances des deux milieux et la propagation se fait naturellement comme montré dans la

Figure I.7.

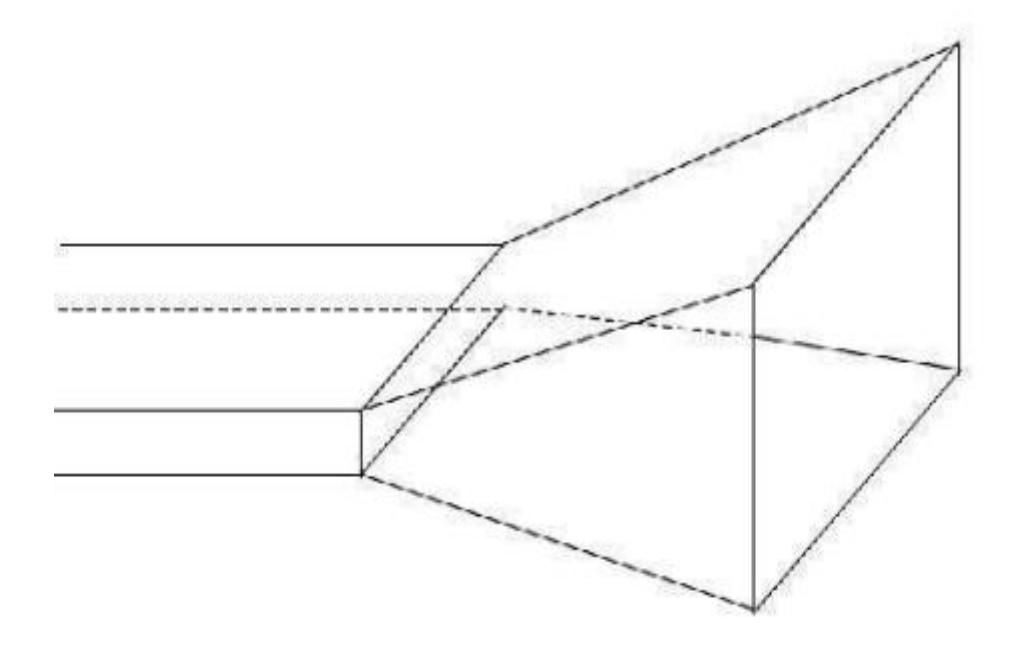

**Figure I.7.** Une antenne cornet.

Les antennes cornets sont encore largement utilisées dans le domaine des micro-ondes, en particulier dans les bases de mesures, les sources primaires des réflecteurs paraboliques et dans des applications qui nécessite une large bande passante.

Les avantages des antennes cornets sont la pureté de polarisation qui permet son utilisation pour caractériser la polarisation d'autres antennes, sa large bande passante et son gain important.

Malheureusement, ces antennes ont des inconvénients résumés par son encombrement dû au manque d'espace surtout dans les appareils de communication (téléphone cellulaire) et son poids [10].

### **I.4.2 Les antennes filaires**

Une antenne monopole est constituée d'un brin conducteur en forme de fil ou de tige, souvent placé au-dessus et perpendiculairement d'une surface conductrice, constituant le plan de masse. Le signal d'excitation (en mode d'émission) ou la tension de sortie (en mode de réception), se situent entre l'extrémité inférieure du monopole et le plan de masse. La fréquence de résonance est inversement proportionnelle à la longueur du conducteur. En

plaçant à sa base une charge, par exemple une capacité variable, il sera possible de faire varier la longueur électrique du monopole et ainsi de modifier sa fréquence de fonctionnement.

Une antenne dipôle est constituée de deux conducteurs métalliques, en forme de fil ou de tige, reliés aux deux bornes de l'émetteur. Ces deux brins conducteurs peuvent être en ligne, parallèles (partiellement), à angle droit ou quelconque, égaux ou inégaux, libres ou réunis (par exemple une boucle). L'alimentation est le plus souvent placée au centre de la structure ce qui conduit à un système symétrique. Pour ce type d'antennes, lareconfiguration peut être réalisée grâce à des changements de la longueur des éléments conducteurs via l'utilisation d'éléments locaux tels que des diodes PIN, des varactors, ou des MEMS,etc [11]. Pour les antennes dérivées de l'antenne dipôle, telles que les antennes Yagi-Uda, les antennes log-périodiques, etc, la reconfiguration peut être obtenue par l'ajustement des éléments discrets les composant [12].

Une antenne hélice est une antenne constituée d'un fil enroulé (type solénoïde) dont une extrémité est masquée par un écran métallique, le plan de masse. La ligne d'alimentation est connectée entre le bas de l'hélice et le plan de masse. La fréquence opérante de l'antenne hélice est fonction des dimensions et de l'espacement entre les spires. Cela permet d'offrir des possibilités de reconfiguration en fréquence. En outre, la longueur de la bobine détermine la directivité de l'antenne et son gain permettant alors d'obtenir une combinaison de reconfiguration en fréquence et en diagramme de rayonnement [13].

Une antenne spirale est constituée d'un ou plusieurs bras en forme de spirale. Il existe plusieurs variantes comme la spirale carrée, la spirale logarithmique, etc. Les caractéristiques de l'antenne dépendront de l'espacement entre les spires, de la largeur des bras, du rayon intérieur et du rayon extérieur [14]. Un placement judicieux de composants actifs permet de modifier la géométrie initiale et d'obtenir des possibilités de reconfiguration.

#### **I.4.3 Les antennes à fente**

Une antenne à fente est composée d'une surface métallique, généralement une plaque plane, avec un trou ou une fente. L'alimentation est placée au milieu de la fente qui rayonne de façon semblable à une antenne dipôle. La forme et la taille de la fente déterminent les

Caractéristiques de rayonnement. Comme pour un dipôle, la reconfiguration d'une antenne à fente peut donc être réalisée en modifiant la longueur des encoches à l'aide de diodes PIN, varactors, MEMS [15].

#### **I.4.4 Antenne imprimée ou patch**

Le concept d'antennes patch est apparu dans les années 50, mais le véritable développement ne s'est fait que dans les années 70 [16]. Les antennes imprimées ou micro ruban, ou « patch » en anglais sont des éléments rayonnants planaires. Elle présente l'avantage du faible poids sur certaines antennes décrites précédemment. L'antenne est réalisée par gravure d'un circuit imprimé. De par leur technologie de fabrication, ceux-ci peuvent être intégrés au plus près des circuits électroniques en occupant un volume réduit et se conformant à différents types de surface. Leur principal avantage réside dans leur faible coût de fabrication. Les antennes patch sont utilisées dans de nombreuses applications à partir des bandes VHF.

#### **I.4.4.1 Structure de l'antenne**

En général, une antenne imprimée est constituée d'un plan de masse, d'une ou de plusieurs couches de substrat pouvant avoir des permittivités  $(\varepsilon_r)$  égales ou différentes.

La surface contient un élément rayonnant de géométrie quelconque (rectangulaire, circulaire, à fente, ou formes plus élaborées). Il existe plusieurs mécanismes d'excitations quipermettent d'avoir des diagrammes de rayonnement en polarisations linéaire ou circulaire.

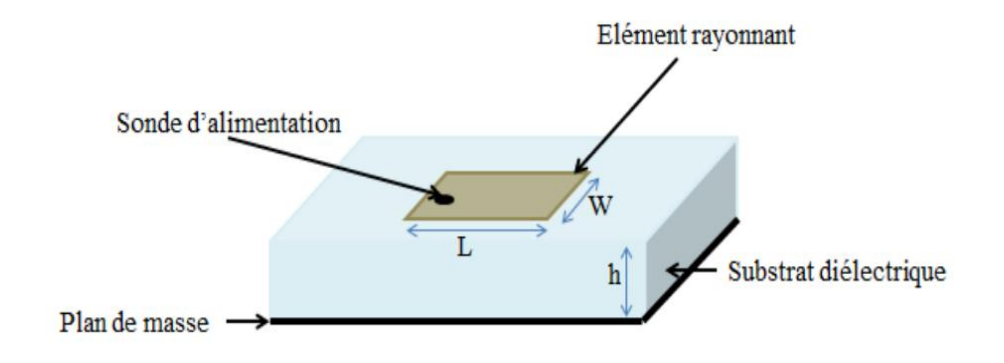

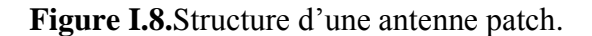

Les substrats diélectriques ont généralement une faible permittivité ( $\varepsilon_r$ < 3) pour faciliter et favoriser le rayonnement, tout en évitant le confinement des champs dans la cavité comprise entre l'élément imprimé et le plan de masse [17].

### **I.4.4.2Principe de fonctionnement**

Dans sa configuration originale, le comportement de l'antenne est contrôlé à l'aide d'une sonde de courant connectée entre le patch rayonnant et le plan de masse, ce qui va provoquer l'apparition et la distribution de charges qui s'établit au-dessus et en dessous de l'élément, entre le plan de masse et le substrat [17].

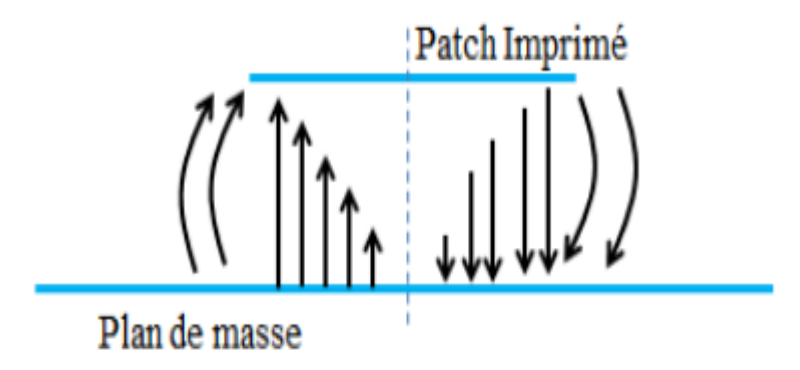

**Figure I.9.** Rayonnement d'une antenne patch rectangulaire.

Le champ présent entre les bords du patch et le plan de masse va déborder et contribuer à générer le champ électromagnétique rayonné : ceux généré par les bords séparés par L étant maximum et en opposition de phase vont avoir tendance à s'additionner de manière constructive et optimale, et générer un rayonnement inscrit dans le plan YZ. Ces 2 bords sont donc appelés bords rayonnants.

#### **I.4.4.3Techniques d'alimentation**

L'alimentation des antennes patches est l'une des parties les plus importantes dans le processus de la conception, plusieurs techniques ont été alors considérées dans ce but, on peut classer ces techniques en deux grandes catégories [18] :

Alimentation par contact :

- $\triangleright$  Alimentation par une ligne micro ruban.
- $\triangleright$  Alimentation coaxiale directe.
- Alimentation par proximité :
	- Alimentation par couplage électromagnétique.
	- $\triangleright$  Alimentation par couplage à ouverture (fente) dans le plan de masse.

### **I.4.4.4Les applications des antennes imprimées**

Vu l'avancé technologique dans la télécommunication et les recherches scientifiques continues concernantles antennes imprimés, et vu les exigences multiples dans le domaine de communication, l'utilisation des antennes micro-ondes classiques devient incapable de répondre à ces exigences. Pour cette raison, les antennes imprimées remplacent les antennes classiquesdans un bon nombre d'applications parmi lesquelles on peut citer :

- Les télécommunications par satellites.
- La commande et le contrôle.
- La télémesure par missile.
- Les équipements portatifs.
- Les antennes d'émission utilisées en médecine.
- Les récepteurs satellite de navigation.

#### **I.4.4.4 Avantages et limitation des antennes patch**

Les antennes patches présentent de nombreux avantages et leurs utilisations couvrent un large domaine de fréquences allant de l00 MHz à 100 GHz, Parmi ces avantages [19] :

- Un faible coût de fabrication.
- Légères et peu encombrantes.
- La possibilité de mise en réseaux pour améliorer la directivité et pour des applications de balayage électronique de l'espace,
- Compatibilité avec les circuits hybrides et MMIC (Microwave Monolithic Integrated

Circuit),

- Les réseaux d'alimentation et d'adaptation sont fabriqués simultanément avec l'antenne.
- La polarisation de l'onde électromagnétique linéaire ou circulaire en ajustant la géométrie et l'excitation de l'élément rayonnant.

Malgré les avantages précédemment cités, ces antennes ont des inconvénients de limitation d'utilisation tels que :

- Une bande passante limitée (de 1 à 5 %).
- Un faible gain (de l'ordre de 5 dB).
- Rayonnement limité à un demi-plan d'espace.
- Supportent uniquement les faibles puissances.
- Pertes de rayonnement par des ondes de surface.
- Une pureté de polarisation difficile à obtenir.

Ce dernier augmente considérablement avec l'augmentation de la puissance utilisée, ce qui rendles antennes patches incompatibles avec la bande millimétrique. Les études menées afin de pallier ces inconvénients ont permis d'améliorer jusqu'à 70% en utilisant une configuration multicouche et leur gain pouvant s'accroître de 30% si on met en réseau plusieurs antennes.

Une des solutions proposées est 1'utilisation des résonateurs diélectriques comme élément rayonnant offrant de bonnes performances et fournissant une solution de rechange face à la technologie micro ruban en termes de largeur de bande, de compacité et d'efficacité de rayonnement due à l'absence de pertes métalliques.

## **I.5 La ligne de transmission coplanaire CPW**

#### **I.5.1 Introduction**

La ligne de transmission coplanaire, communémentappelée ligne CPW (i.e. « Coplanar Wave Guide »), est une ligne pour laquelle tous les conducteurs sont situes sur un même plan. Elle est constitue d'un conducteur central de largeur *G* localise entre deux plans de masse via des fentes de dimension *S*, le tout imprime sur un substrat de permittivité $\varepsilon_r$  et d'épaisseur h. Le tableau I.1 montre une ligne coplanaire conventionnelle.
Dans ce type de ligne de transmission [20], les deux premiers modes de propagation sont le mode commun et le mode différentiel (mode CPW). Pour utiliser la ligne coplanaire dans des conditions normales de fonctionnement, il faut s'assurer que seul le mode différentiel soit propage. En effet, la propagation de deux modes cause une dispersion du signal due à la différence des constantes de propagation pour chaque mode. De plus, le mode commun va résonner le long de la ligne, ce qui cause beaucoup de pertes d'énergie par rayonnement. Pour utiliser la ligne en fonctionnement différentiel, il faut maintenir les deux plans de masse au même potentiel. Ceci est généralement obtenu par des ponts à air (air bridge), qui sont des contacts électriques reliant les deux plans de masse en passant par-dessus du conducteur central. Ceci va permettre de conserver un fonctionnement monomode pour la ligne de transmission. Le mode propage est donne le mode différentiel (mode CPW) qui est un mode de propagation quasi-TEM a symétrie pour le champ électrique tel qu'illustre par lafigure I.10.

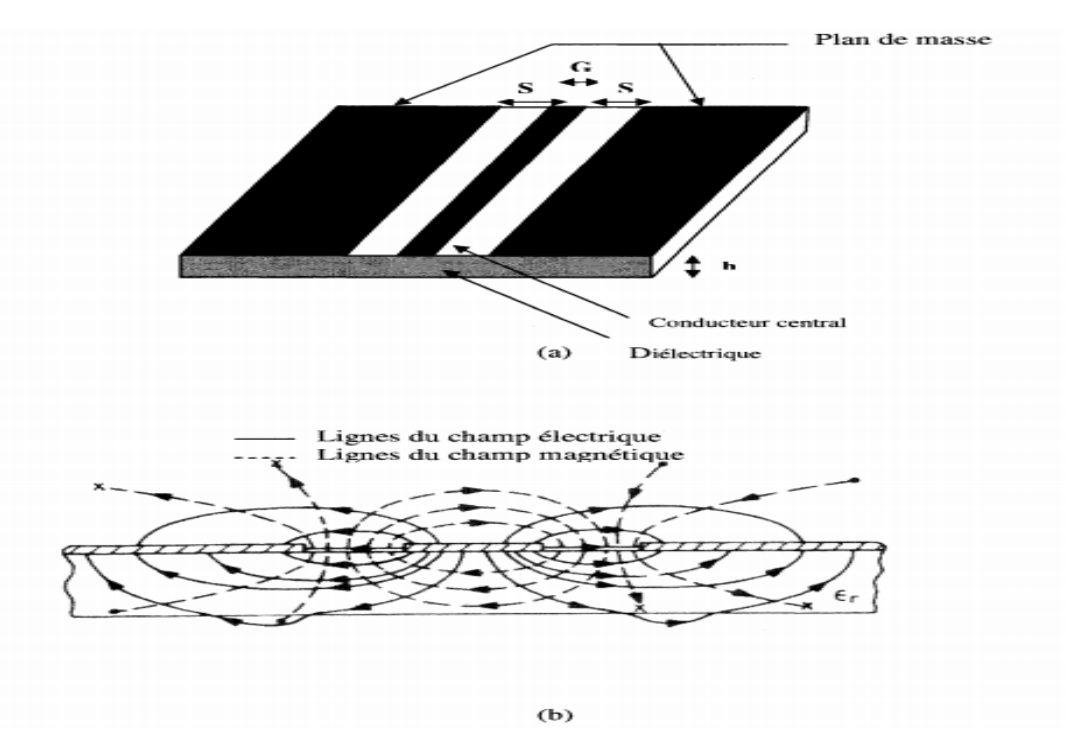

**Figure I. 10.**Ligne coplanaire (a) Lay-out (b) Lignes des champs.

Le mode de propagation quasi-TEM supporte par la ligne CPW possède une faible dispersion, ce qui offre un potentiel pour les circuits RF large bande[21].

En outre, les pertes dans la ligne CPW due au diélectrique sont inferieures a celles encourues dans la ligne micro ruban puisque les champs sont divises entre l'air et le diélectrique. Par contre, dans la ligne micro ruban, les champs sont contenus dans le diélectrique au-dessous de la ligne.

L'impédancecaractéristique  $Z_0$ de la ligne CPW peut etre calculee en employant les techniques et les formules rapportées dans L'expression analytique de la permittivitéeffective  $\varepsilon_{eff}$  et l'impédance caractéristique *Zo* présente dans [22] :

$$
\varepsilon_{eff} = \frac{c}{c_0} \tag{I.8}
$$

$$
Z_0 = \frac{1}{c v_{ph}} \tag{I.9}
$$

Ou*C* est la capacité par unité de longueur de la ligne CPW et *Co* est la capacité par unité de longueur de ligne en absence du substrat diélectrique.  $v_{ph}$  est la vitesse de phase.

$$
v_{ph} = \frac{c}{\sqrt{\varepsilon_{eff}}} \tag{I.10}
$$

Pour obtenir des performances particulières, plusieurs géométries de la ligne CPW ont étéproposées en modifiant la conception de base. Le tableau I.1 montre les variations majeures de la ligne CPW et leurs caractéristiquesmodifiées. Ces lignes CPW modifiées introduisent des considérations additionnelles lors de la conception pour atteindre des objectifs souhaites. Dans beaucoup d'applications, la ligne CPW doit êtreenveloppée avant d'êtreattachéea d'autres composants du système. Un bouclier ou une couverture métallique peuvent avoir pour effet de changer 1'impédance*Z<sup>0</sup>* de la ligne de CPW, selon l'espace entre le bouclier etla ligne. La ligne CB-CPW (Conducator Backed CPW) a également été proposée.

C'est une autre sorte de ligne CPW ayant des considérations additionnelles de conception parrapport a la ligne CPW. Le support conducteur au-dessous du substrat réduira 1'impédancecaractéristique de la ligne, donne des modifications a la largeur de ligne doivent être faitespour maintenir la même valeur de ZQ. La ligne CB-CPW souffre également d'un

mode parasite additionnel, le mode des plaques parallèles (parallèle plate mode). Ce mode estsimilaire au mode parasite dans la ligne micro ruban. Ce mode parasite est toujours plus lentque le mode dominant de CPW et il est ainsi toujours présenta un certain degré.

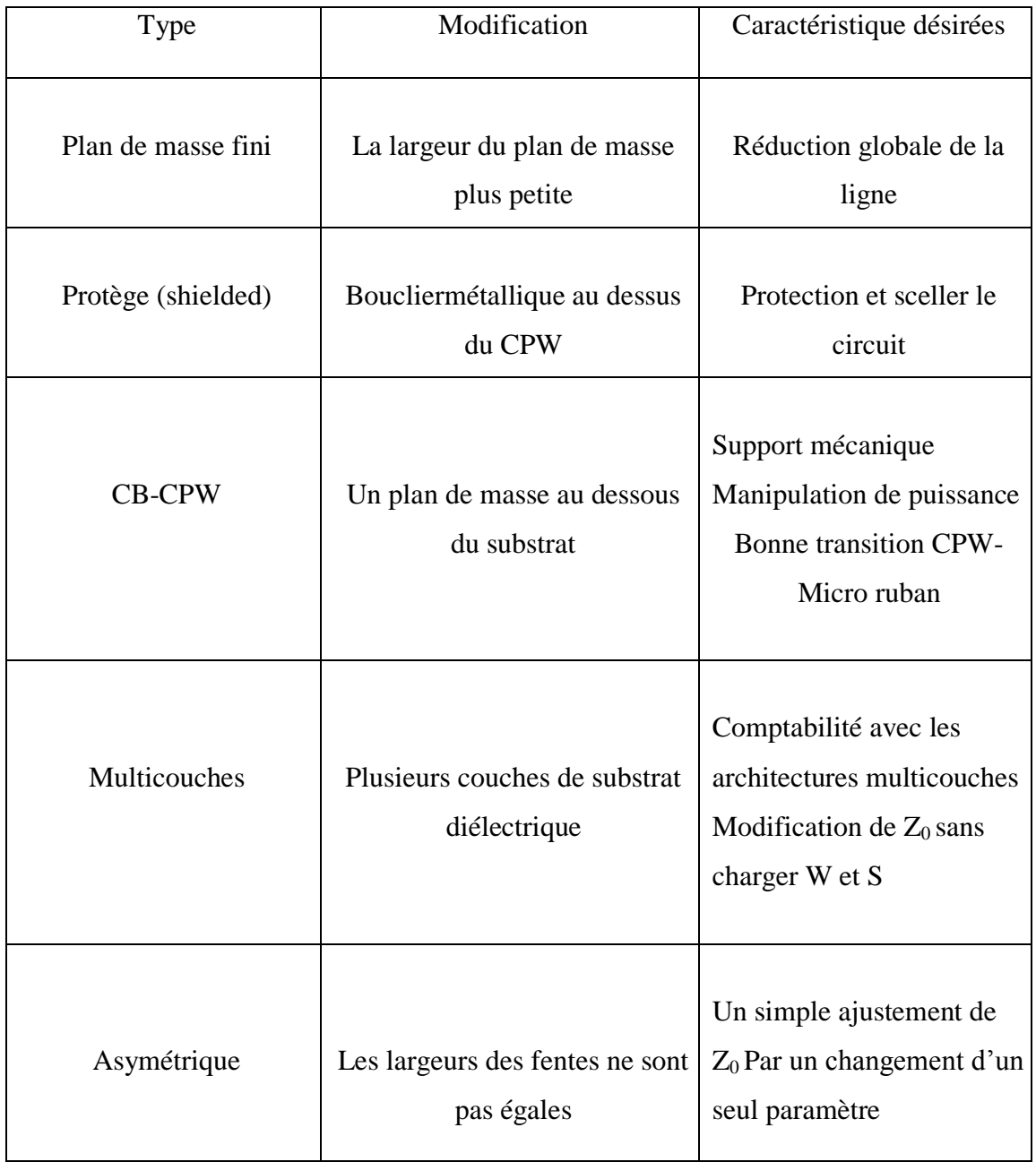

**Tableau I. 1.**Différentesgéométries de la ligne CPW.

#### **I.5.1Application de la ligne CPW aux antennes plaques**

La structure de l'antenne plaque alimentée par une ligne CPW est plus simple que celle alimentée par couplage via une ouverture. Cette antenne est constituée seulement d'un seul substrat, l'élément rayonnant (plaque) se trouve sur le cote supérieure et la ligne CPW se trouve sur le cote inferieur. Ceci permet d'avoir une intégration facile des dispositifs actifs avec les lignes d'alimentation. Les avantages de cette structure sont: efficacitéaméliorée, bande passante élargie et meilleure isolation entre le circuit d'alimentation et l'élément rayonnant.

Les figures I.11 (a) et I.11 (b) montrent la structure de l'antenne plaque alimentée par une ligne CPW pour les deux types d'excitation capacitive et inductive respectivement [23].

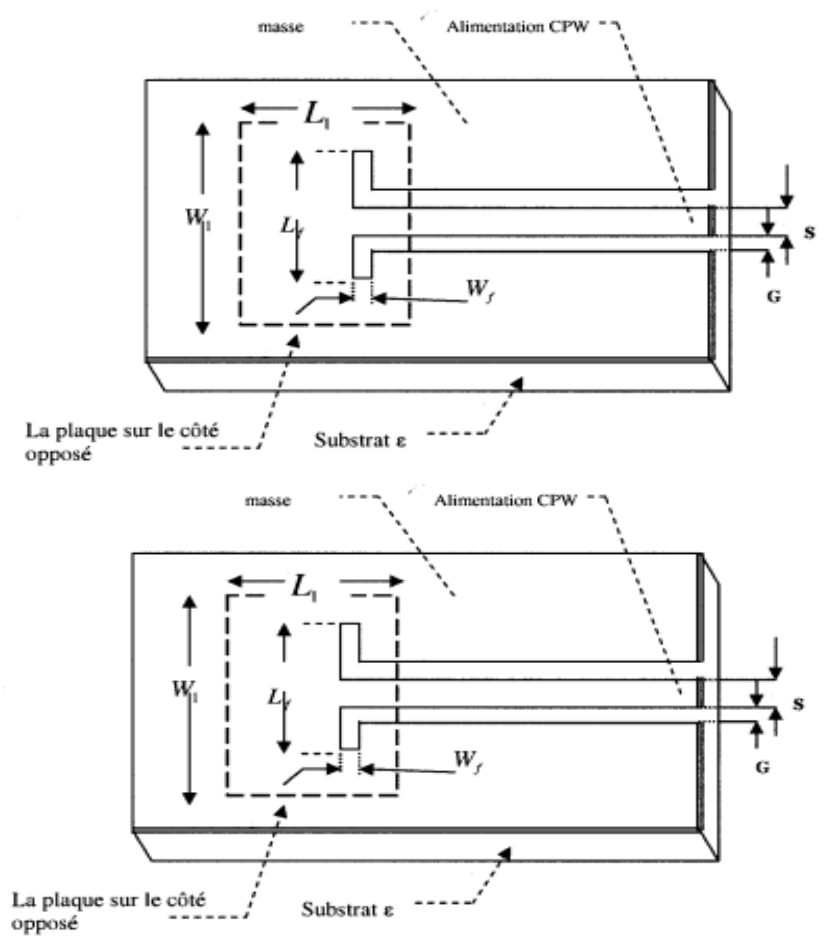

**Figure I.11 <b>:a**) Antenne plaque avec un couplage capacitif.

 **b)** Antenne plaque avec un couplage inductif.

## **I.6 Exemples des antennes à plan de masse partiel**

## **I.6.1 Largeur des plans de masse latéraux**

Une étude a été menée afin de connaître l'influence de la largeur des plans de masse latéraux sur l'impédance d'entrée et l'adaptation de l'antenne. Dans cette étude, nous avons varié la largeur L des plans de masses latéraux de 40 à 60 mm pour voir son influence sur les performances de l'antenne.

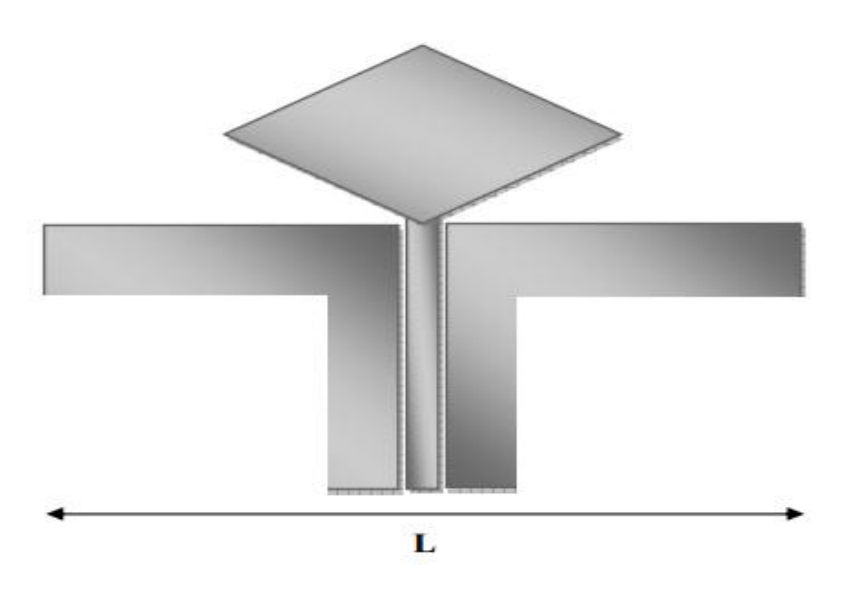

**Figure I.12.**Largeur des plans de masse latéraux.

Il est à noter que les plans de masse latéraux ne puissent être réduits de manière importante. En effet, le plan de masse intervient dans le bon établissement des lignes de champ électrique entre celui-ci et le losange. Il ne peut donc être tronqué. Sur la figure I.13, on présente les variations du coefficient de réflexion en fonction de la fréquence pour différentes valeurs de la largeur du plan de masse latéral allant de L= 40 mm à L= 60 mm.

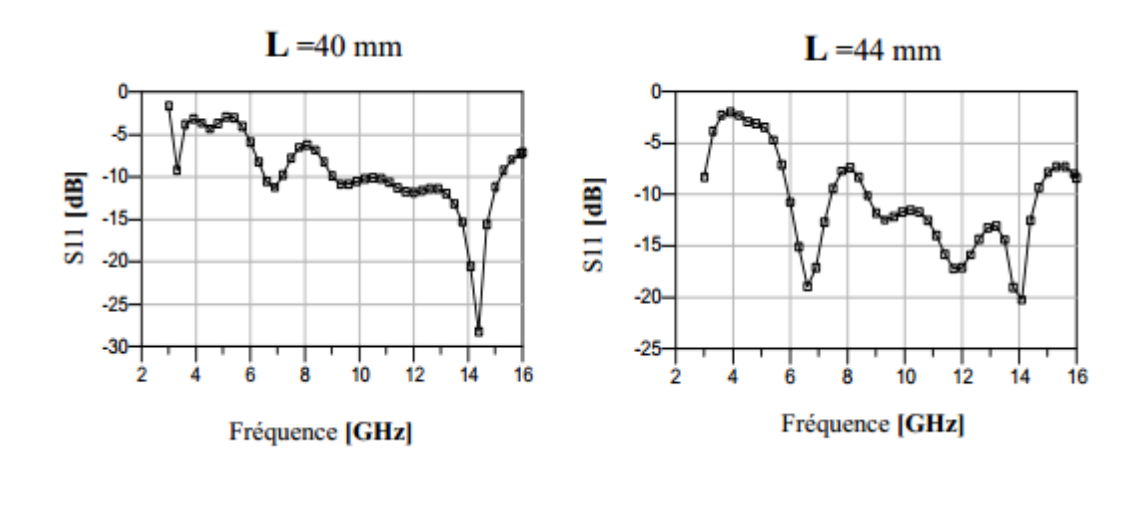

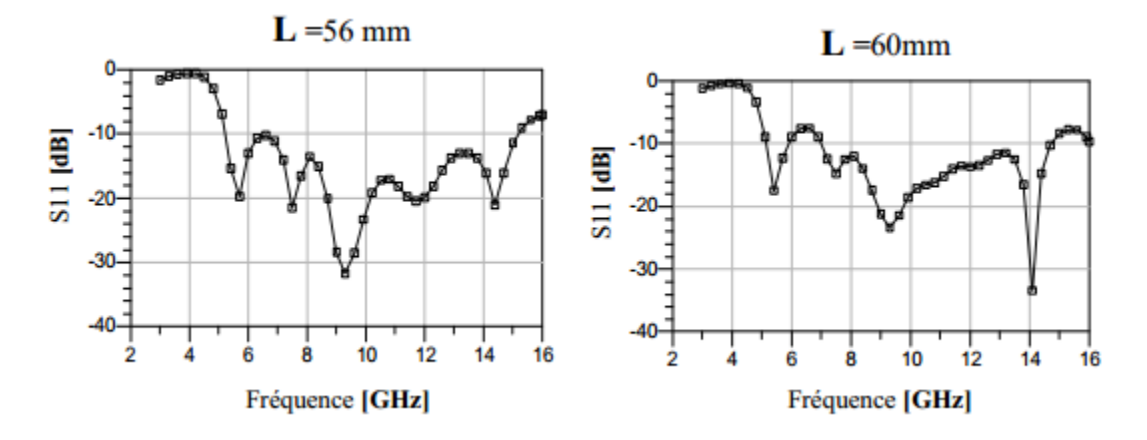

**Figure I.13.** Influence de la largeur du plan de masse latéral sur le coefficient de réflexion.

L'étude montre également que le plan de masse joue à certaines fréquences un rôle pouvant s'apparenter à une longueur résonnante, car l'augmentation de sa largeur :

- Diminue la fréquence du premier pic d'impédance.
- Abaisse ses fréquences de résonnances en milieu de bande passante.
- N'altère les autres pics d'impédance qu'en amplitude.

L'augmentation de la largeur des plans de masses améliore donc à la fois la largeur de bande passante et la qualité d'adaptation en bas de bande, certainement parce qu'il s'agit de la dimension la plus grande constituant l'antenne. L'effet da la largeur des plans de masses latéraux sur l'adaptation de l'antenne nécessitera donc des compromis. En effet, si le fait de rallonger ces excroissances améliorel'adaptation à basses fréquences, et accentue certaines résonances, cela désadapte l'antenne en milieu de bande. En ce sens,

une valeur optimale de « L » permet d'obtenir une adaptation relativement constante et acceptable sur une large bande passante. Dans le cas de notre étude, on a constaté de choisir une largeur intermédiaire parce que on remarqué que la meilleur des résultats est entre une largeur de48 et 52 mm. Par conséquent, la largeur intermédiaire qui a été choisi est de 50 mm pour la suite del'expérience. Ilest intéressant denoterque cettelargeur

correspond à 2 fois la largeur du losange rayonnant [24].

## **I. 7 Conclusion**

La variété de types des antennes a une grande possibilité d'être utilisés dans des nombreuses technologies, ainsi que ses caractéristiques permis le bon choix de l'antenne étudié.

Dans ce chapitre nous avons dressé un état de l'art sur les antennes en termes de définition et sa caractéristique générale. Puisnous avons présenté les différent types des antennes ensuite nous avons exposée une explication simple sur la ligne de transmission CPW.

Enfin nous avons cités quelques d'exemples d'antennes à plan de masse partiel.

Le chapitre suivant sera consacréaux structuresà défaut dans le plan de masse (DGS).

## **II.1 Introduction**

Ces dernières années, de nombreux effets ont été effectués afin d'améliorer les performances des circuits hyperfréquences et de nombreux concepts ont été proposés. Une telle technique modifie le sol du circuit micro ruban. Les intervalles de la bande photonique qui ont été proposés, baie .yablonovitch et John peuvent être utilisé pour modifier le plan de masse, ils sont des structures de période connues pour fournir le rejet des composants de micro-ondes en raison de la complexité de la modélisation causée par les différents paramètres qui affectent la propriété gap. Park et al [25] ont proposé une structure au sol défectueuse qui est conçue en connectant deux cellules PBG carrées avec une fente mince. DGS ajoute un degré supplémentaire de liberté au circuit et à la conception des micro-ondes et est déjà utilisé dans plusieurs applications.

Plusieurs nouveaux DGS ont été proposés et sont devenus l'un des domaines de recherche les plus intéressants.

## **II.2 Structure à défaut dans le plan de masse (DGS)**

DGS est un motif périodique gravé sur le plan de masse. Le nom de cette technique signifie simplement qu'un défaut est placé sur le plan de masse qui est généralement considéré comme une anomalie d'un puits de courant parfaitement conducteur, mais cela ne rend pas le plan de masse défectueux. En fonction de la forme et des dimensions du défaut, la répartition du courant blindé dans le plan de masse est perturbée. Cette perturbation modifie les caractéristiques du circuit micro ruban comme la capacitance et l'inductance. Tout défaut introduit dans le plan de masse d'un circuit micro ruban entraîne une augmentation de la capacité effective et de l'efficacité. Cela montre la propriété de résonance du DGS qui permet de trouver des applications dans un certain nombre de circuits hyperfréquences tels que les filtres, les antennes et les amplificateurs. En outre, DGS montre un effet d'onde lente qui permet une réduction de taille considérable requise pour la miniaturisation du système. La forme peut être changée de forme simple à compliquée pour une meilleure performance [25].

# **II.3 Élément DGS**

Étant donné que la forme de l'haltère a été proposée pour la première fois, de nombreuses variantes de la forme des éléments DGS ont été proposée. Ils vont d'une simple fente rectangulaire à des non configurations plus compliquées. Nous pouvons trouver dans la littérature, en plus de la forme de l'haltère, du carré , de la circulaire , de la spirale ,de l'anneau concentrique , de la forme en L , de la forme en U En forme de V , hexago, en forme de croix et la combinaison de ces formes n. Certaines de ces formes sont illustrées aux figure II.1, figure II.2, figure II.3 et figure II.4.

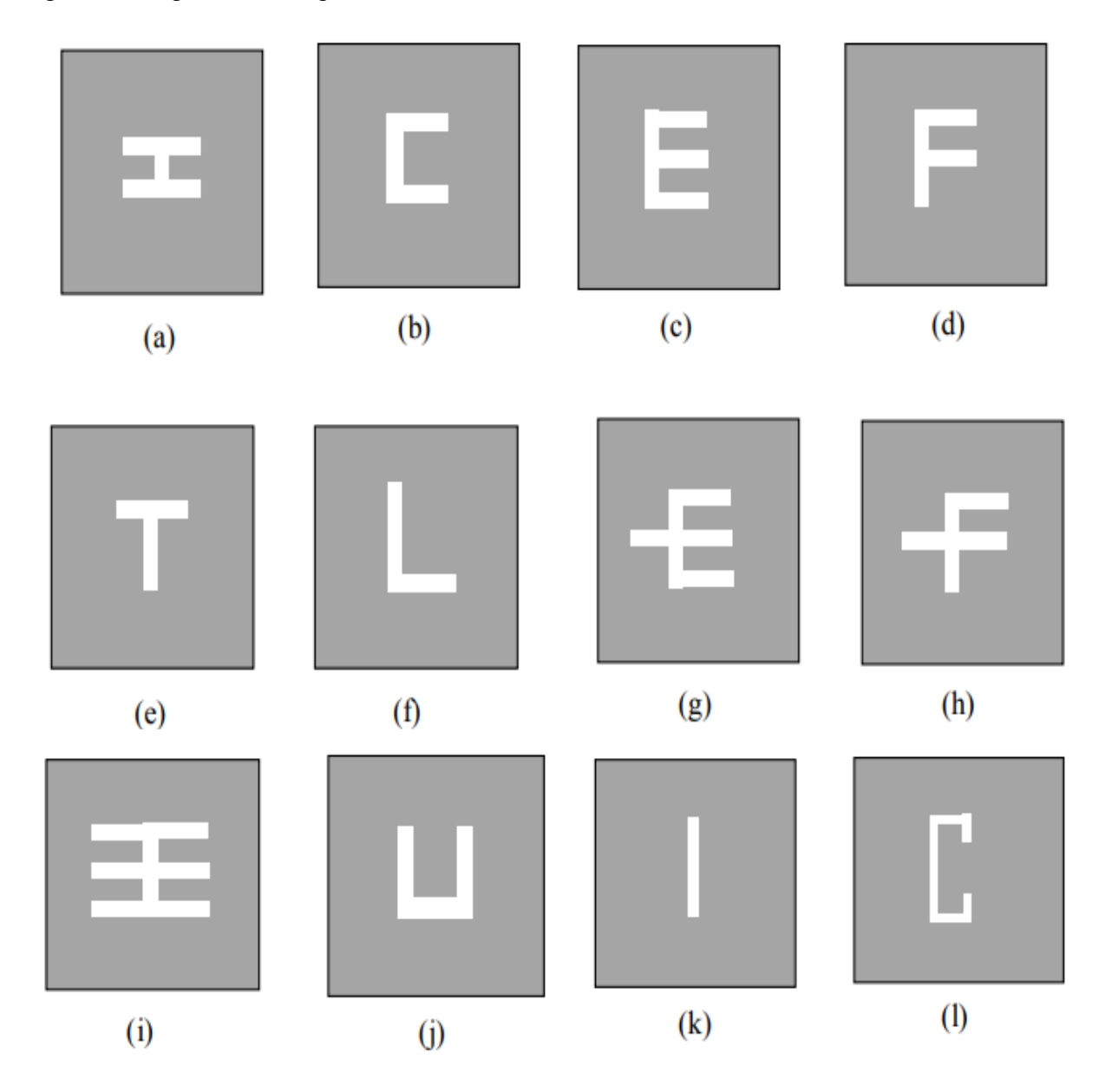

**Figure II.1.** Lettre - comme forme DGS.

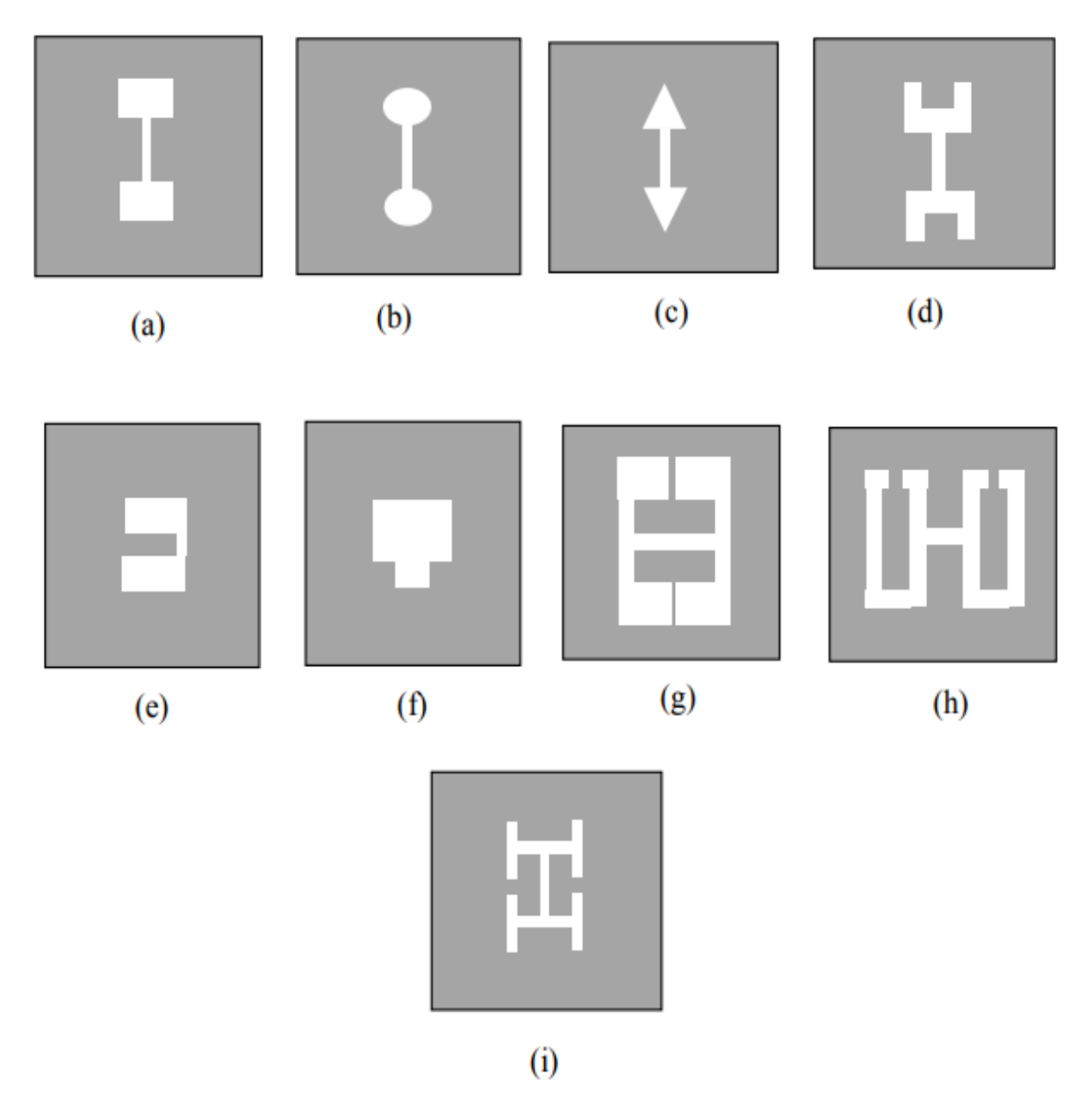

**Figure II.2.** fente avec des têtes formes pour DGS.

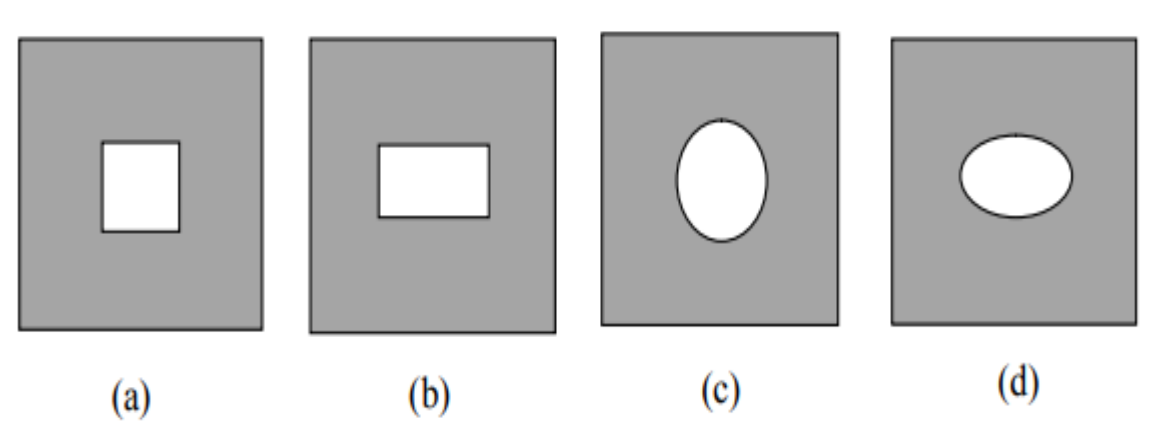

**Figure II.3.** formes de fente simple pour DGS.

|  | Ш<br><u>UU</u> |
|--|----------------|
|  |                |

**Figure II.4.** Lignes de méandres DGS.

## **II.4 Caractéristiques de DGS**

DGS trouve de nombreuses applications dans des circuits passifs et actifs en raison de ses effets. Puisque chaque structure DGS a ses caractéristiques distinctives, l'utilisateur doit sélectionner l'un approprié pour une application donnée, par exemple, la suppression des harmoniques indésirables peut être réalisée en plaçant le modèle DGS correspondant qui réalise cette fonctionnalité de circuit souhaitée. Les principaux effets de DGS sont cités dans les paragraphes suivants [26]:

#### **II.4.1 Effets de la bande d'arrêt**

Il est constaté que DGS peut provoquer le rejet de certaines bandes de fréquences avec l'amélioration des caractéristiques de la bande de rejet et ce que l'on appelle les effets d'écart de bande ces structures peuvent se comporter comme un filtre de rejet de bande.

#### **II.4.2 Arrêter les effets de la bande**

Il a découvert que DGS peut provoquer le rejet de certaines bandes de fréquences et améliorer les caractéristiques de la bande de rejet, ce qui est connu sous le nom des effets d'écart de bande, en raison principalement du fait que les fentes augmentent la structure totale pour se comporter comme un filtre de bande rejetée. La bande d'arrêt est utile pour filtrer les ondes de surface indésirables, les signaux parasites et les signaux de fuite. L'utilisation de DGS améliore l'opération de filtrage grâce à: rendre la bande de transition plus nette et obtenir une réponse de bande d'arrêt plus large en plus d'améliorer les caractéristiques de la bande passante.

#### **II.4.3 Impédance des caractéristiques élevées**

Il est admis que dans la structure micro ruban classique, l'impédance est généralement d'environ 100 à 130. En gravant DGS sur le terrain, il est possible pour le concepteur d'augmenter l'impédance de la ligne micro ruban à un niveau supérieur à 200 [26] car il peut également trouver des applications dans des systèmes numériques.

#### **II.4.4 Effet d'onde lente**

C'est l'effet qui joue un rôle majeur dans la réduction de la taille. La discontinuité introduite dans le chemin du courant augmente l'impédance de la ligne entraînant un ralentissement de l'onde électromagnétique [27]. Les lignes de transmission avec DGS ont une impédance beaucoup plus élevée et un facteur d'onde lent augmenté que les lignes conventionnelles. Par conséquent, avec ces propriétés, la taille du circuit peut être réduite [48], par exemple un amplificateur hyperfréquence et des coupleurs [28].

## **II.5Etude de la structure DGS sur une ligne micro ruban**

Les structures DGS sont de plus en plus utilisées en raison de leurs simplicités de fabrication [32]. Elles consistent à apporter une modification dans le plan de masse. Elles permettent de rejeter une ou plusieurs fréquences pour les circuits micro-ondes.Nous avons mené une étude sur le comportement d'une structure DGS à partir d'une ligne d'alimentation, comme le montre la figure II.5

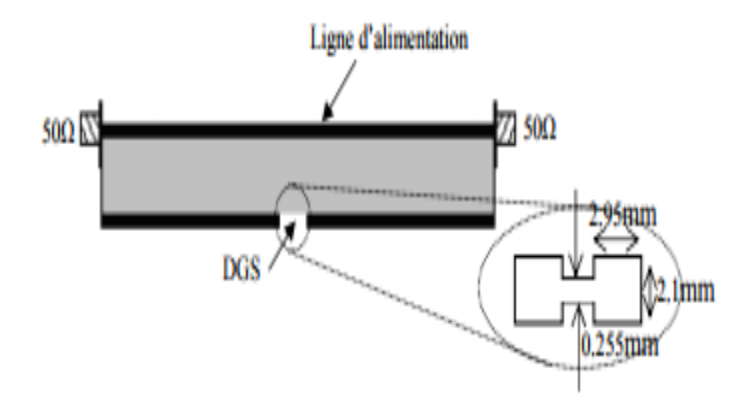

**Figure II.5.**Ligne micro-ruban avec DGS.

Les dimensions de la fente sont donc fixées de manière à éliminer la 3ème fréquence de résonance, et cela en créant une bande interdite centrée à la fréquence 7.35GHz, figure II.6.

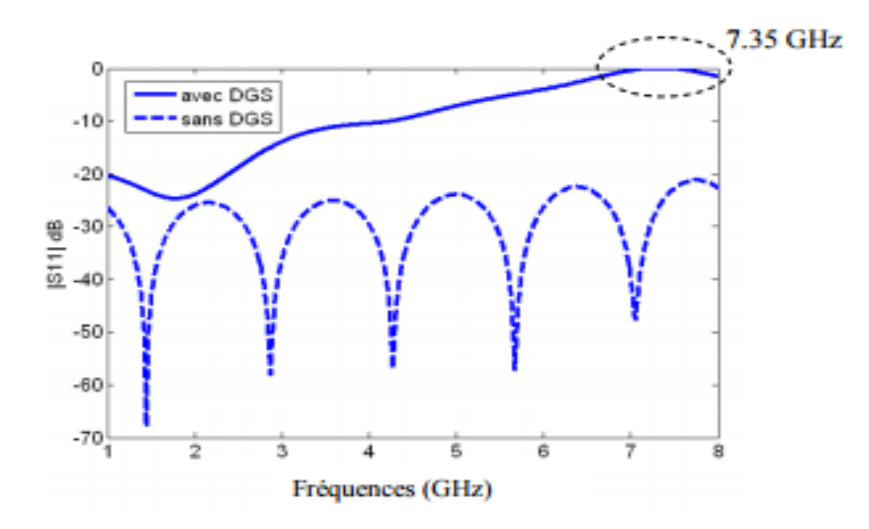

**Figure II.6.**Coefficient de réflexion d'une ligne micro-ruban avec et sans DGS.

D'après la figure II.7, nous remarquons que la variation de la longueur L de la fente a un effet sur le décalage de la bande interdite.

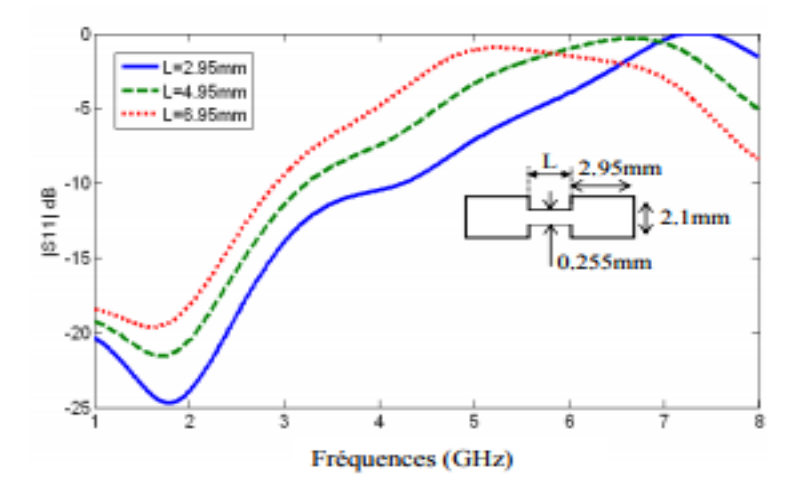

**Figure II. 7.** Coefficient de réflexion pour différentes valeurs de L.

# **II.6 Antenne alimentée par proximité sans et avec DGS**

#### **II.6.1 Antenne alimentée par proximité**

Dans cette étude, nous présenterons une antenne patch couplée par proximité, donnée par la figure II.8 et étudiée par L. I-S Sanchez et al. [29].

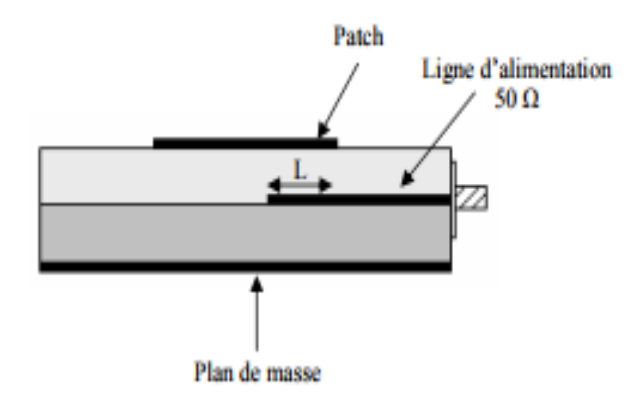

**Figure II. 8.** Antenne à couplage par proximité.

Le schéma équivalent de cette antenne est donné par la figure II.9 [30]. Le type de couplage entre la ligne d'excitation et le patch est de nature capacitive. En effet, cette capacité est ajustée afin d'assurer une bonne adaptation de l'antenne.

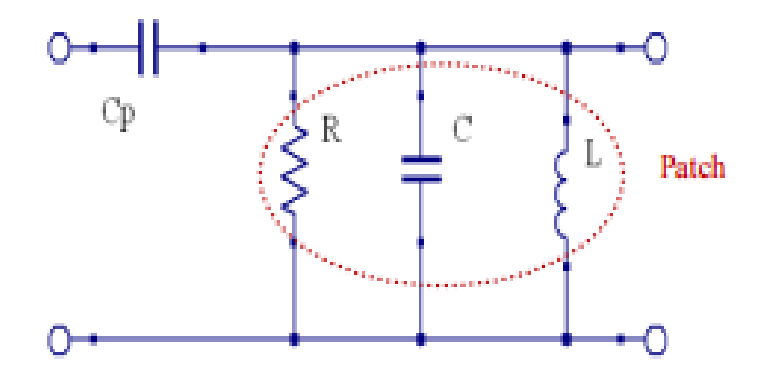

**Figure II. 9.**Schéma équivalent d'une antenne à couplage par proximité.

La profondeur de pénétration (L) est utilisée pour contrôler la désadaptation de la 2<sup>ème</sup>harmonique à 4.8 GHz. Le meilleur compromis en terme d'adaptation à 2.4 GHz et de rejection d'harmonique à 4.8 GHz est L=29 mm. La figureII.10présente le coefficient de

réflexion de l'antenne simulée pour les deux harmoniques supérieures (4.8 GHz et 7.2 GHz) sous CST Microwave Studio 2006 software [31].

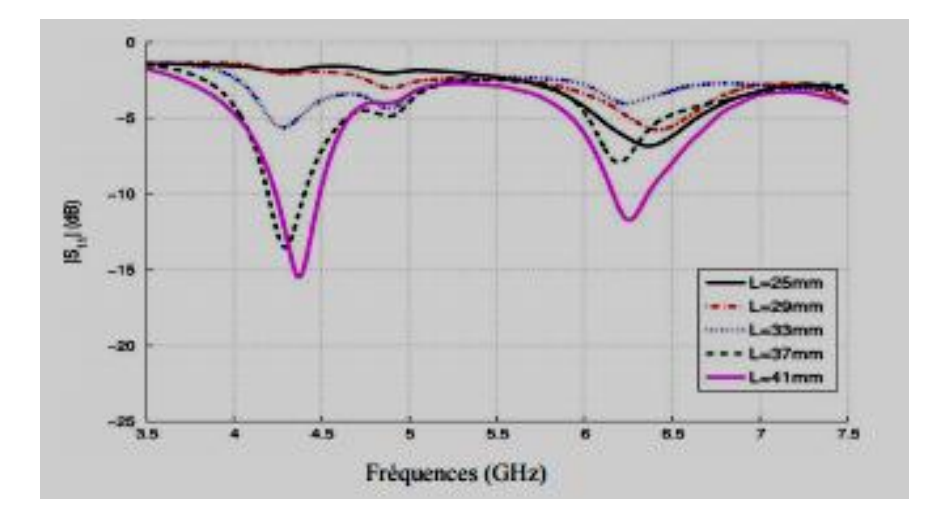

**Figure II. 10.**Coefficient de réflexion pour différentes valeurs de L [29].

## **II.6.2Antenne alimentée par proximité avec DGS**

L'antenne à rejection d'harmoniques consiste à intégrer un filtre dans l'antenne pour assurer la réduction d'harmoniques générés par tout élément hyperfréquence. Nous proposons de combiner les deux techniques pour les adapter à notre antenne proposée afin de rejeter la 2ème et la 3ème harmonique. La structure globale de l'antenne proposée est montrée sur la figure II.11.

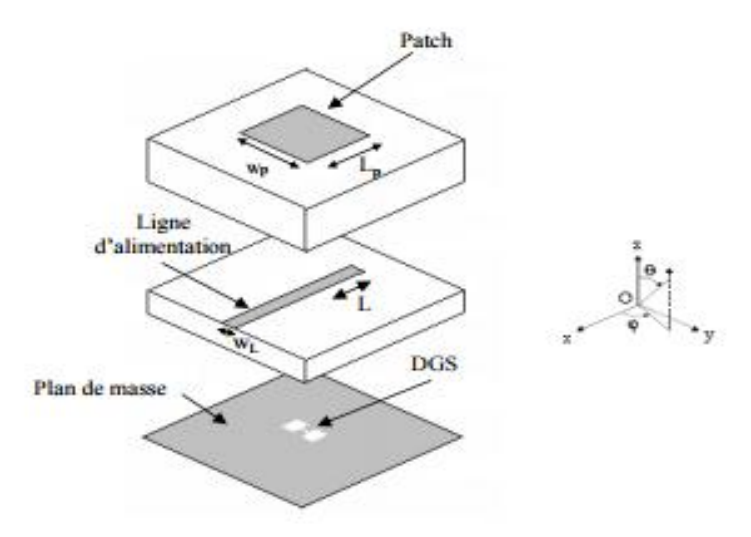

**Figure II.11.** Antenne à couplage par proximité à rejection d'harmoniques.

L'application des structures DGS consiste à graver un motif dans le plan de masse. Après une étude théorique sur les antennes à couplage par proximité sur ce type d'alimentation, nous arrivons à supprimer la 2ème harmonique en ajustant la longueur de pénétration L de la ligne d'alimentation d'impédance caractéristique 50 Ω et la 3ème harmonique en se servant de la bande interdite créée par la structure.

Les dimensions de l'antenne exprimées en millimètres sont les suivantes :

 $Wp = 34.9$ ,  $Lp = 34.2$ ,  $L = 18.4$ ,  $WL = 2.845$ .

La modification de la forme gravée sur le plan de masse permet de créer une bande interdite centrée à une fréquence fixée à partir des dimensions de la fente. Pour cela, nous avons gravé une fente dans le plan de masse. La figure II.12 montre le coefficient de réflexion simulé de l'antenne.

Nous constatons qu'en optimisant la valeur de L à 18.4 mm et en gravant la fente dans le plan de masse, nous arrivons à désadapter la 2ème et la 3ème harmonique correspondant respectivement aux fréquences 4.9 GHz et 7.35 GHz.

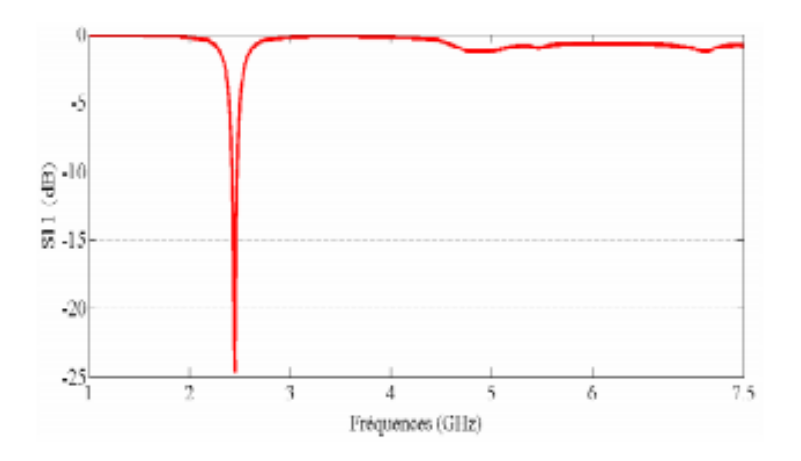

**Figure II. 12.**Coefficient de réflexion de l'antenne avec DGS.

La figure II.13 montre que le déplacement de la position de la fente dans la direction de la ligne d'alimentation entraîne non seulement une dégradation de l'adaptation à la fréquence de travail de 2.45 GHz, mais provoque l'apparition des minimas à des fréquences autre que 7.35 GHz, mais la désadaptation est conservée à cette fréquence.

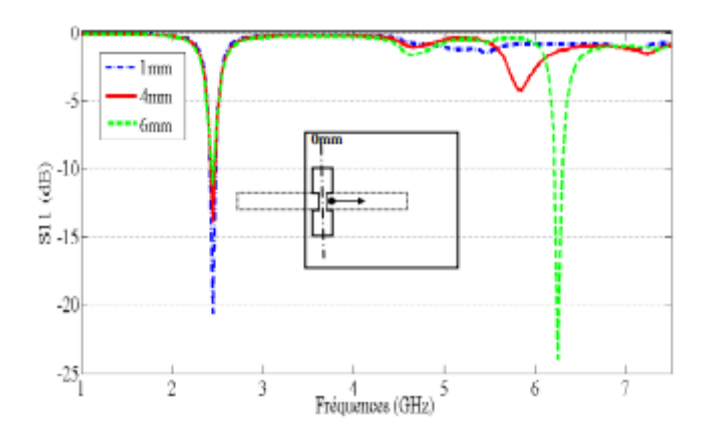

**Figure II. 13.**Coefficient de réflexion pour différentes positions de la fente.

La figure II.14présente la distribution du champ électrique total normal au pavé pour les trois fréquences 2.45, 4.9 et 7.35 GHz. Nous constatons, dans figure II.14(a), que le champ électrique se propage vers le patch et l'antenne rayonne. Par contre, dans figure II.14(b), c'est la longueur de la ligne d'excitation qui bloque la fréquence 4.9 GHz, tandis que pour la fréquence 7.35 GHz, le champ électrique est bloqué par la fente, figure II.14(c).

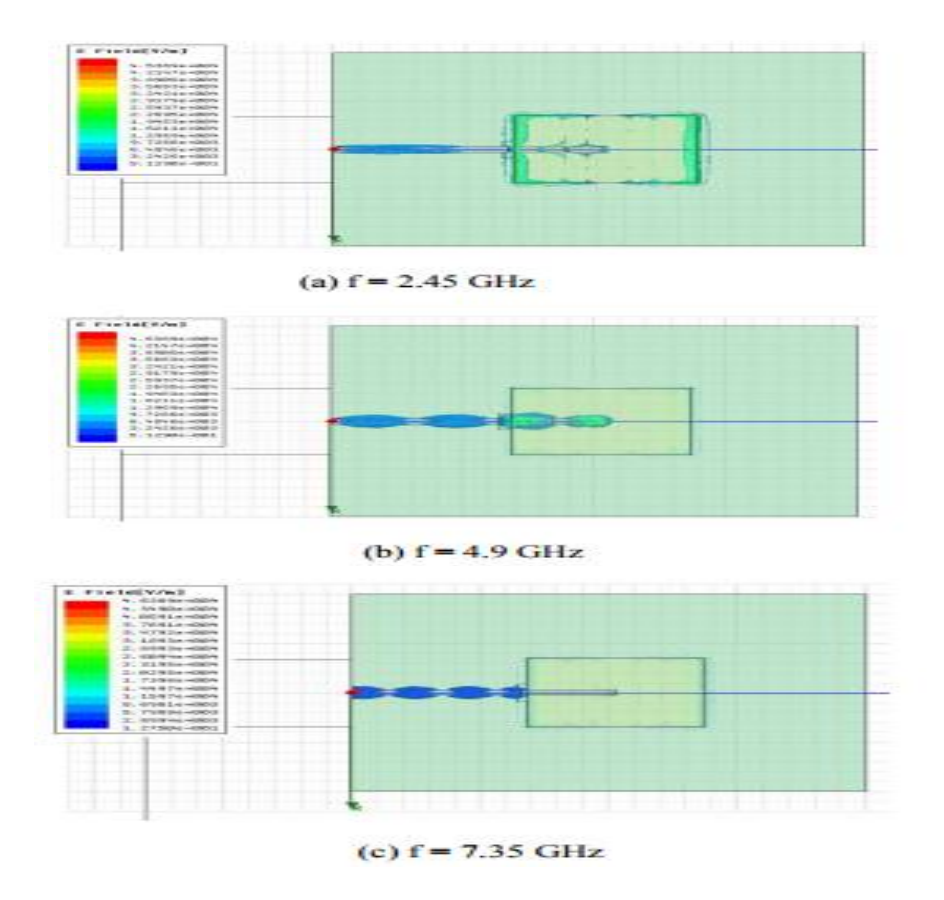

**Figure II. 14.**Distribution du champ électrique pour les différentes fréquences.

# **II.7Réalisation pratique et mesure de l'antenne**

Les figures II.15 représentent les photos de l'antenne réalisée à ESYCOM. L'antenne patch rectangulaire est gravée sur du Duroid 5880 de constante diélectrique εr=2.2 et d'épaisseur 1.575 mm, tandis que la ligne est gravée sur du TMM4 avec εr=4.5 et une épaisseur de 1.524 mm.

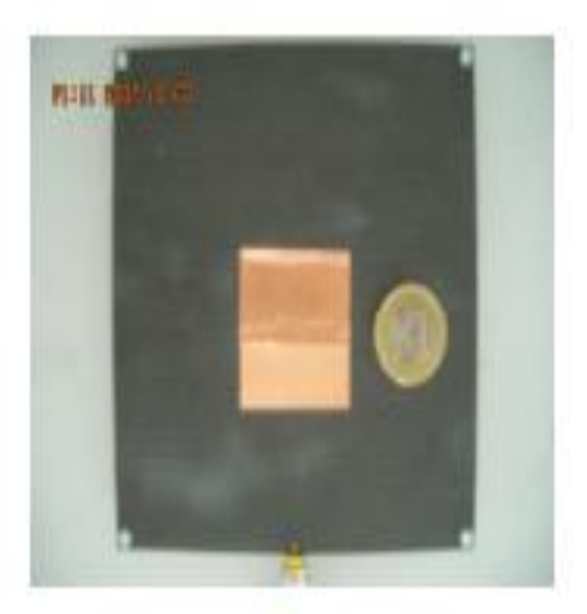

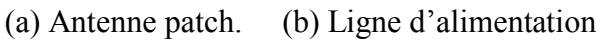

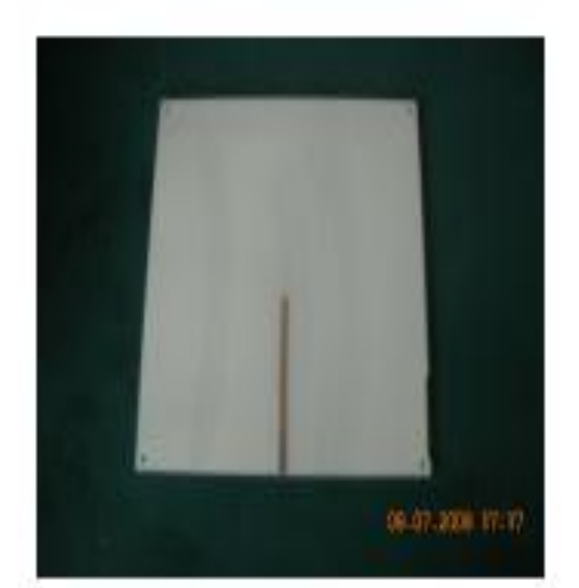

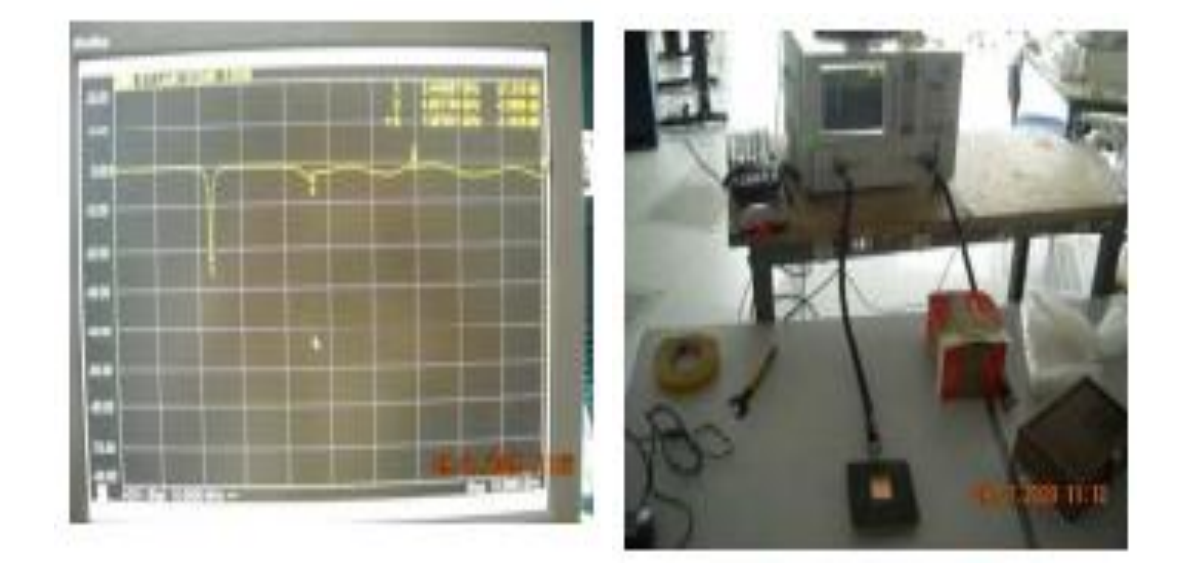

(c) Mesure de S11 sur l'analyseur de réseaux. (d) Banc de mesure.

**Figure II.15.** Réalisation et mesure de l'antenne.

Pour toutes les simulations de l'antenne proposée le logiciel utilisé est le HFSS. D'après la figure II.16, nous pouvons conclure qu'il y a une bonne concordance entre les résultats de mesure et les résultats simulés pour la position de la fente de 0 mm. Nous remarquons également la désadaptation des fréquences supérieures: de −1.9 dB à 4.9 GHz, et de −1.75 dB à 7.37 GHz.

Le tableau II.1 résume les valeurs du module de S11 mesuré et simulé pour les trois fréquences 2.45, 4.9 et 7.35 GHz et pour 0 mm pour la position de la fente.

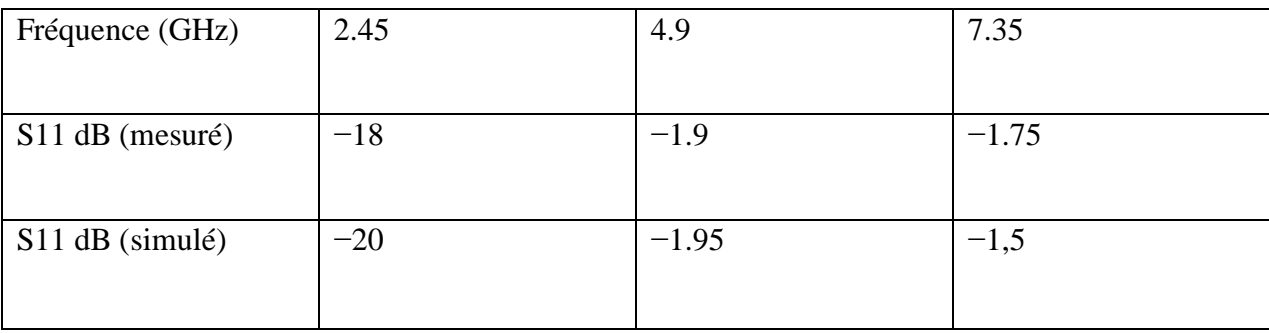

#### **Tableau II.1.**Module de S11.

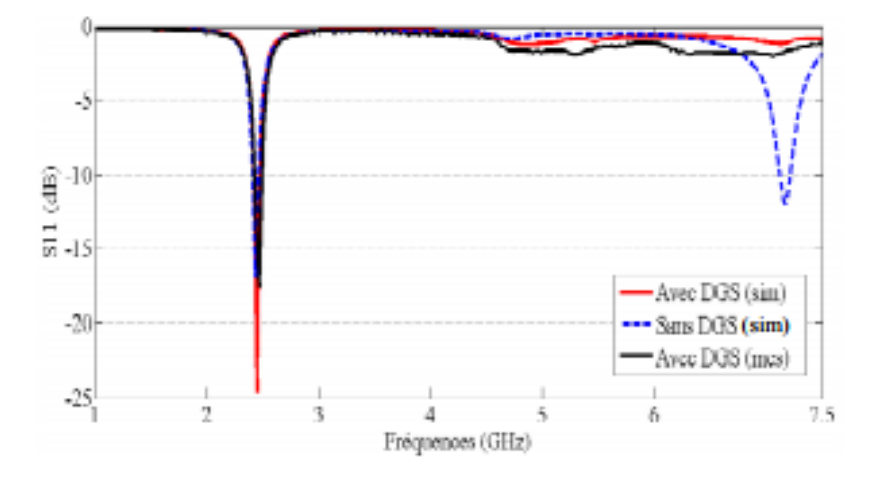

**Figure II. 16.**Résultats de simulation et de mesure de S11 de l'antenne en fonction de la fréquence.

La figure II.17 montre les résultats de mesure des diagrammes de rayonnement dans le planE (yôz) de l'antenne pour la fréquence de résonance 2.45 GHz et ses harmoniques supérieures 4.9 GHz et 7.35 GHz. La réduction des deux harmoniques est d'environ 40 dB.

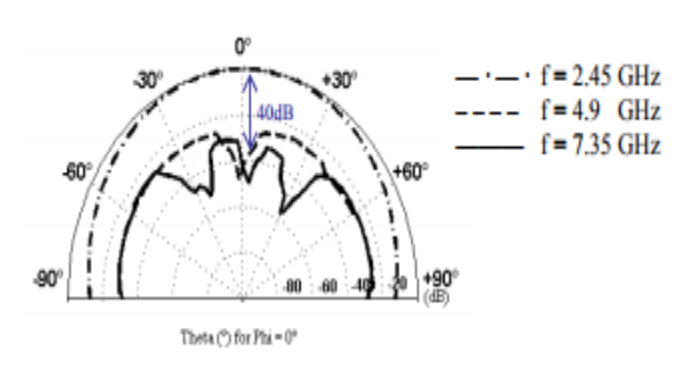

**Figure II. 17.**Diagrammes de rayonnement de l'antenne (plan E).

## **II.8 Exemples sur les antennes mono-bandes et multi-bandes**

On propose quelques exemples d'antennes conçues à l'aide du logiciel 'AnsoftEnsemble4.0'. L'alimentation de toutes les antennes est effectuée par ligne microbande, le matériau utilisé pour le plan de masse et l'antenne est le cuivre, le diélectrique utilisé est le 'Verre époxy'.[33]

## **II.9.1 Premier exemple ('P')**

## **a) Géométrie de l'antenne**

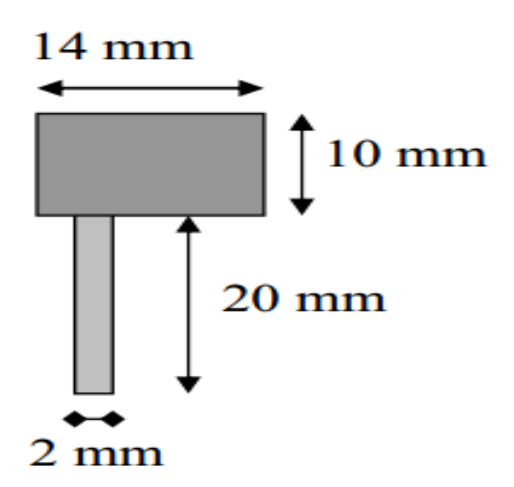

**Figure II.18.** Antenne de forme P avec :  $1 : \varepsilon_r = 4.32$  (Le verre époxy) ; h = 1.53 mm avec 2 couches de cuivre de 35 µm avec : Plan de masse (cuivre 90 mm x 40 mm).

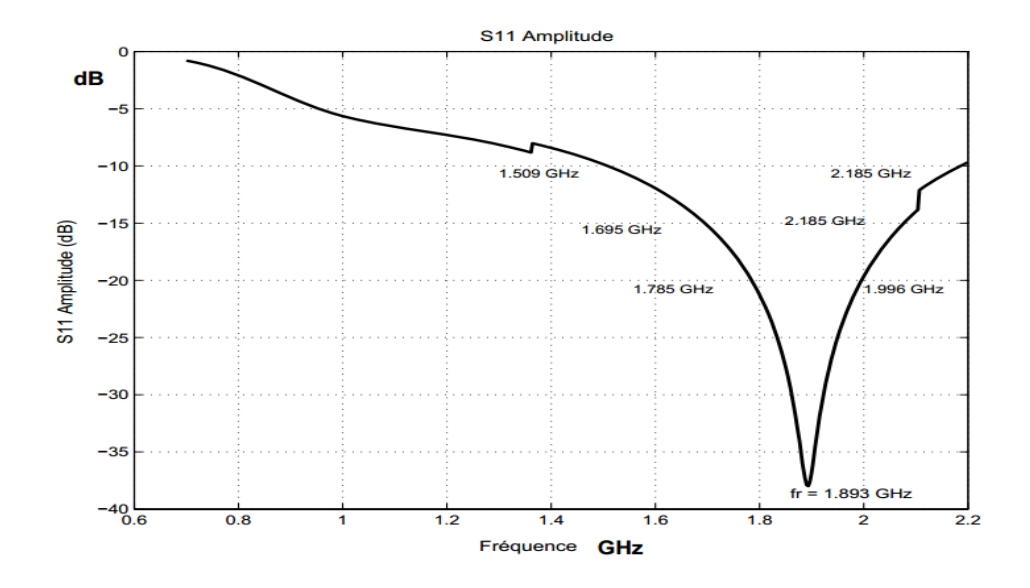

#### **b) Variation du coefficient de réflexion en fonction de la fréquence**

**Figure II.19.** Variation  $S_{11}$ en fonction de la fréquence ;  $f_r = 1.893 \text{GHz}$ .

On remarque d'après la figure II.19 que la largeur de bande varie si l'on considère différents niveaux de $S_{11}$ . En effet, plusieurs articles définissent la bande d'utilisation de l'antenne pour  $|S_{11}| < -10$ dB, et d'autres pour  $|S_{11}| < -15$  dB ou  $|S_{11}| < -20$  dB. Dans cet exemple, pour  $|S_{11}| < -10$  dB : la bande d'utilisation s'étale de 1.509 à 2.185GHz, permettant de couvrir les standards DCS (1710-1880MHz), PCS (1850-1990 MHz) et UMTS (1920-2170 MHz). Pour  $|S_{11}| < -15dB$ , la bande d'utilisation s'étale de 1.695 à 2.077 GHz, elle couvre donc les standards DCS (1710-1880 MHz) et PCS (1850-1990 MHz). Pour  $|S_{11}| <$  -20dB, la bande d'utilisation est réduite à [1.785, 1.996] GHz permettant de couvrir seulement la norme PCS (1850-1990MHz).

## **II.9.2 Deuxième exemple ('U')**

## **a) Géométrie de l'antenne**

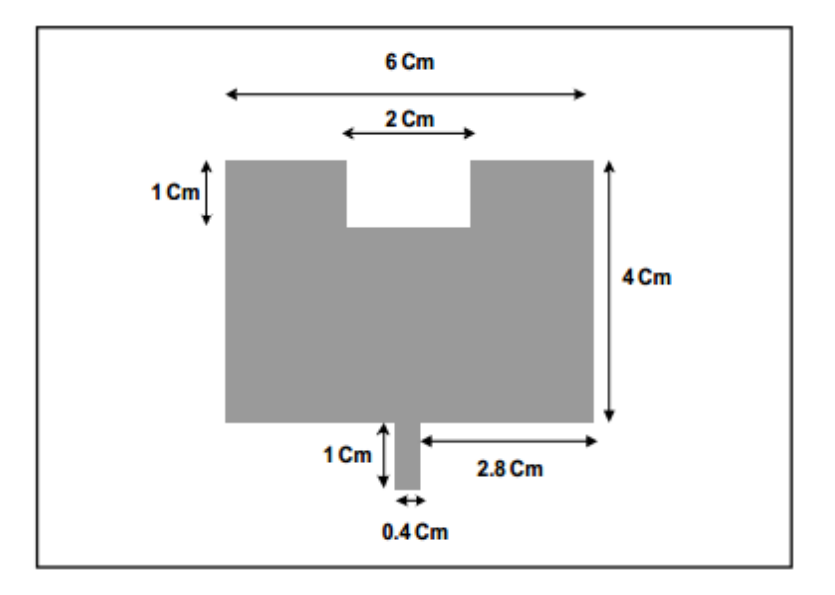

**Figure II. 20.**antenne de forme U avec :  $\varepsilon_r = 4.32$  (Le verre époxy), h = 1.53 mm avec 2 couches de cuivre de 35 µm ; Plan de masse : 80mm / 60mm.

## **b) Variation du coefficient de réflexion en fonction de la fréquence :**

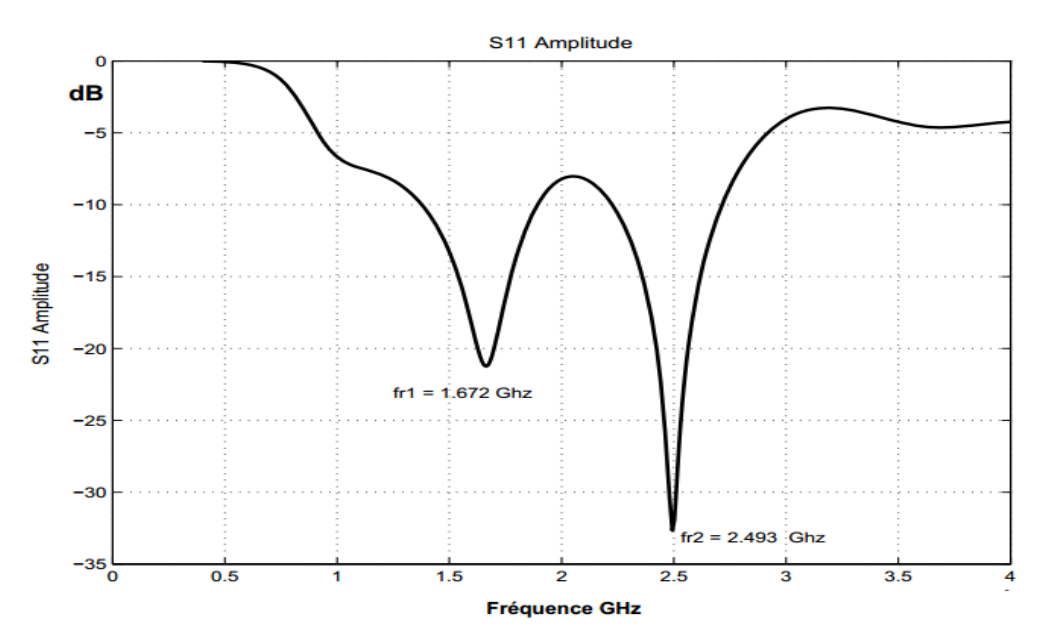

**Figure II. 21.** Variation de  $S_{11}$  en fonction de la fréquence avec  $f_{r1} = 1.672 \text{GHz}$ ;  $f_{r2} = 2.493$ GHz.

On constate que cette antenne résonne dans deux bandes de fréquences différentes comme le montre la figure II.21. Pour  $|S_{11}| < -10$  dB : la première bande s'étale de 1.381 à 1.889 GHz permettant ainsi de couvrir le standard DCS (1710-1880 MHz), et la deuxième bande allant de 2.223 à 2.719 GHz. Si on calcule la largeur de bande de fréquences pour un niveau inférieur du coefficient de réflexion  $|S_{11}|$  (-15 dB ou -20 dB), on remarque qu'elle est très réduite. Ceci montre bien l'inconvénient principal des antennes imprimées.

## **II.9.3 Troisième exemple ('OT')**

#### **a) Géométrie de l'antenne**

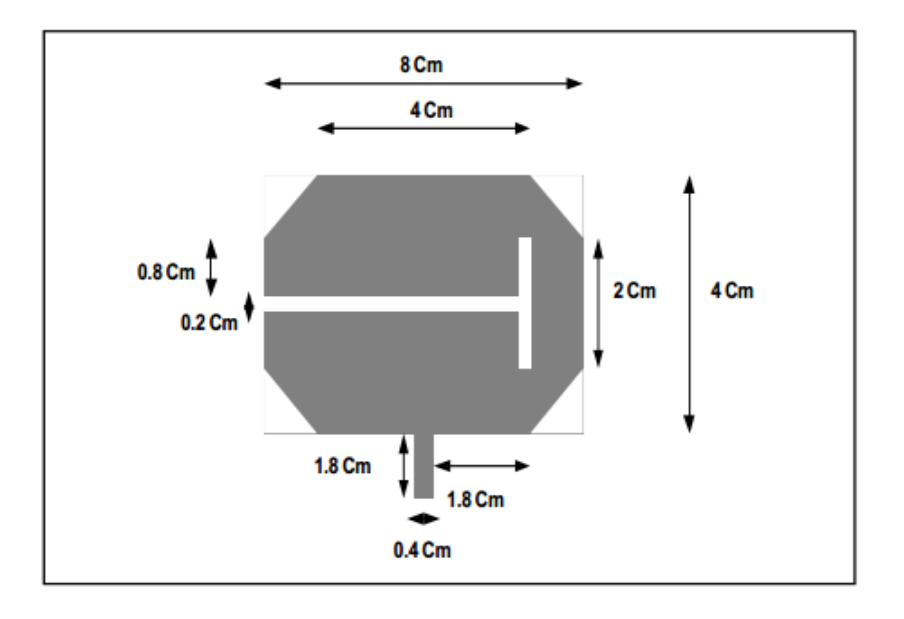

**Figure II. 22.** Antenne de forme OT avec :  $\varepsilon_r = 4.32$  (verre époxy); h = 1.53 mm avec 2 couches de cuivre de 35 µm ; Plan de masse : 80 mm x 40 mm.

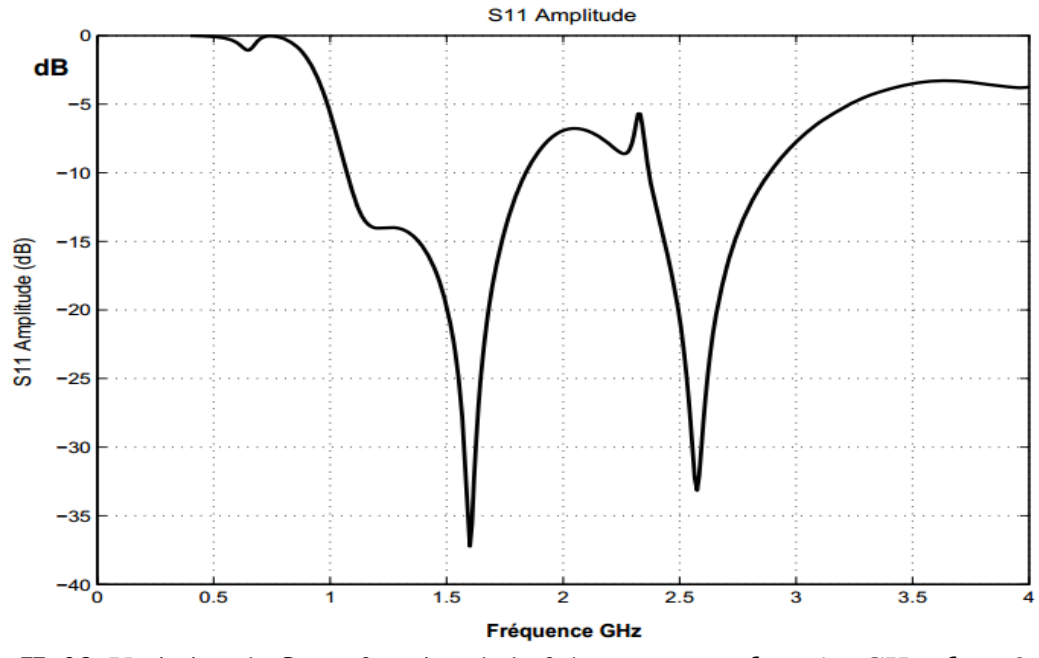

#### **b) Variation du coefficient de réflexion en fonction de la fréquence**

**FigureII. 23.** Variation de  $S_{11}$ en fonction de la fréquence avec  $f_{r1} = 1.6$  GHz,  $f_{r2} = 2.574$ GHz.

On peut constater dans cet exemple que d'antenne résonne dans deux bandes de fréquences comme le montre la figure II.23. Si on considère par exemple pour  $|S_{11}| < -20$  dB : la première bande s'étale de 1.501 à 1.681 GHz, et la deuxième bande allant de 2.493 à 2.66 GHz. Pour la fréquence  $f_{r1} = 1.6$  GHz :  $|S_{11}| = -37.22$  dB. Pour la fréquence  $f_{r2} = 2.574$ GHz :  $|S_{11}|$  = -33.16.

## **II.9.4 Quatrième exemple ('** 2**')**

## **a) Géométrie de l'antenne**

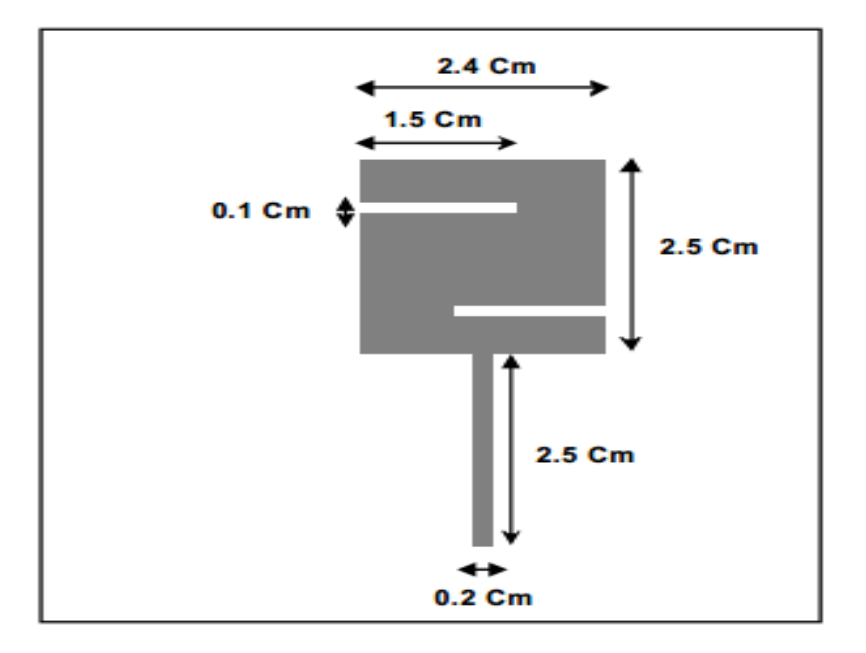

**Figure II. 24.** Antenne de forme 2 avec :  $\varepsilon_r = 4.32$  (verre époxy); h = 1.53 mm avec 2 couches decuivre de 35 µm avec Plan de masse en cuivre (80mm  $\times$  60mm).

## **b) Variation du coefficient de réflexion en fonction de la fréquence**

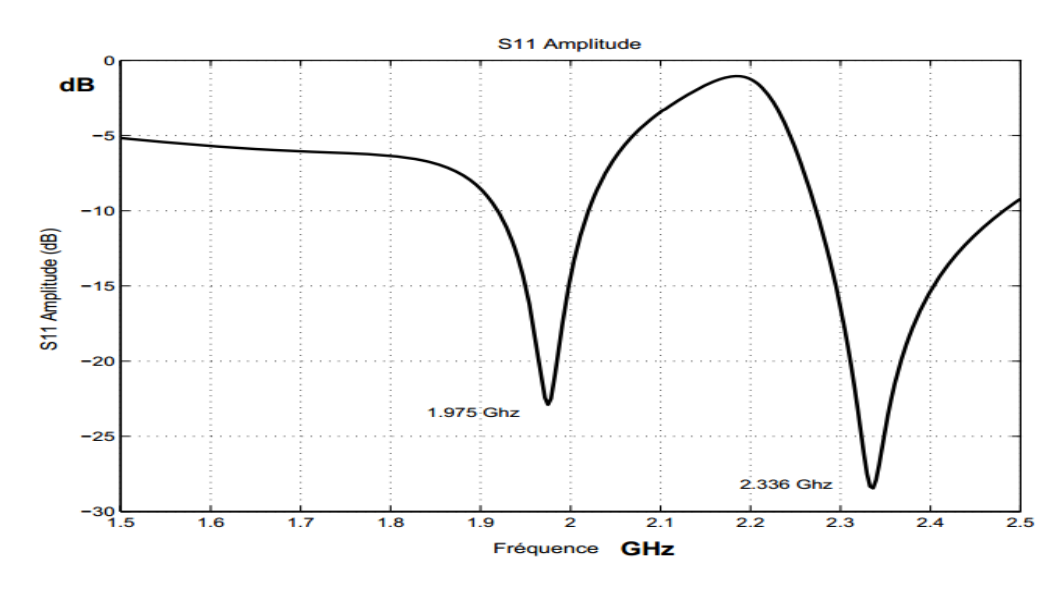

**FigureII. 25.** Variation de  $S_{11}$  en fonction de la fréquence où $f_{r1} = 1.976$ GHz,  $f_{r2} = 2.336$ GHz.

Cet exemple rayonne dans deux bandes :  $B_1 = 1.918 - 2.022$  GHz et  $B_2 = 2.273 - 2.48$ GHz pour  $|S_{11}| < -10$  dB.

## **II.9.5 Cinquième exemple ('EF')**

## **a) Géométrie de l'antenne**

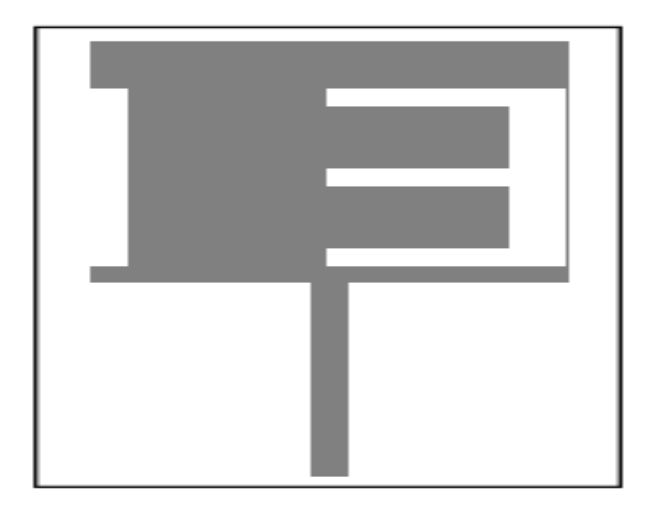

**FigureII. 26.** Antenne de forme EF : avec  $\varepsilon_r = 4.32$ , h = 1.53 mm avec 2 couches de cuivre de 35 µmet plan de masse (80mm  $\times$  60mm).

## **b) Variation du coefficient de réflexion en fonction de la fréquence**

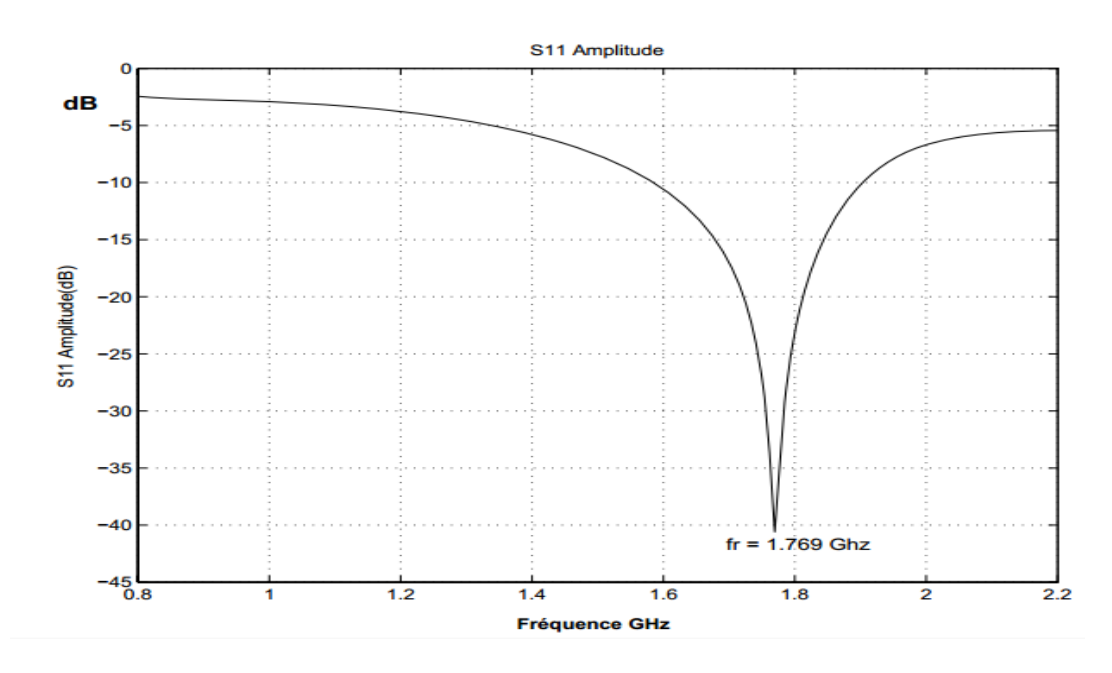

**FigureII. 27.** Variation de  $S_{11}$  en fonction de la fréquence ;  $f_r = 1.769$ GHz.

La courbe de la figure II.27 montre que si l'on considère  $|S_{11}| \leq -10$  dB on aura une bande large autour de la fréquence de résonance allant de 1.583 à 1.904 GHz.

Ce qui permet donc de couvrir le standard DCS (1770-1880 MHz). Par contre, en prenant  $|S_{11}| \leq -15$  dB, la bande de couverture sera réduite et comprise entre 1.678 à 1.844 GHz. Si on considère encore que  $|S_{11}| \leq -20$  dB, la bande sera donc beaucoup plus réduite et va être comprise entre 1.723 et 1.814 GHz.

## **II.9.6** Sixième exemple  $({}^{\circ}\mathcal{G}^{\circ})$

### **a) Géométrie de l'antenne**

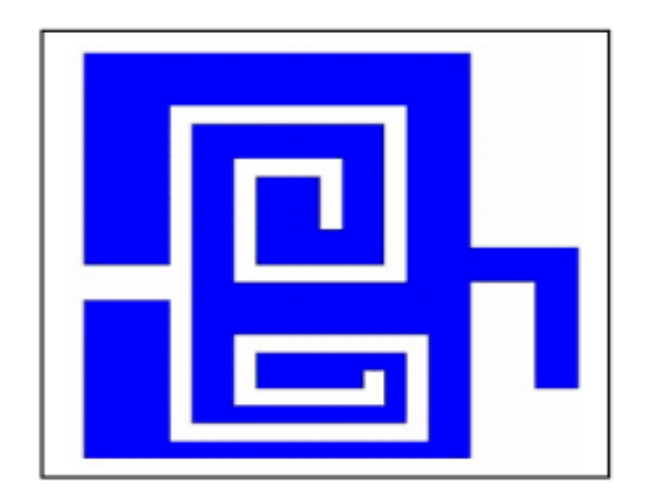

**FigureII. 28.** Antenne de forme  $\mathcal{G}$ avec: avec  $\varepsilon_r = 4.32$  (Le verre époxy), h = 1.53 mm 2 couches de cuivre de 35 µm et le plan de masse en cuivre (80mm / 60mm).

## **b) Variation du coefficient de réflexion en fonction de la fréquence**

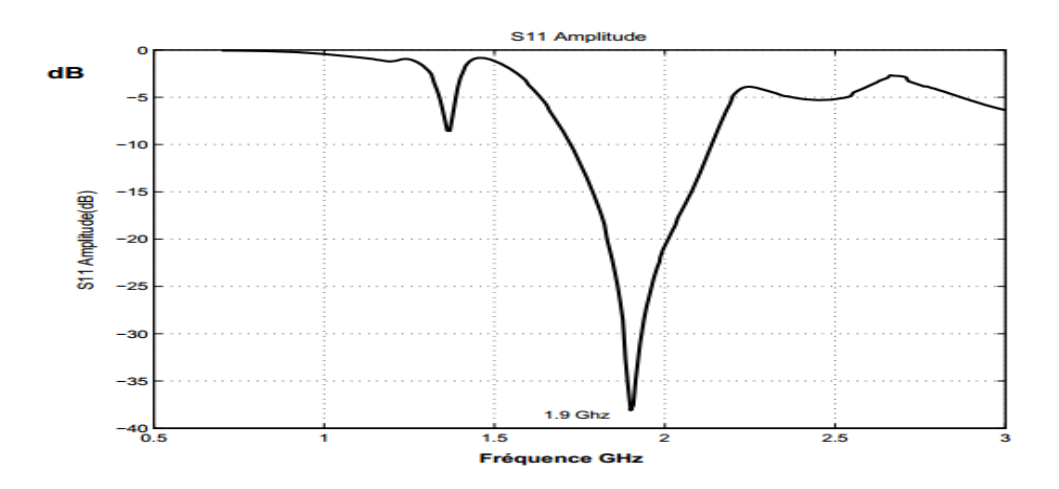

**FigureII. 29.** Variation de  $S_{11}$ en fonction de la fréquence ;  $f_r = 1.9 \text{ GHz.}$ 

La figure II.29 montre que l'antenne présente une large bande passante, cette dernière s'étale de 1723 MHz à 2138 MHz avec  $|S_{11}| \le -10$  dB couvrant ainsi les standards DCS et PCS. Elle est plus réduite avec  $|S_{11}| \le -15$ dB, la largeur de bande dans ce cas est de 307 MHz. L'antenne présente une bande passante réduite ayant pour largeur  $\Delta f_r = 177$  MHz avec  $|S_{11}| \le -15dB$ .

# **II.10 Conclusion**

Ce chapitre a été réservé à un panorama générale sur la technique DGS, leurs types, leurs formes, leurs caractéristiques, techniques d'alimentation ainsi que des exemples de la littérature .Nous avons terminé ce chapitre par les antennes multi-bande.

Le chapitre suivant sera consacré aux résultats de simulation.

## **III.1 Introduction**

Dans ce chapitre, nous allons étudier et analyser les résultats de simulations des antennes multi-bandes et un filtreà plan de masse partiel de type DGS dans la déférents bande de fréquences, en utilisant le logiciel de simulation CST MICROWAVE STUDIO (compter simulation technologie).Avant de passer à l'étude de nos antennes, tout d'abord, nous essayons de concevoir quelques exemples. Puis nous allons modifier ces structures.

# **III.2 Une antenne circulaireultra large bande (UWB) avec un plan défectueux (DGS)**

Dans cette section, une antenne ultra large bande (UWB) à plan de masse partiel de type DGS est présentée. L'antenne UWB avec patch circulaire est alimentée à travers une linge 50 Ohm. La structure DGS est introduite dans le sol sous la ligne d'alimentation et donc la sélectivité en fréquence est également présentée à cette antenne UWB. Enfin, l'antenne chargée avec DGS est conçue, simulée et mesurée. Tous les résultats révèlent l'efficacité du schéma de conception. L'épaisseur du substrat est de 1 mm avec une permittivité de 4.32, et ayant tan  $\delta$  = 0.019. La taille du substrat est de 30 mm 40 mm. Le côté avant de l'antenne est l'élément de rayonnement qui est un cercle.

L'antenne a été conçue pour générer différentes bandes de fréquences à 3.09 GHz et à 6.7 GHz [34].

L'antenne a été conçue et simulée sous le logiciel commercial de simulation CST MWS (Computer Simulation TechnologyMicrowave Studio). La géométrie est présentée par la figure III. 1.

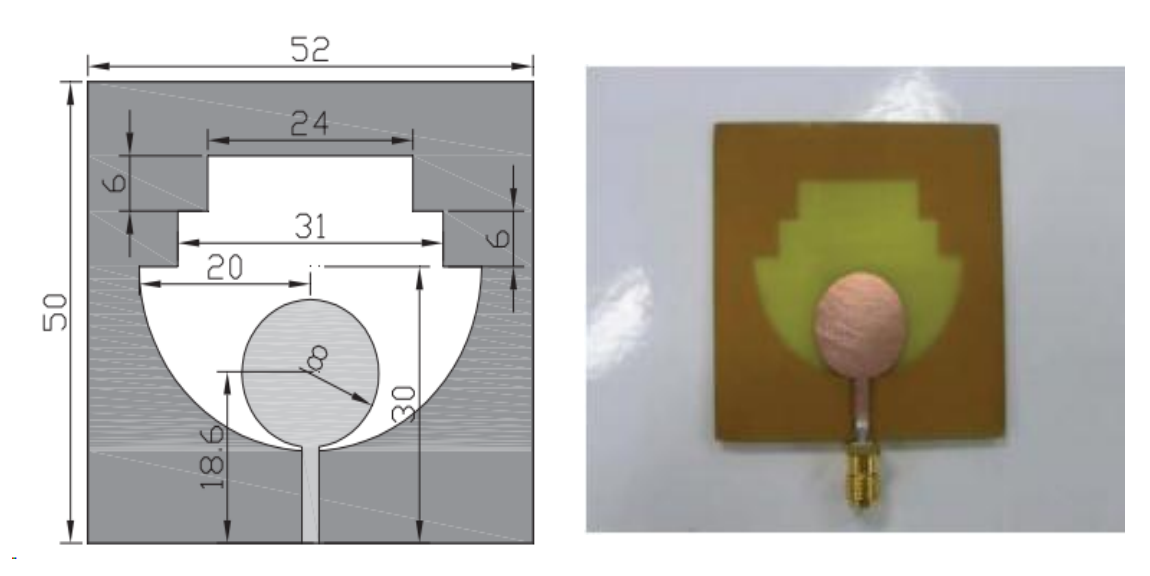

**Figure III. 1.** La structure et la taille de l'antenne UWB.

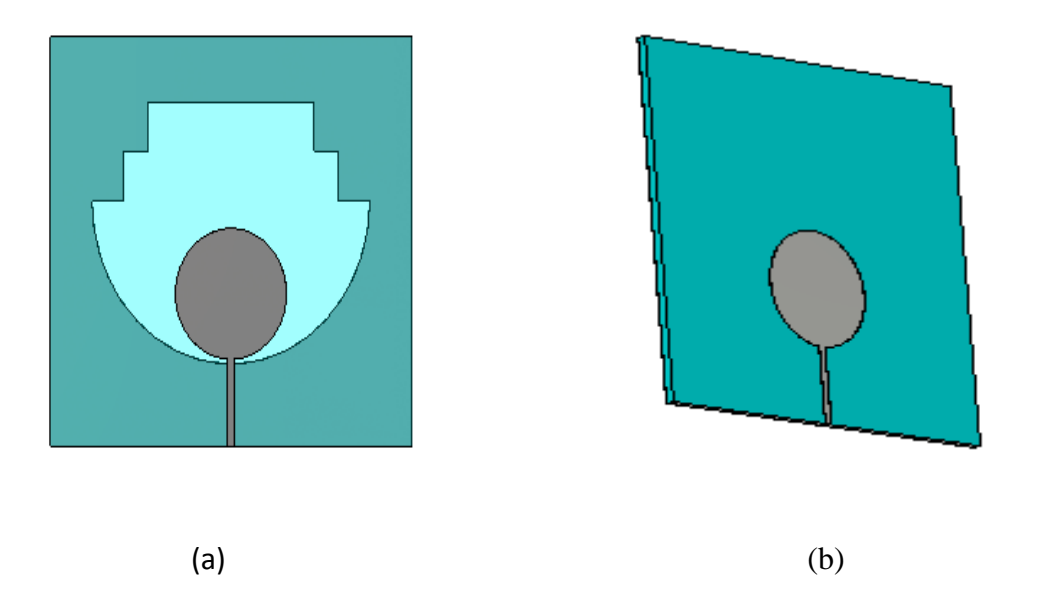

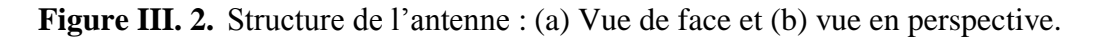

Après simulation, nous pouvons visualiser plusieurs paramètres. Celui qui nous intéresse le coefficient de réflexion S11, représenté dans la gamme de fréquence [1-12 GHz].

La figure III.3 représente le coefficient de réflexion *S*11 présenté sur [37], et la figure III.4 suivante représente le coefficient de réflexion obtenu par le logiciel CST.

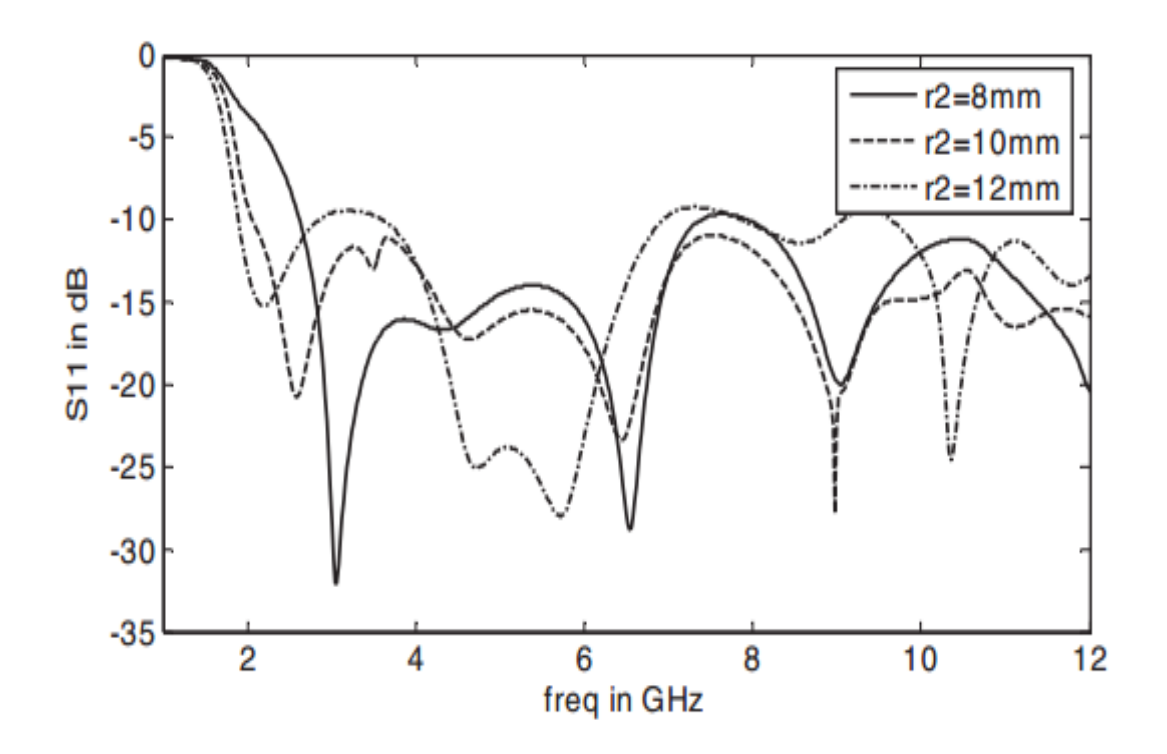

**Figure III. 3.** Coefficient *S*11 de l'antenne.

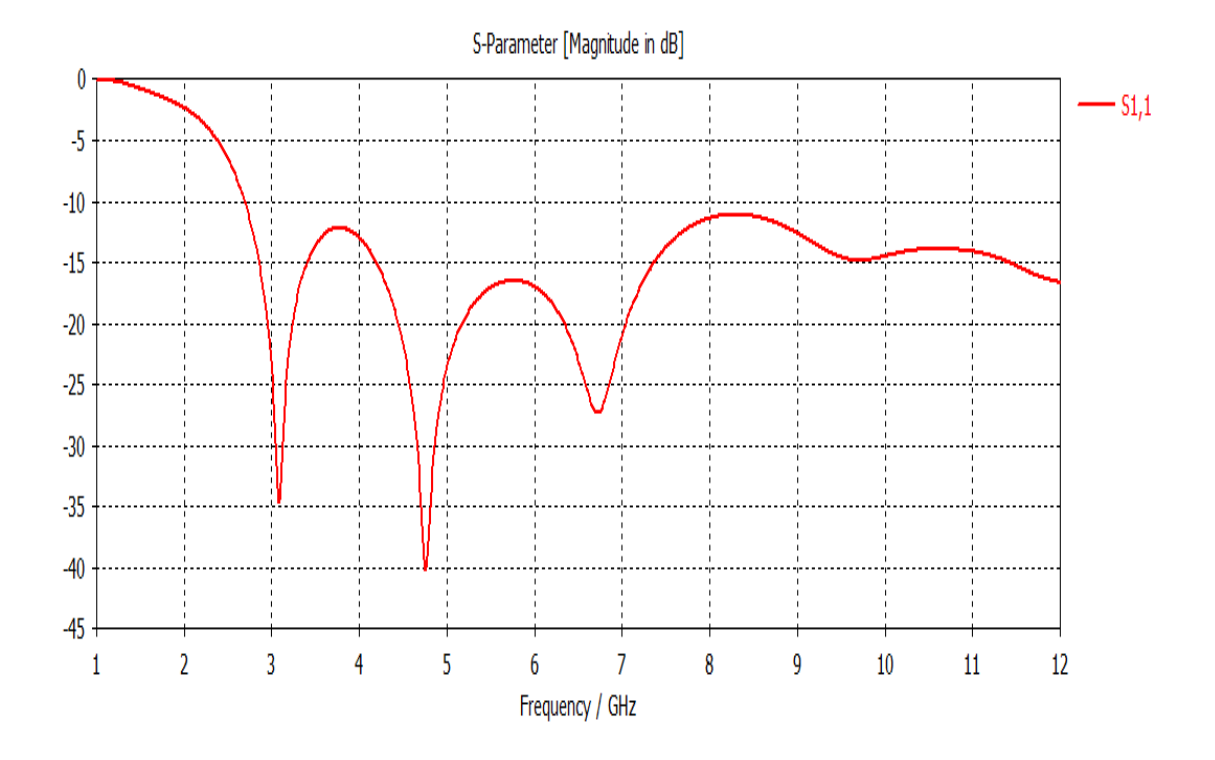

**Figure III. 4.** L'évolution de S11 de l'antenne en fontion de la fréquence pour rayon r2=8mm.

D'après la figure III.4 nous constatons que la résonance de l'antenne est correctement

prédite à3.09 GHz avec un pic de -34.46 dB et 6.7 GHZ avec un pic de -27.21dB.

D'après le résultat montré ci-dessus, on remarque qu'il y a une très bonne concordance entre le résultat obtenu par le logiciel CST et le résultat mesuré. Le diagramme de rayonnement de l'antenne normalisé mesuré à3.09 GHz et 6.7 GHz sont tracés dans la figure III.5.

Farfield Directivity Abs (Phi=90)

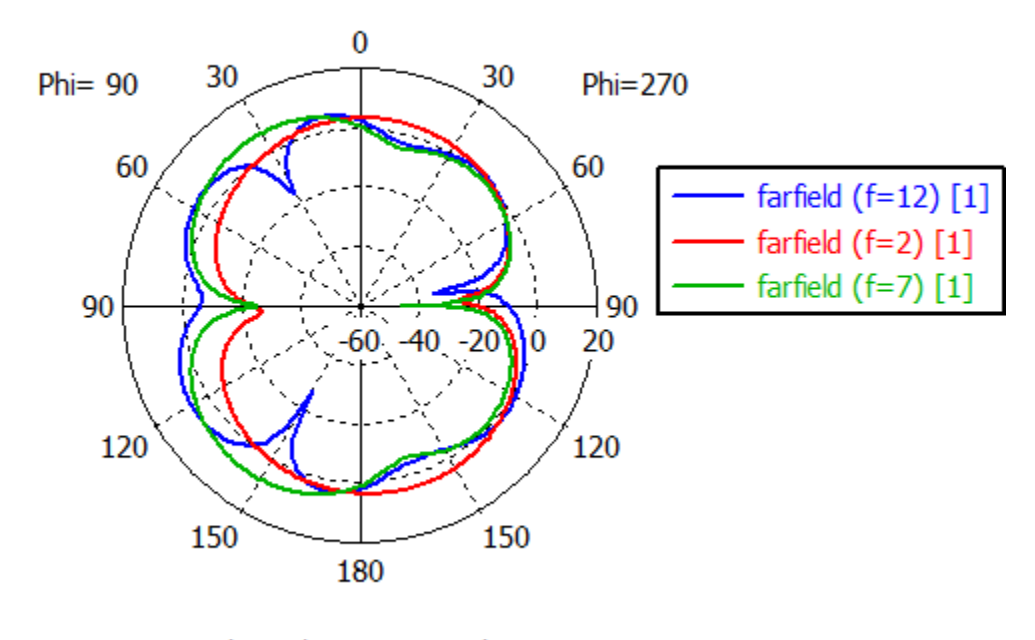

Theta / Degree vs. dBi

**Figure III. 5.** Diagramme de rayonnement en polaire pour phi=90 degré.

Chaque paramètre joue un rôle important dans l'efficacité de l'antenne. Dans la plupart des cas, la valeur des paramètres augmente 'a mesure que l''ecart d'alimentation augmente.

# **III. 3 Conception d'une antenne microstrip circulaire ultra large bande avec DGS**

Cet exemple représente la conception d'un patch circulaire à plan de masse partiel de type DGS pour une largeur de bande ultra large. L'étude comparative de patch sans DGS et avec DGS est présentée. L'effet de dimensions du DGS rectangulaire sur la performance de la L'antenne est également observée. Une largeur de bande ultra large de 3GHz à 12 GHz est atteint avec moins de -10dB de puissance réfléchie et est Convient à de nombreuses applications. La simulation a été effectuée avec CST MW Studio. L'épaisseur du substrat est de 0.79 mm avec constante diélectrique de 2.2 et p ermittivité de 3.8, et ayant tan δ= 0*.*019 [35].

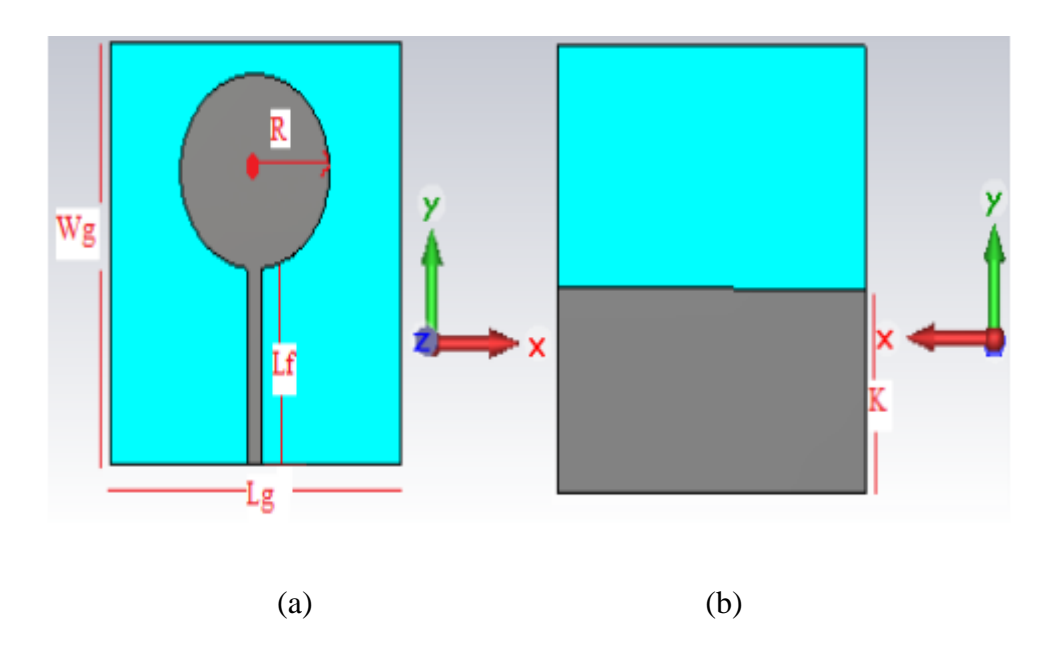

**Figure III. 6.** Vue de haut et vue de bas de l'antenne DGS.

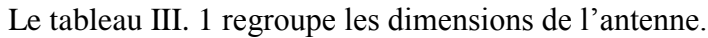

| Paramètre | Wg | $\sigma$<br>-5 | $\sim$<br>ட            | Wf  | $\mathbf{r}$ | u | TZ                   | Н    |
|-----------|----|----------------|------------------------|-----|--------------|---|----------------------|------|
| Valeur    | 40 | $\Omega$<br>JJ | O <sub>1</sub><br>10.1 | 1.0 |              | ັ | $\mathbf{r}$<br>11.0 | 0.79 |

**Tableau III. 1.**Dimensions de l'antenne.

Les résultats de simulation réalisés par logiciel CST Microwave Studio mis à notre disposition, sont présentés sur les figures III.7.

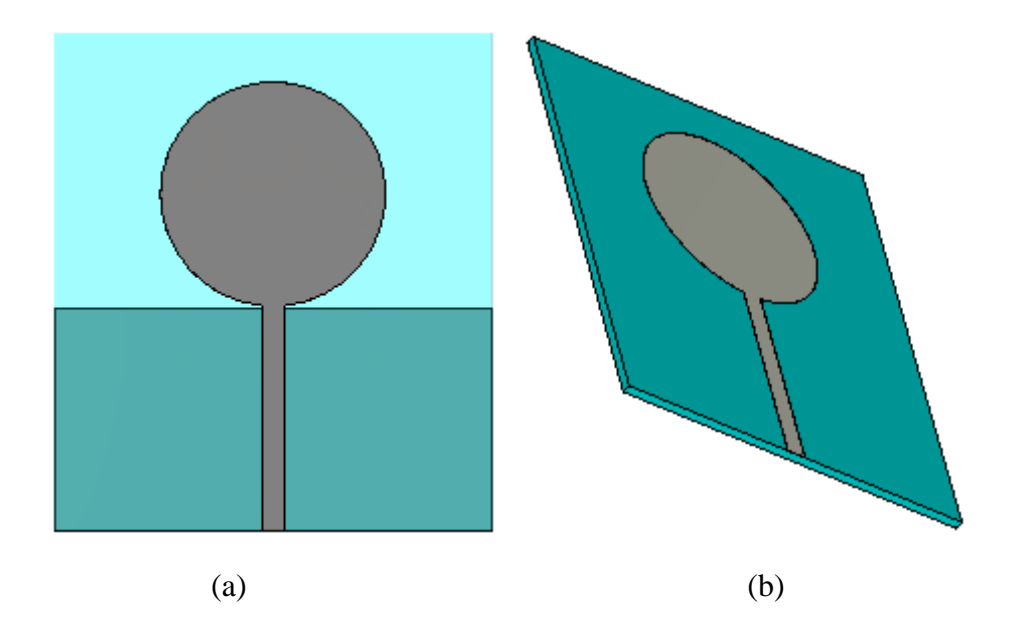

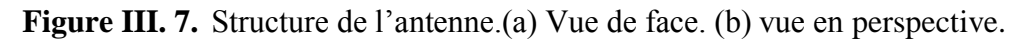

On présente sur la figure III.8 les coefficients de réflexion à l'entrée de l'antenne dans la gamme de fréquence [0-14 GHz].

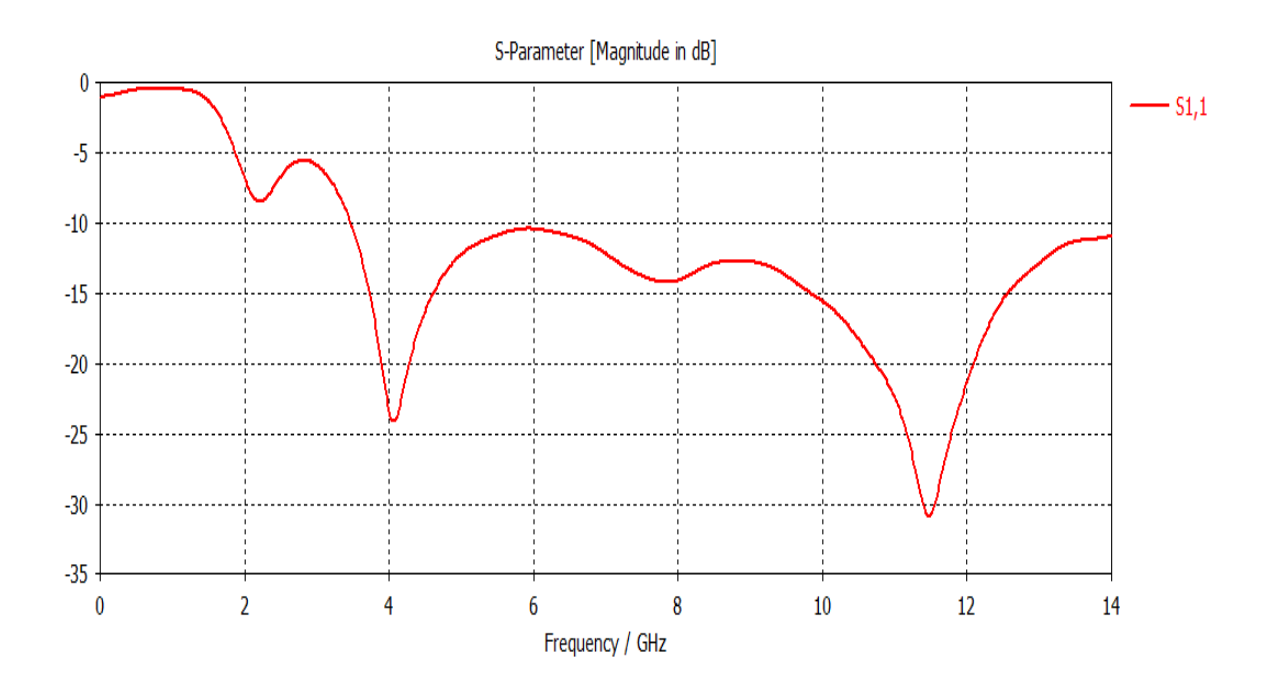

**Figure III. 8.** Variation du coefficient de réflexion en fonction de la fréquence voir figure corriger.

D'après la figure III.8 nous constatons que la résonance de l'antenne est correctement prédite à 4.06 GHz avec un pic de -24.12 dB et 11.48 GHZ avec un pic de -30.86 dB.

Le diagramme de rayonnement de l'antenne normalisé mesuré à 3GHz sont tracés dans la figure III.9.

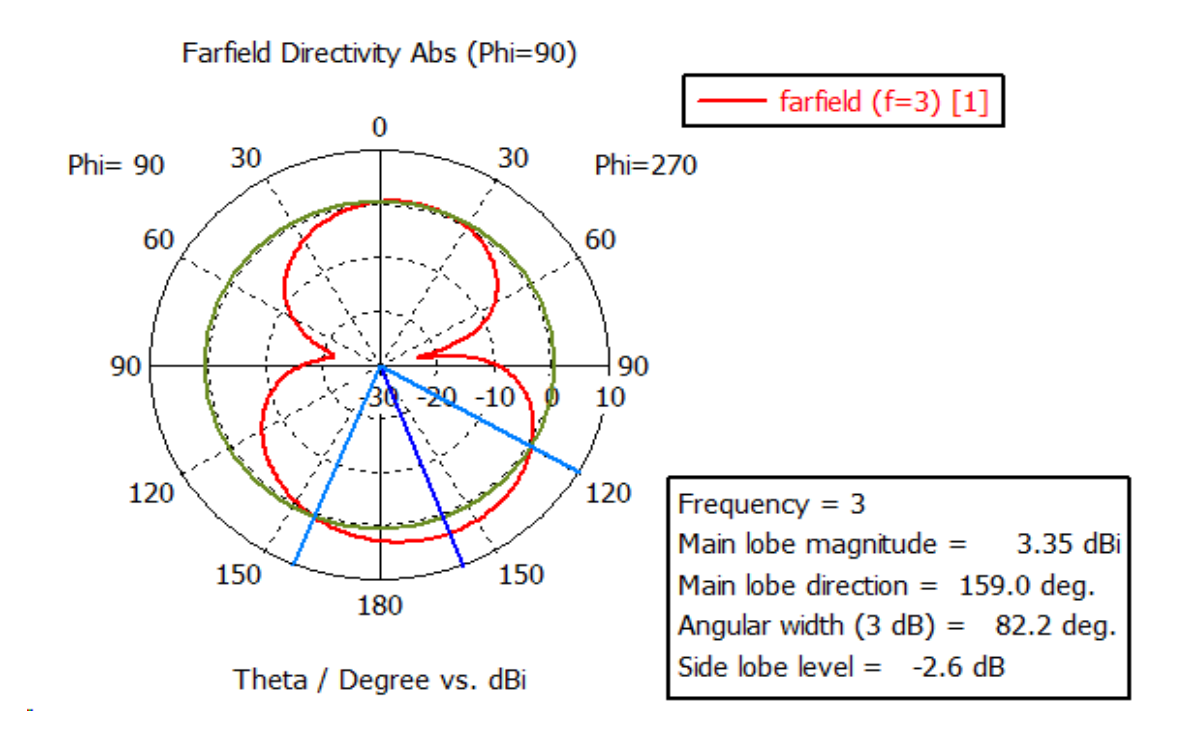

**Figure III. 9.** Diagramme de rayonnement en polaire phi=90 degré.

# **III.4 Un nouveau filtre passe-bas avec bande d'arrêt ultra-large et amélioration du facteur Q par l'utilisation d'une structure DGS de facteur H**

Un nouveau LPF à large bande compact et à large bande utilisant un sol défectueux en H Structure (DGS) est présenté. L'effet de la DGS sur les caractéristiques du facteur Q est examiné. La comparaison entre le nouveau DGS-LPF et les filtres conventionnels [36] montre que le filtre proposé, avec sa structure géométrique simple incluant seulement deux cellules H, garantit une ondulation supprimée, une bande passante et une très grande partie d'un stop band. De 2,5 à 16

GHz, le DGS-LPF étudié a un niveau de rejet supérieur à 20 dB. Les résultats mesurés montrent une bonne cohérence avec des calculs [37].

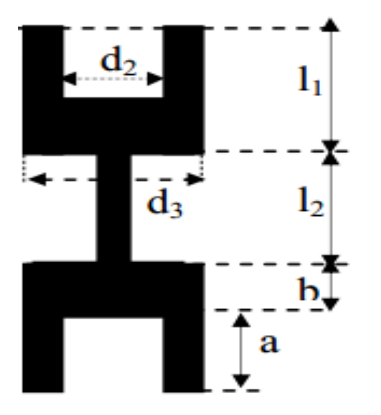

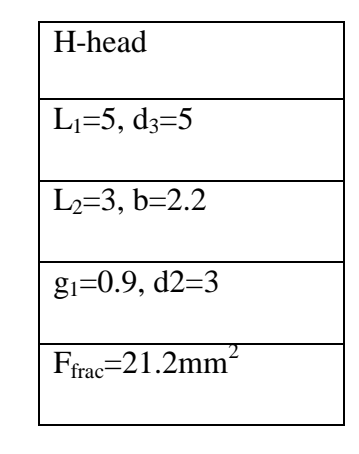

 **Figure III.10.** La forme de DGS. **Tableau III.2.** La dimension de DGS.

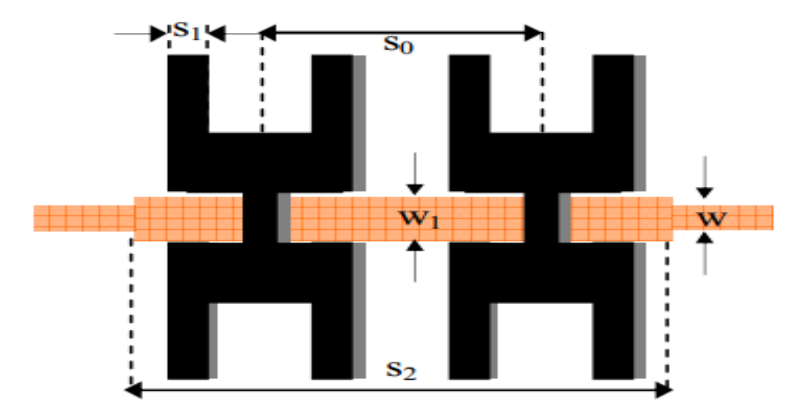

**Figure III. 11.** Mise page du projet proposé H-DGS LPF.

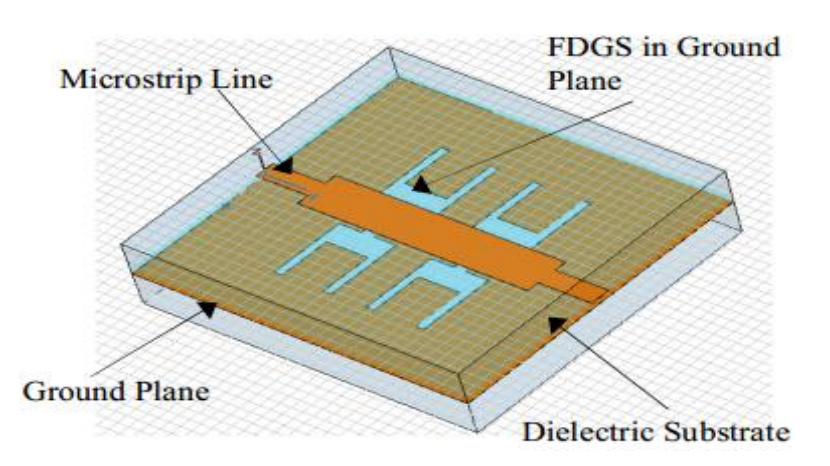

**Figure III. 12.** Disposition 3D du filtre passe-bas H-DGS LPF.
Le DGS optimisé a été utilisé pour concevoir un LPF, qui a été fabriqué sur une zone de  $(30 \times 20 \text{mm}^2)$  avec  $s_0 = d_3 + p$ ,  $s_1 = (d_3 - d_2) / 2$  et  $s_2 = 2d_3 + s_0$  et sur le substrat avec constante diélectrique  $\varepsilon_r$ de 3.38 et une épaisseur h de 0.813 mm. Les photographies du filtre sont Montrées à la figure III. 13. Des mesures ont été effectuées sur un analyseur de réseau HP8719D. Figure III.14. Montre que les résultats mesurés sont d'une bonne cohérence avec le circuit EM et le circuit des simulations. Le LPF fabriqué a une fréquence de coupure 3dB à 2,4 GHz et une suppression niveau de 25dB de 3,85 à 14 GHz, la perte d'insertion dans la bande passante est d'environ 0,65dB. Ainsi, nous avons démontré que le filtre passe-bas DGS couplé proposé est très plus favorable que les filtres passe-bas conçus dans [38], comme le montre la figure III.14.

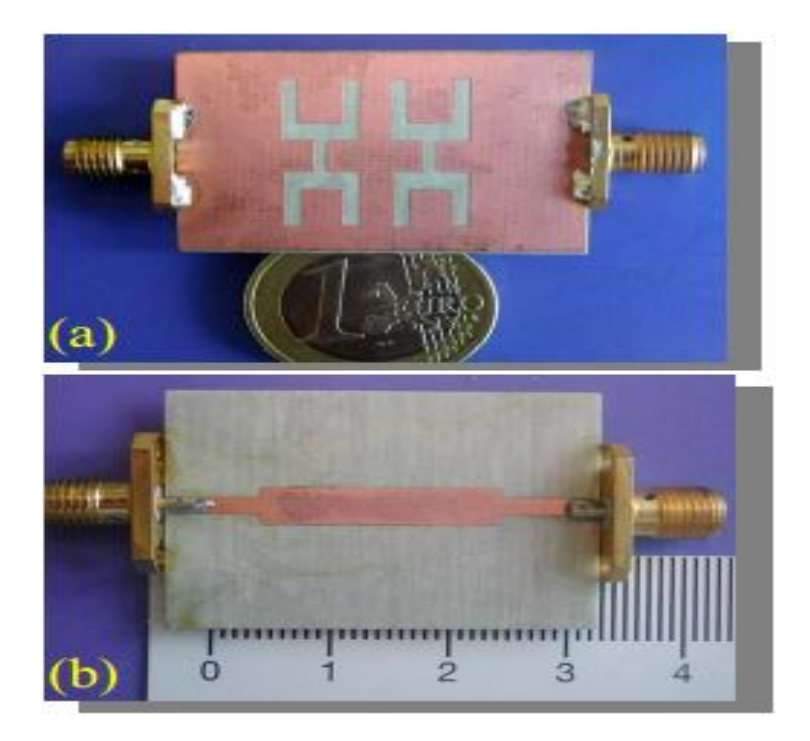

**Figure III.13.**Photographie du LPF proposé : (a) Vue de dessous et

(b) Vue de dessus.

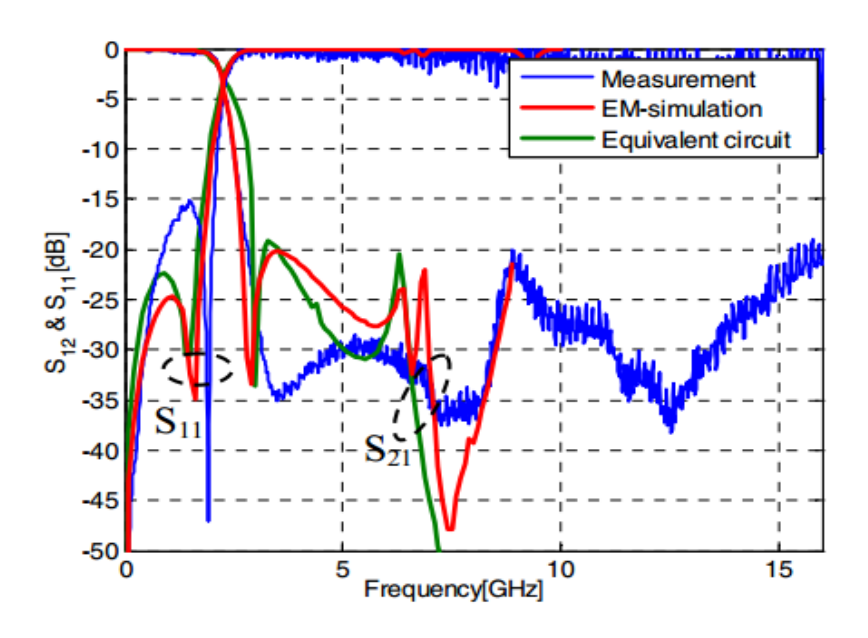

**Figure III. 14.** Résultats mesurés et simulés de DGS LPF.

Les résultats de simulation réalisés par logiciel CST( Microwave Studio) mis à notre disposition, sont présentés sur les figures ci-dessous.

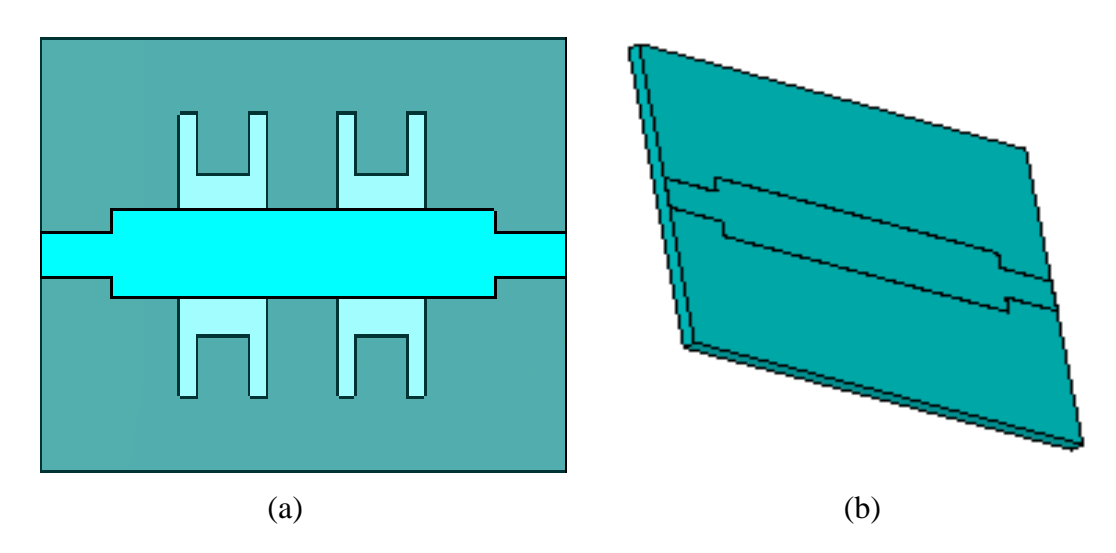

**Figure III.15.** Structure de l'antenne : (a) Vue de face et (b) vue en perspective.

La figure III.16 représente le coefficient de réflexion obtenu par le simulateur CST.

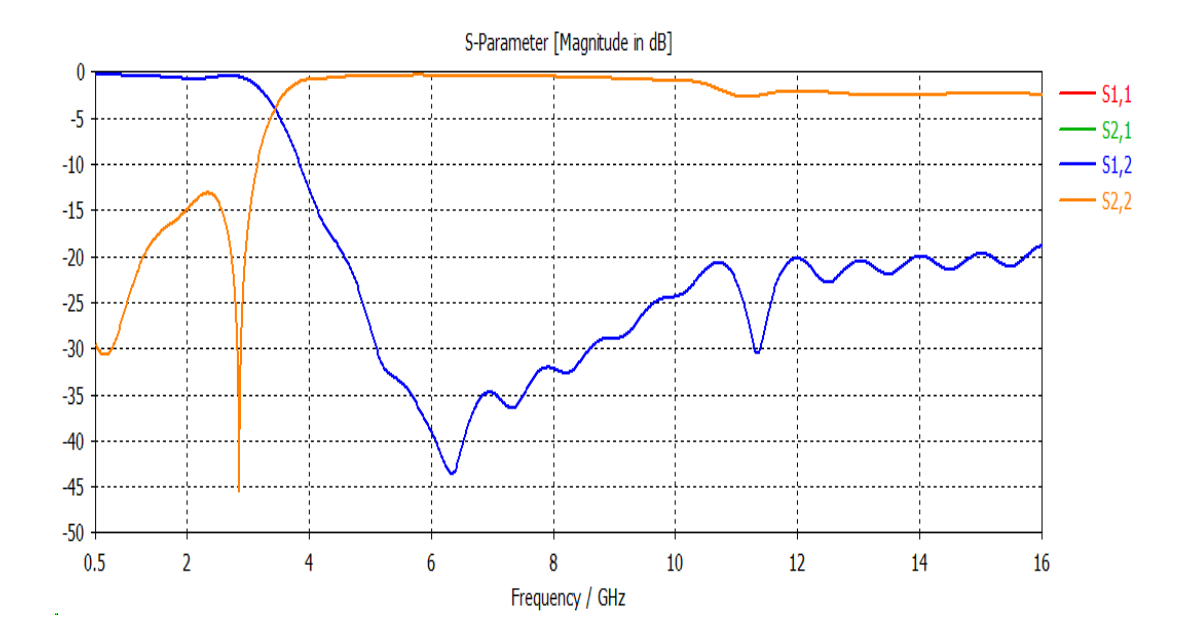

**FigureIII.16.** Variation du coefficient de réflexion en fonction de

la fréquence voir figure corriger.

Sur la figure III. 16 présentant le coefficient de réflexion ainsi que le coefficiet de transmision dans la gamme de fréquense entre [0.5 GHz-16GHz],une similutitude entre ces courbes et celles présentes .

Sur la figure III. 14, le filtre est clairemment transparent aux basses freqences en éliminant les hautes fréquensces au-delà de la fréquence qui est de l'ordre de 2.7 GHz.

# **III. 5 Les modifications**

### **III.5. 1 Première exemple**

Nous avons modifié l'antenne microstrip circulaire ultra large bande avec DGS avec  $\varepsilon_r = 3.8$  et tan  $\delta = 0.019$  on a dessiné sur l'logiciel CST et on a gardé les mêmes résultats que l'antenne l'original.

### **III.5.1.1 Première modification**

Sur la figure III. 17 nous présentons la structure de l'antenne modifiée, elle présentée dans la figure III. 17 afin d'améliorer les performances proposée est de créer une fente en forme de secteur.

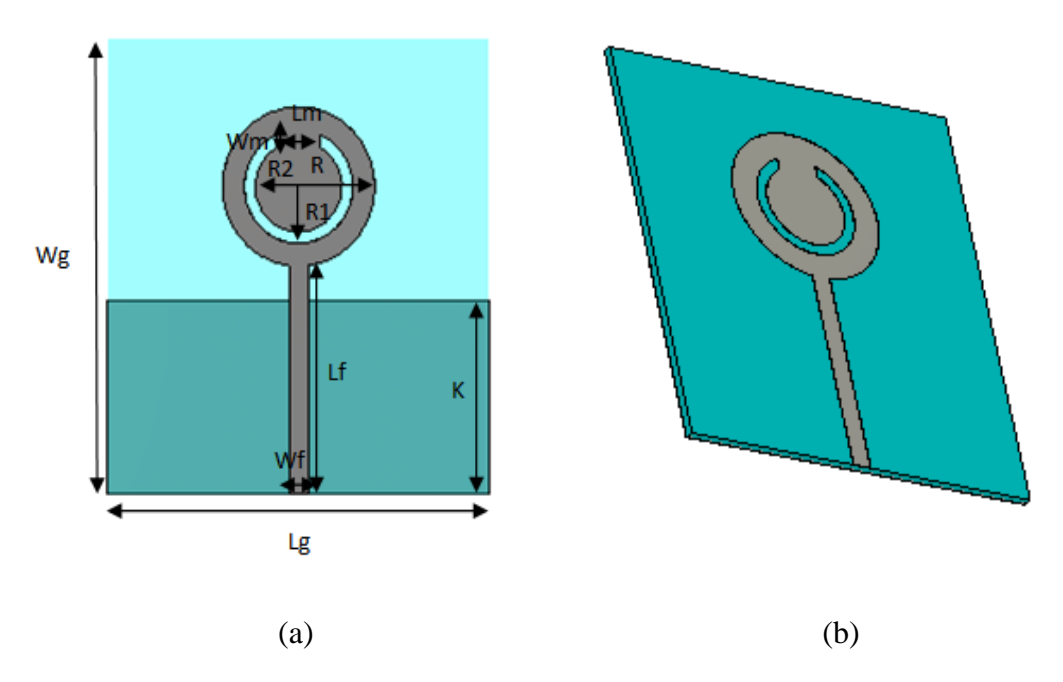

**Figure III.17.** Structure de l'antenne modifiée (antenne microstrip circulaire ultra large bande avec DGS) : (a) Vue de face et (b) vue en perspective

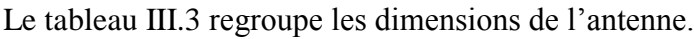

| Paramètre   Wg   Lg |    |    | $\lfloor Lf \rfloor$ | Wf  |           | K           | Η | R <sub>1</sub> | R <sub>2</sub> | $\mathbf{m}$ | Wm   |
|---------------------|----|----|----------------------|-----|-----------|-------------|---|----------------|----------------|--------------|------|
| Valeur              | 40 | 35 | 20.1                 | 1.8 | 75<br>ں ، | $17.8$ 0.79 |   |                |                |              | 1.JJ |

**TableauIII.3.** Dimensions de l'antenne.

Le coefficient de réflexion est présenté dans la figure ci-dessous. Les résultats deconception montrent que la puissance réfléchie contient deux fréquences de résonnance de valeur : 3.37 GHz et 4.8 GHz et 12 GHz. Ces résultats traduisent une très bonne adaptation de l'antenne.

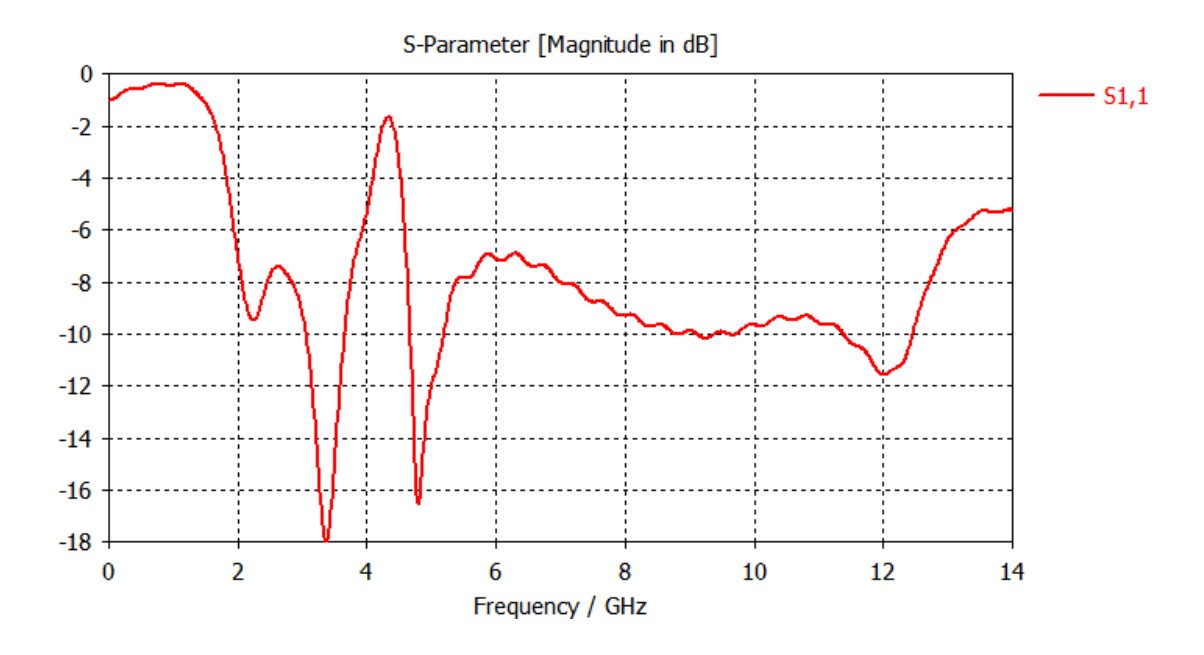

**Figure III.18.**Coefficient S11 de l'antenne.

Les figures montrent les diagrammes de rayonnement de l'antenne à différents fréquences (3 et 3.84 et 12 GHz). Ils sont présentés en cordonnée polaire et aussi en 3D ce qui permettent de bien visualiser l'´evolution du rayonnement lorsque la fréquence varie.

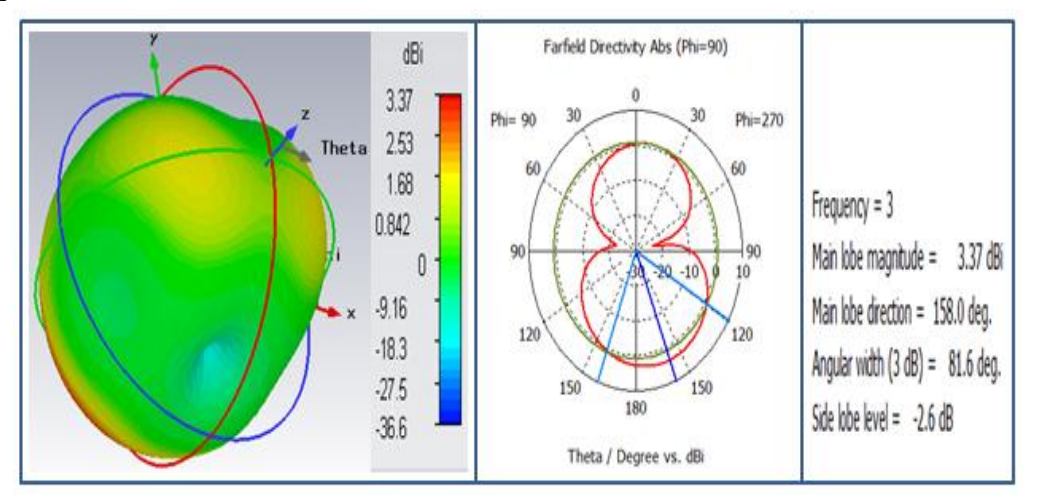

**Figure III. 19.** Diagramme de rayonnement de l'antenne pour f=3 GHz.

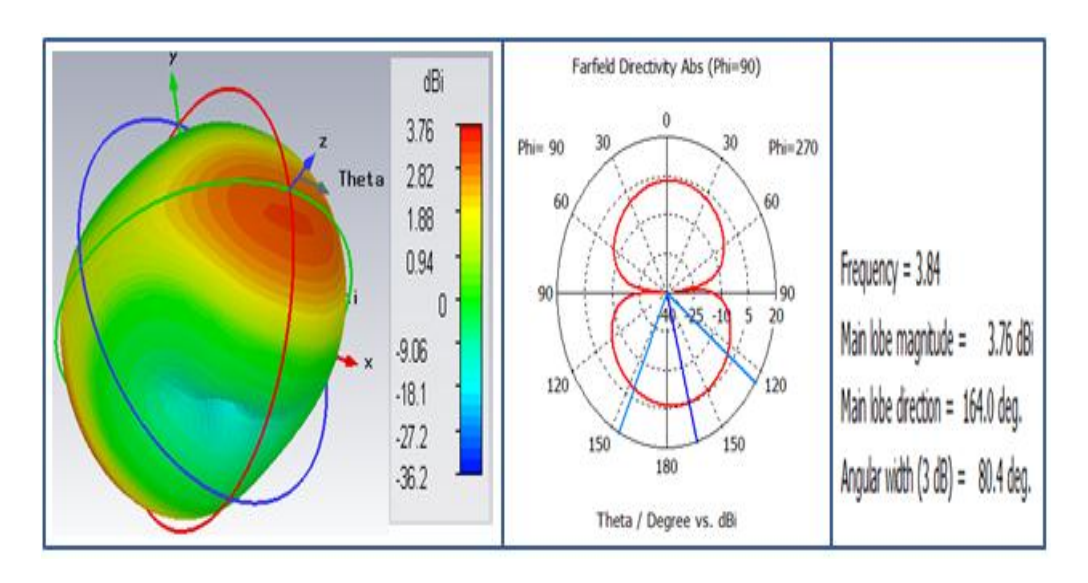

Figure III.20. Diagramme de rayonnement de l'antenne pour f=3.84 GHz.

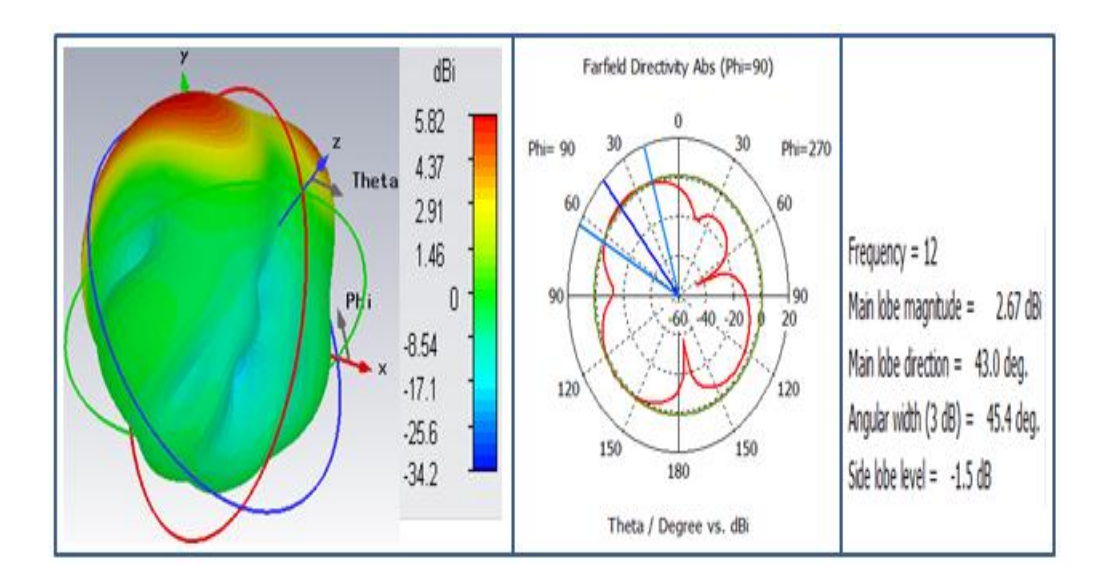

**Figure III.21.** Diagramme de rayonnement de l'antenne pour f=12 GHz.

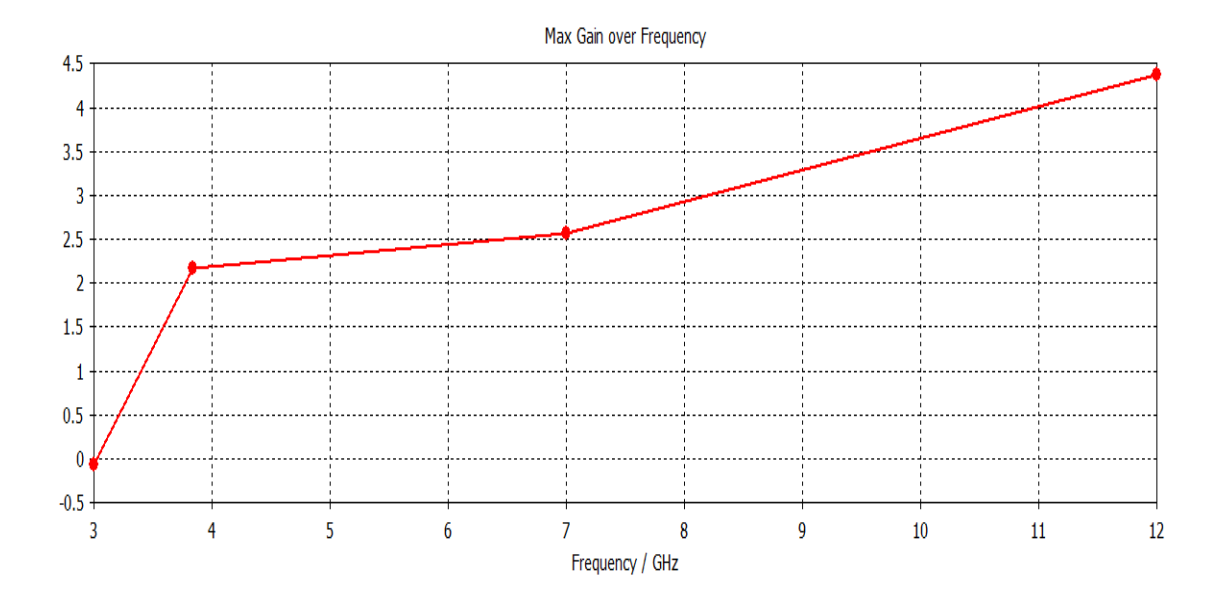

La figure suivante représente l'évolution du gain en fonction des fréquences.

**Figure III. 22.**Le maximum de gain en fonction de la fréquence.

Nous remarquons que le maximum du gain augmente au furet à mesure que la fréquence augmente.

### **III.5.1. 2 Deuxièmes modifications**

Nous présentons sur la figure III. 23 la modification apportée sur l'antenne sur exposée dans la figure III. 7.

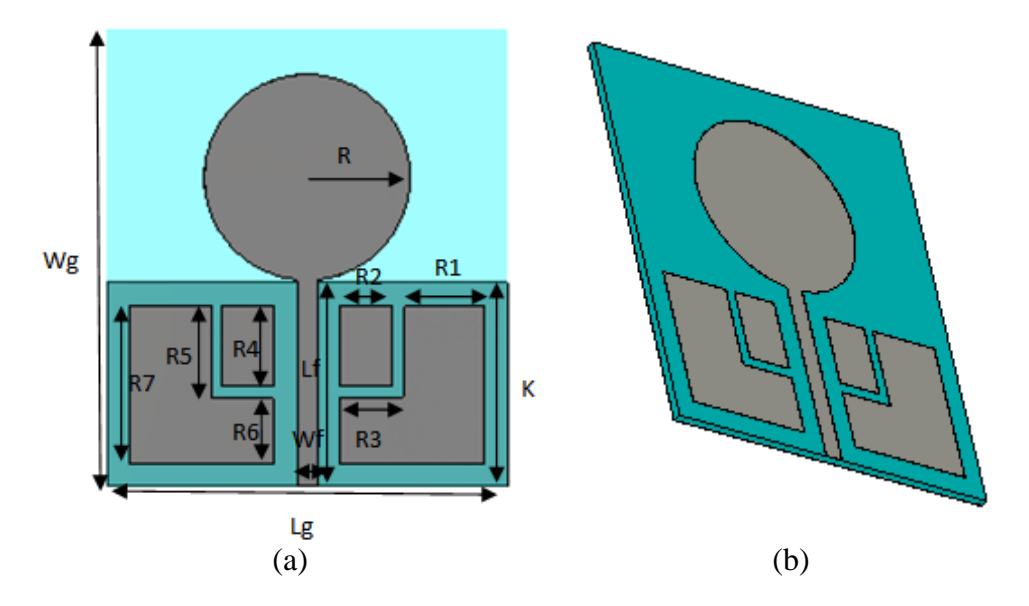

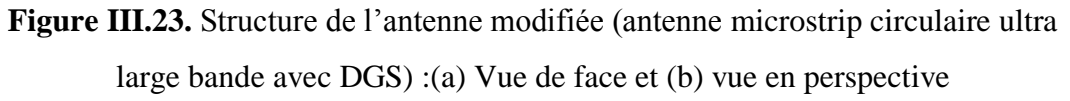

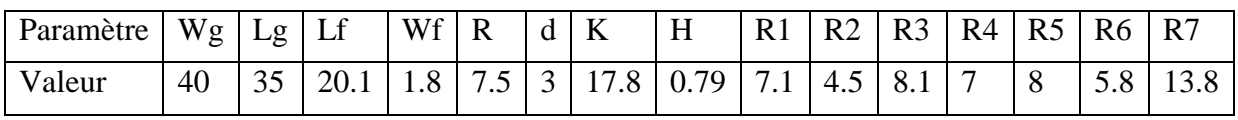

Le tableau 3.4 regroupe les dimensions de l'antenne.

## **Tableau III . 4.** Dimensions de l'antenne.

Le coefficient de réflexion est présenté dans la figure ci-dessous. Les résultats de conception montrent que la puissance réfléchie contient deux fréquences de résonnance de valeur : 4.07 GHz et 11.5 GHz et 12 GHz. Ces résultats traduisent une très bonne adaptation de l'antenne.

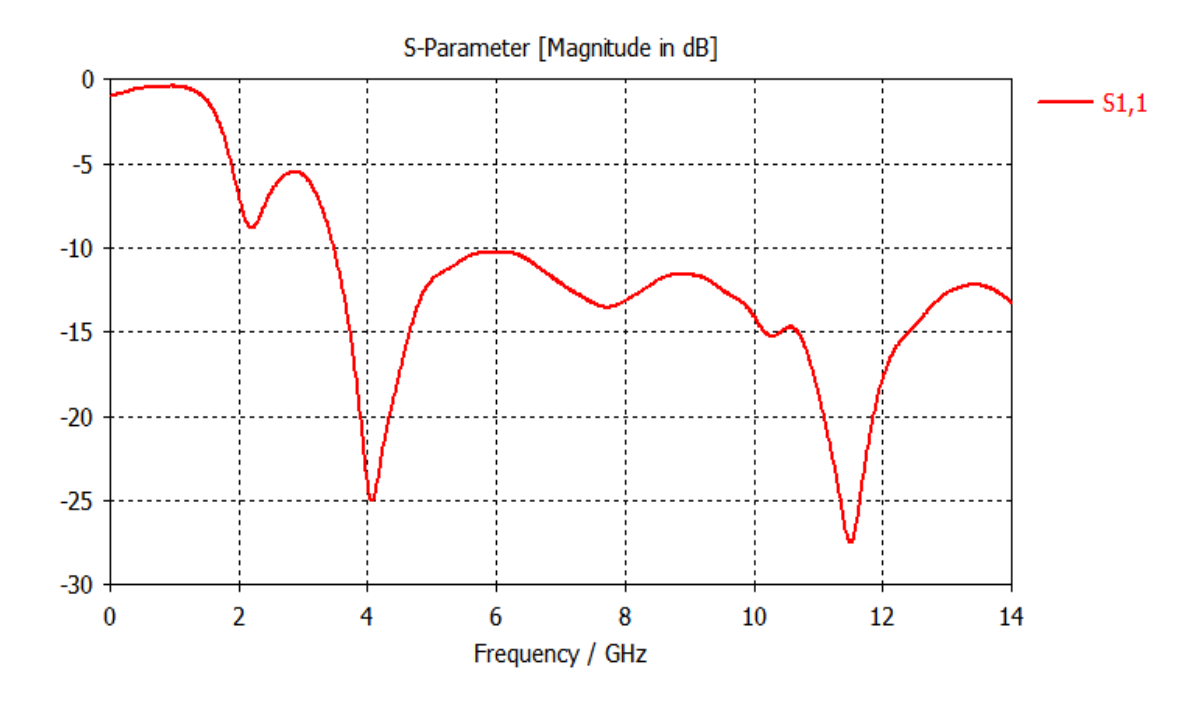

**Figure III.24.** Coefficient S11 de l'antenne.

Les figures III. 25 et III.26 montrent les diagrammes de rayonnement de l'antenne aux différentes fréquences (3GHz, 3.84 GHz et 12 GHz). Elles sont présentées en cordonnée polaire et aussi en 3D ce qui permettent de bien visualiser l'évolution du rayonnement lorsque la

fréquence varie.

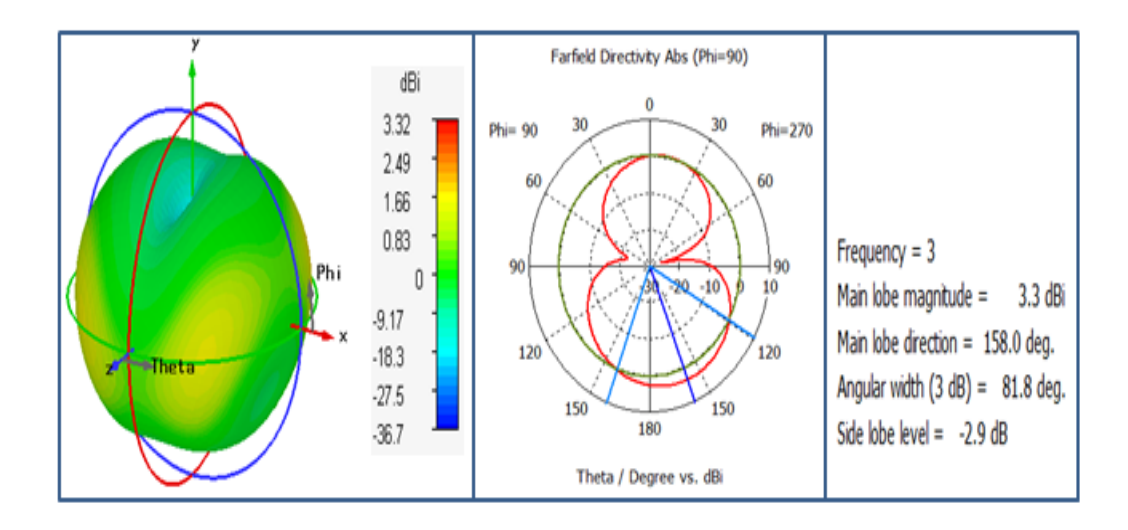

Figure III. 25. Diagramme de rayonnement de l'antenne pour f=3GHz.

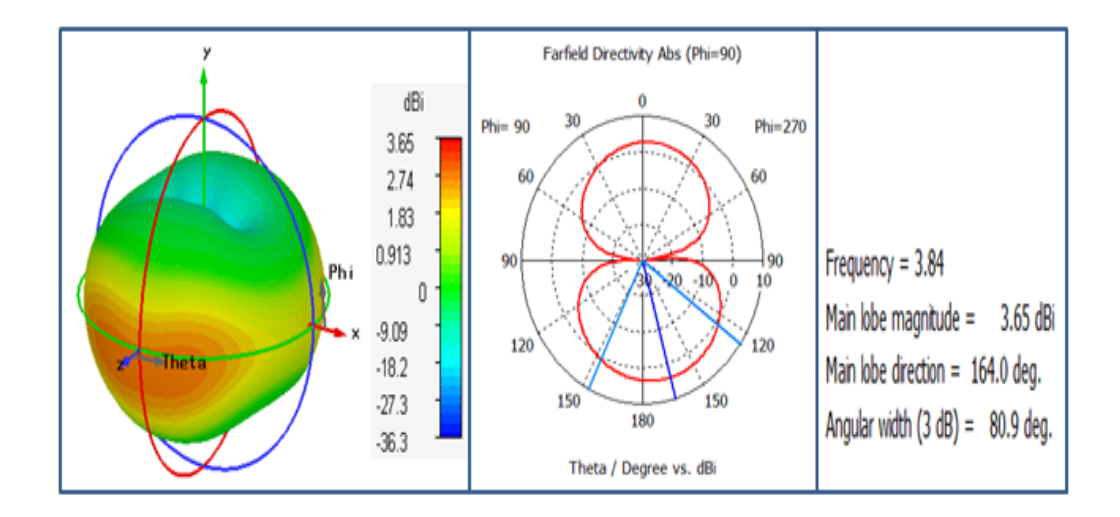

**Figure III.25.** Diagramme de rayonnement de l'antenne pour f=3.84 GHz.

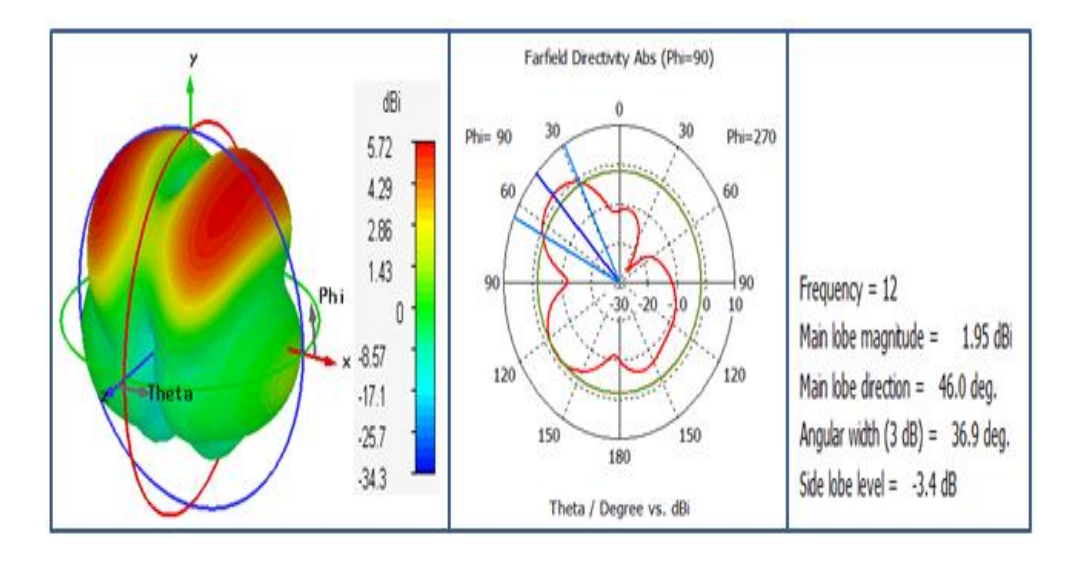

**Figure III.27.** Diagramme de rayonnement de l'antenne pour f=12 GHz.

La figure suivante représente l'évolution du gain en fonction des fréquences.

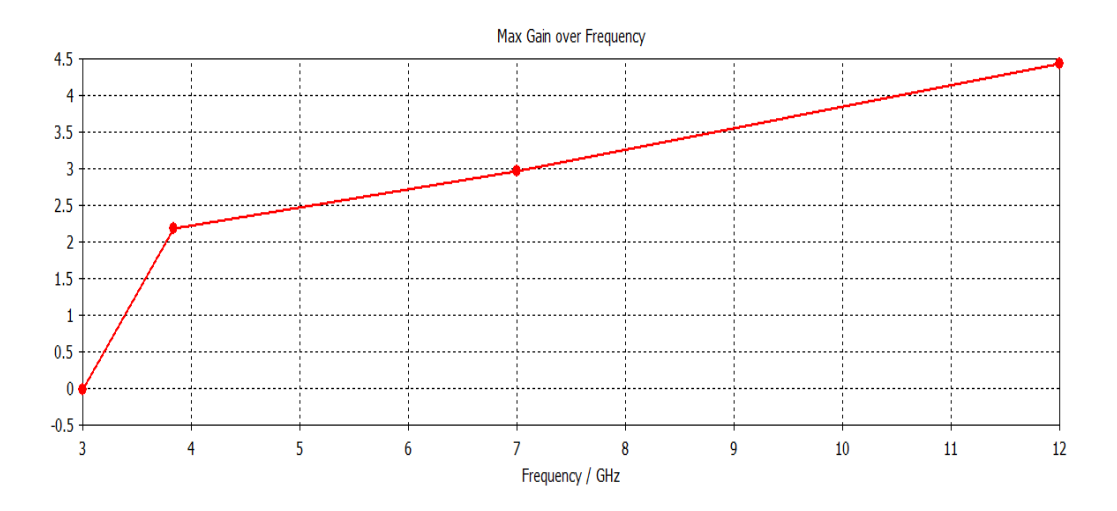

**Figure III. 28.** Le maximum de gain en fonction de la fréquence.

Nous remarquons que le maximum du gain augmente au furet à mesure que la fréquence augmente.

### **III. 5.1.3. Troisième modification**

Nous présentons sur la figure III. 29 la modification apportée sur l'antenne sur exposée dans la figure III. 7.

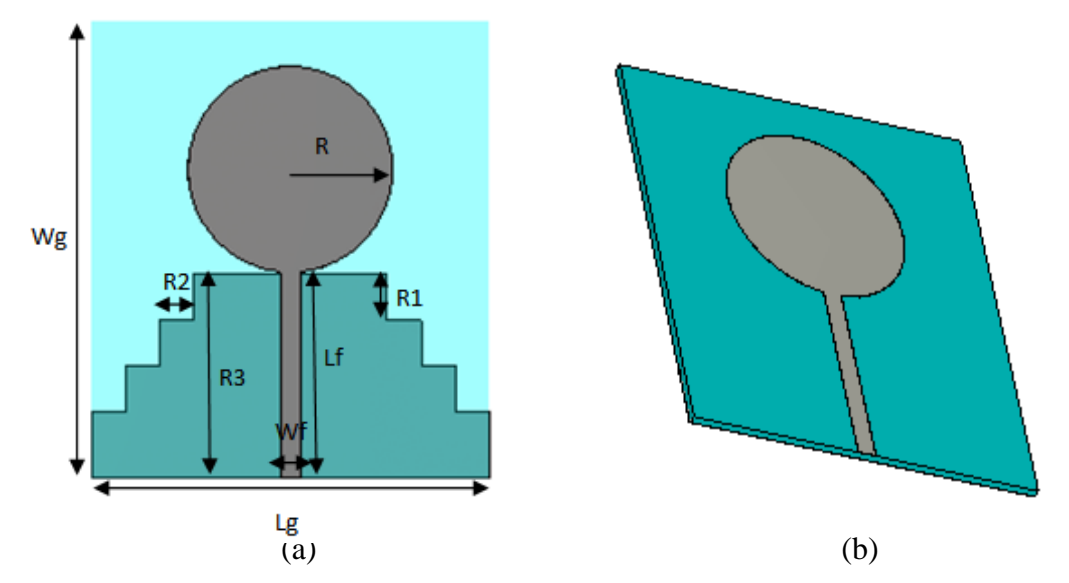

**Figure III. 29.**Structure de l'antenne modifiée (antenne micros trip circulaire ultra large bande avec DGS) : (a) Vue de face et (b) vue en perspective.

Le tableau III.5 regroupe les dimensions de l'antenne.

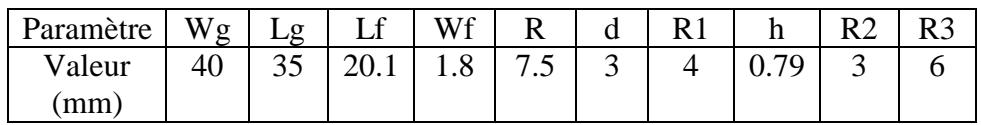

### **Tableau III.5.** Dimensions de l'antenne.

Le coefficient de réflexion est présenté dans la figure ci-dessous. Les résultats de conception montrent que la puissance réfléchie contient deux fréquences de résonnance de valeur : 4 GHz et 8.93 GHz. Ces résultats traduisent une très bonne adaptation de l'antenne.

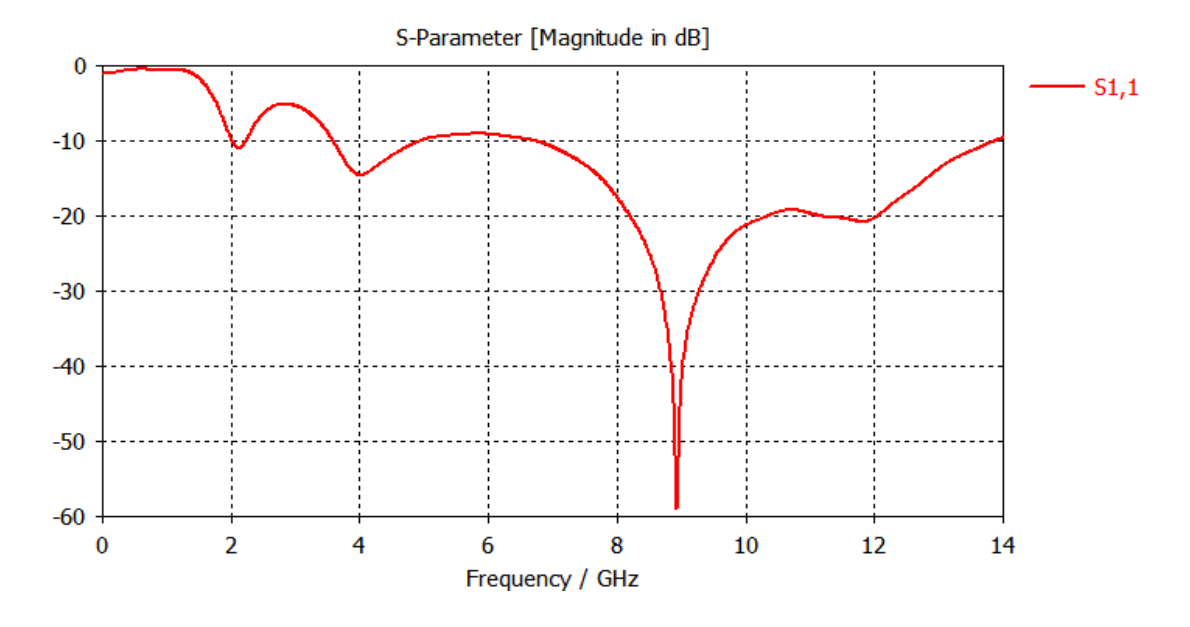

**Figure III . 30.** Coefficient S11 de l'antenne.

Les figures III.31, III. 32 et III. 33montrent les diagrammes de rayonnement de l'antenne aux différentes fréquences (3 GHz et 3.84 GHz et 12 GHz). Elles sont présentées en cordonnée polaire et aussi en 3D ce qui permettent de bien visualiser l'évolution du rayonnement lorsque la fréquence varie.

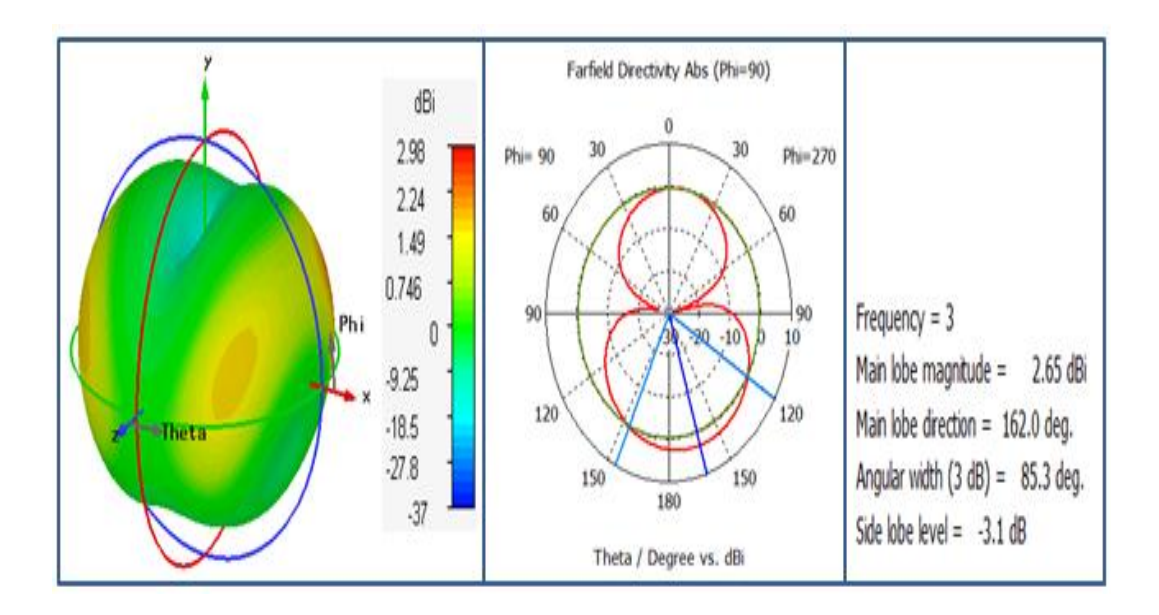

**Figure III.31.** Diagramme de rayonnement de l'antenne pour f=3GHz.

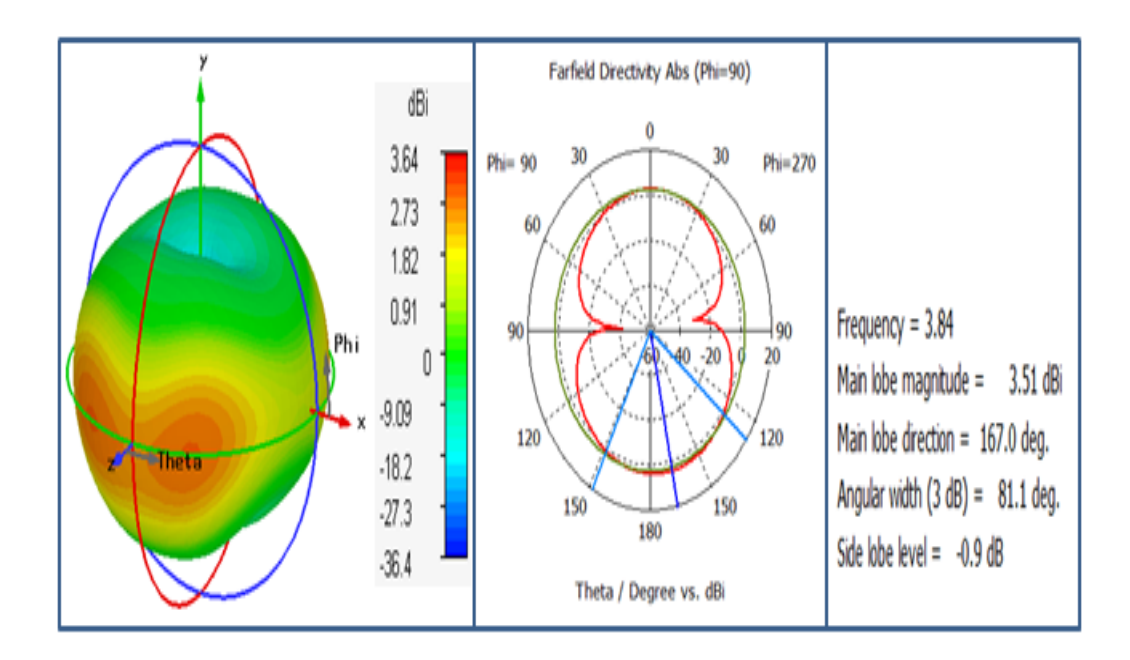

**Figure III.32.** Diagramme de rayonnement de l'antenne pour f=3.84 GHz.

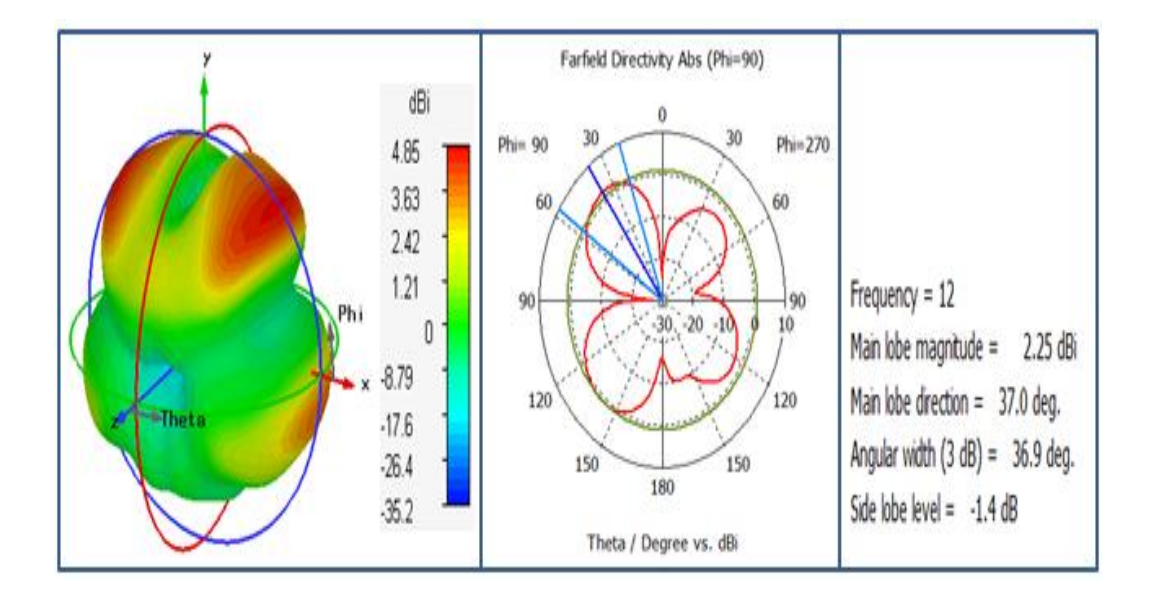

**Figure III.33.** Diagramme de rayonnement de l'antenne pour f=12 GHz.

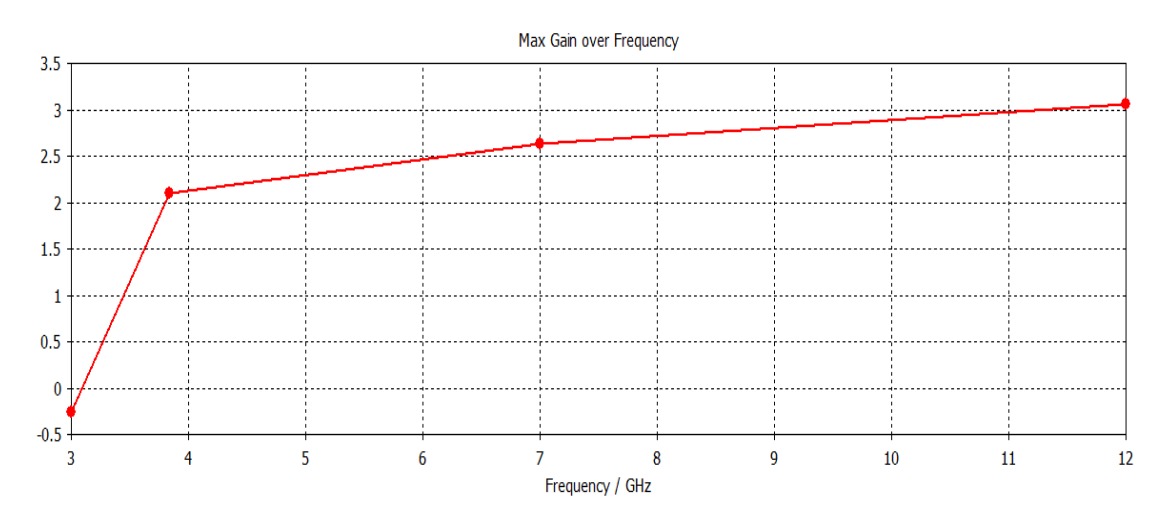

La figure suivante représente l'évolution du gain en fonction de la fréquence.

**Figure III.34.** le maximum de gain en fonction de la fréquence.

Nous remarquons que le maximum du gain augmente au furet à mesure que la fréquence augmente.

### **III.5.1.4 Quatrième modification**

Nous présentons sur la figure III. 35 la modification apportée sur l'antenne sur exposée dans la figure III. 7.

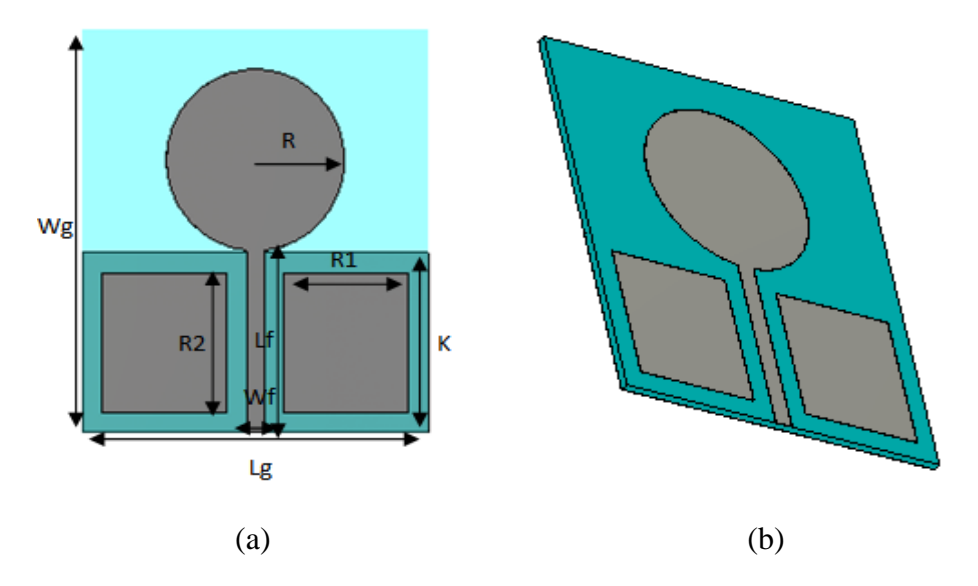

**Figure III.35.** Structure de l'antenne modifiée avec couplage (antenne micros trip circulaire ultra large bande avec DGS) : (a) Vue de face et (b) vue en perspective.

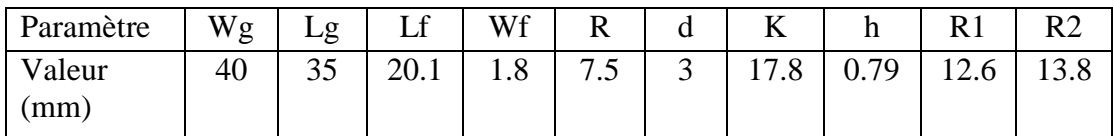

Le tableau III.6 regroupe les dimensions de l'antenne.

**Tableau III.6.** Dimensions de l'antenne.

Le coefficient de réflexion est présenté dans la figure ci-dessous. Les résultats de conception montrent que la puissance réfléchie contient deux fréquences de résonnance de valeur : 4.05 GHz, 11.67 GHz et 12.37 GHz. Ces résultats traduisent une très bonne adaptation de l'antenne proposée.

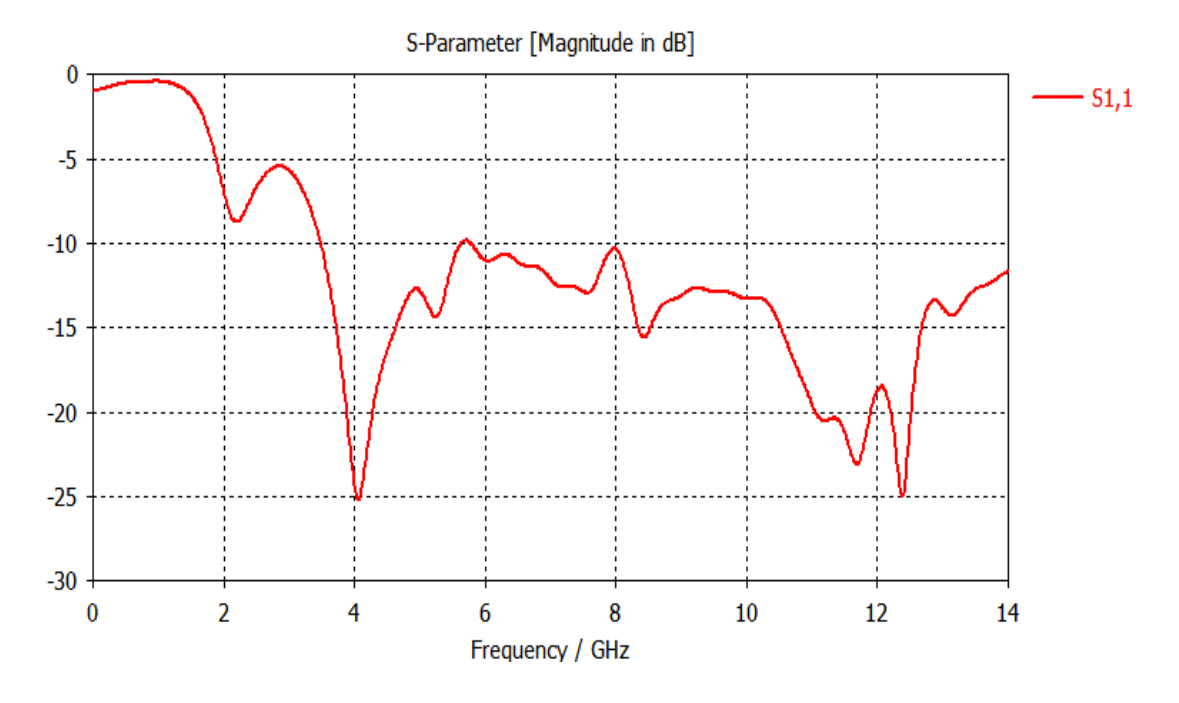

**Figure III.36.** Coefficient S11 de l'antenne.

Les figures III.37, III. 38, III. 39montrent les diagrammes de rayonnement de l'antenne aux différentes fréquences (3 GHz et 3.84 GHz et 12 GHz). Elles sont présentées en cordonnée polaire et aussi en 3D ce qui permettent de bien visualiser l'2volution du rayonnement lorsque la fréquence varie.

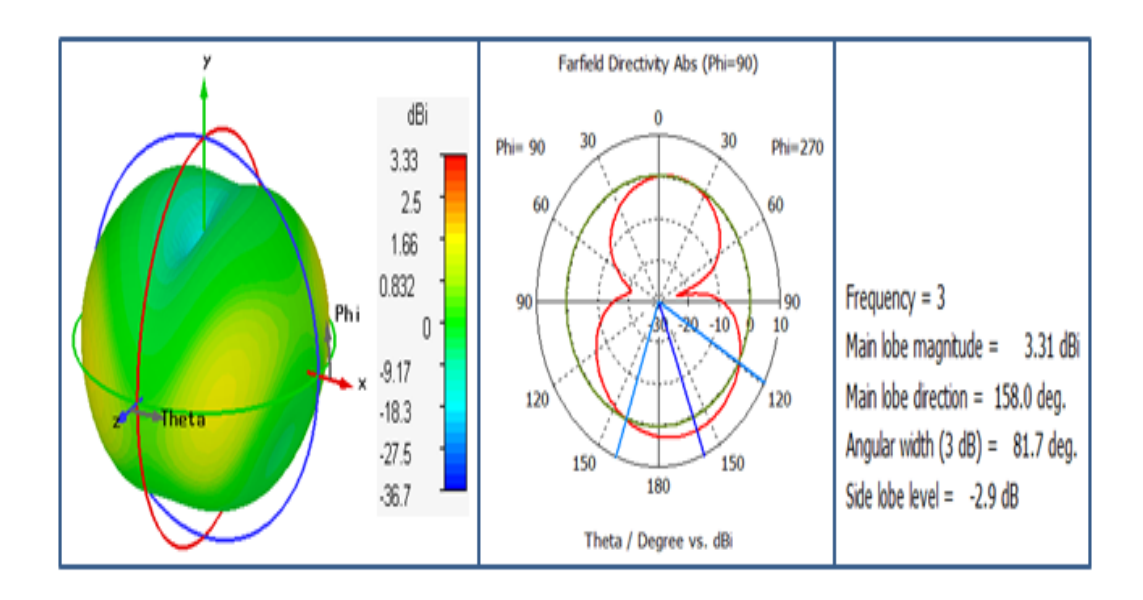

**Figure III.37.** Diagramme de rayonnement de l'antenne pour f=3GHz.

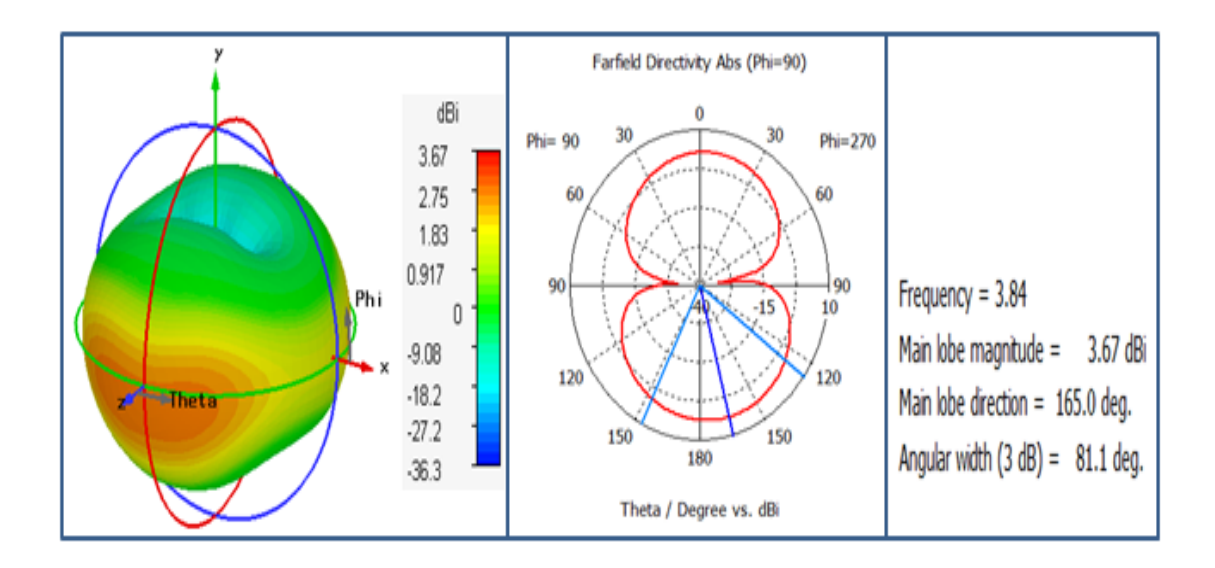

**Figure III.38.** Diagramme de rayonnement de l'antenne pour f=3.84 GHz.

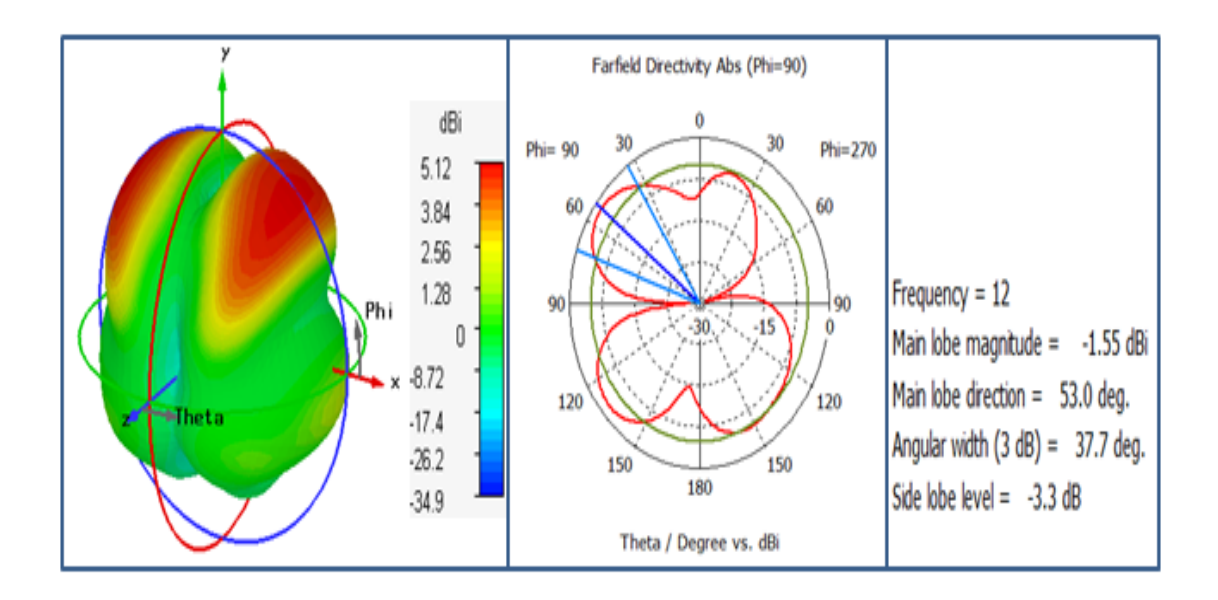

**Figure III. 39.**Diagramme de rayonnement de l'antenne pour f=12 GHz.

La figure suivante représente l'évolution du maximum du gain en fonction des fréquences.

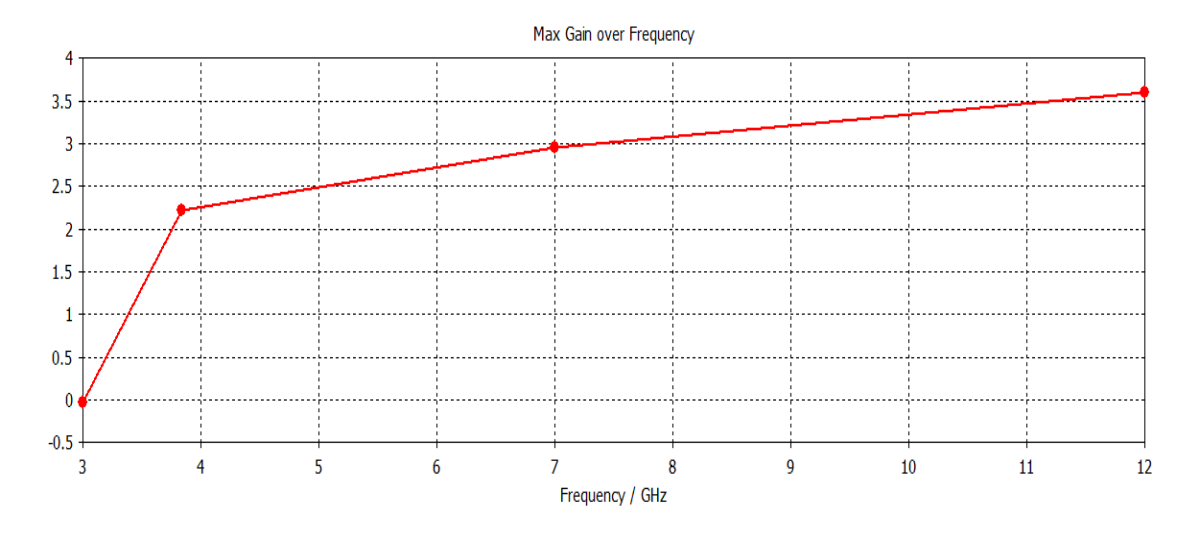

**Figure III.40.**Maximum de gain en fonction de la fréquence.

Nous remarque que le maximum du gain augmente au furet à mesure que la fréquence augmente.

# **III.5.2. Deuxième exemple (filtre passe-bas avec bande d'arrêt ultra-large avec DGS**)

Nous avons dessiné sur l'logiciel CST et nous avons gardé les mêmes paramètres physiques du filtre original avec  $\varepsilon_r = 3.38$  et tan  $\delta = 0.019$ .

Dans a cas de structure, une seule cellule DGS a été gravé sur le plan de masse.

### **III.5.2.1.Premier modification**

Nous présentons sur la figure III. 41 la modification apportée sur l'antenne sur exposée dans la figure III. 15.

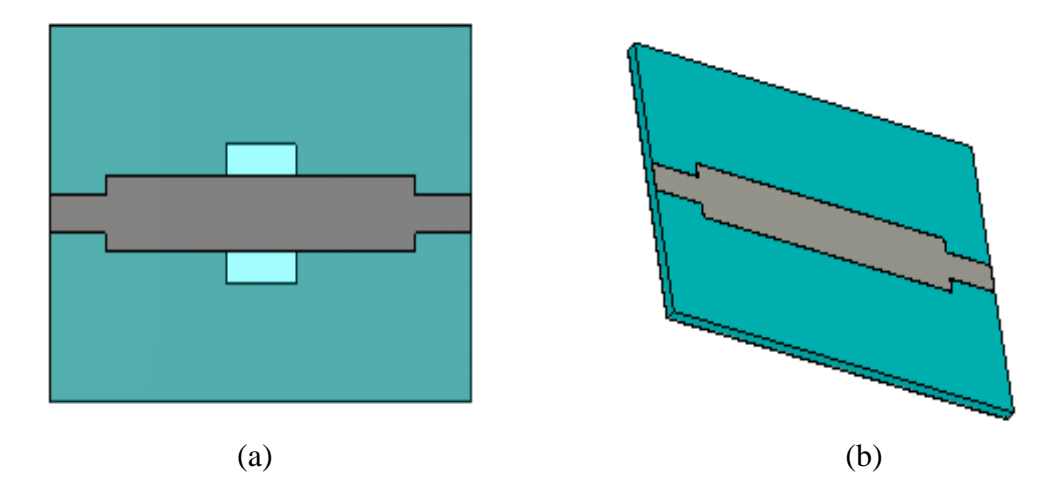

**Figure III.41.** Structure de filtre modifiée passe-bas avec bande d'arrêt ultra-large bande avec DGS) : (a) Vue de face et (b) vue en perspective.

d,

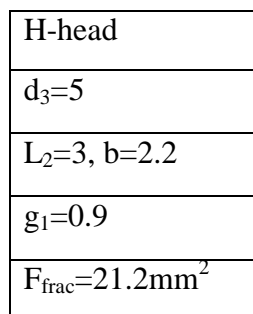

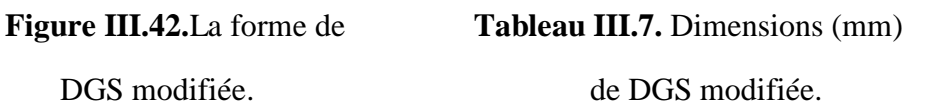

Le coefficient de réflexion est présenté dans la figure ci-dessous. Les résultats de simulation montrent que la puissance réfléchie contient la fréquence de résonnance de valeur : 2.21 GHz. Ces résultats traduisent une très bonne adaptation du filtre.

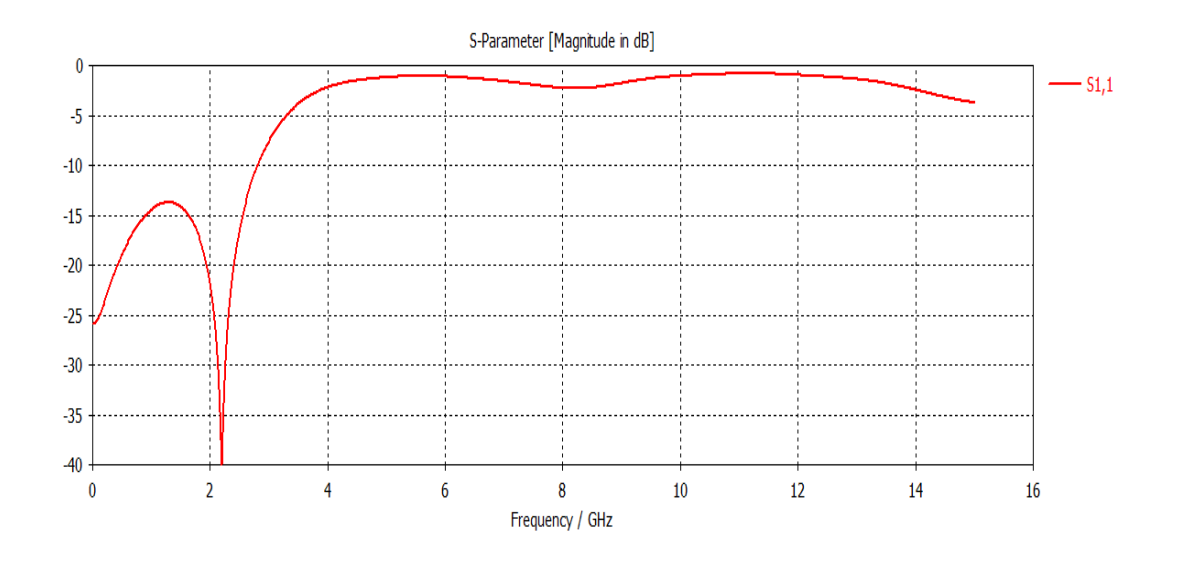

**Figure III.43.** Coefficient S11 du filtre.

Le tableau III.7 regroupe les dimensions de la forme DGS de filtre.

### **III.5.2.2. Deuxième modification**

Nous présentons sur la figure III. 44 la modification apportée sur l'antenne sur exposée dans la figure III. 15.

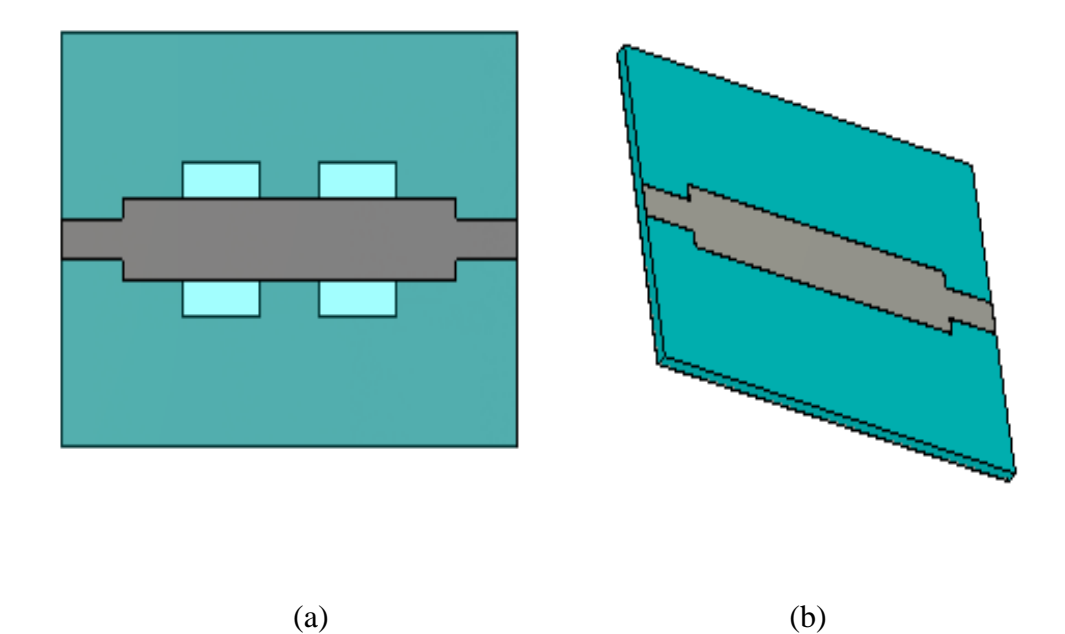

**Figure III.44.** Structure de filtre modifiée passe-bas avec bande d'arrêt ultra-large bande avec DGS) : (a) Vue de face et (b) vue en perspective.

Le tableau III.8 regroupe les dimensions de la forme DGS de filtre.

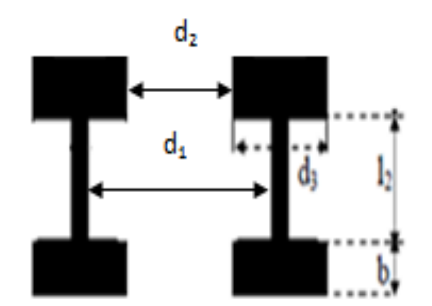

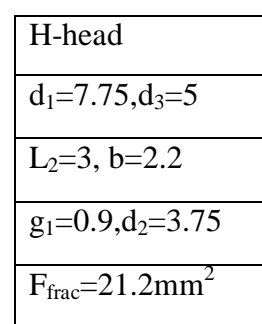

# **Figure III.45.** La forme de DGS **Tableau III.8.** Dimensions (mm) modifiée. de DGS modifiée.

Le coefficient de réflexion est présenté dans la figure ci-dessous. Les résultats de simulation montrent que la puissance réfléchie contient deux fréquences de résonnance de valeur : 1.83GHz et 3.72GHz ou les niveaux sont inférieur à -45 dB. Ces résultats traduisent une très bonne adaptation du filtre.

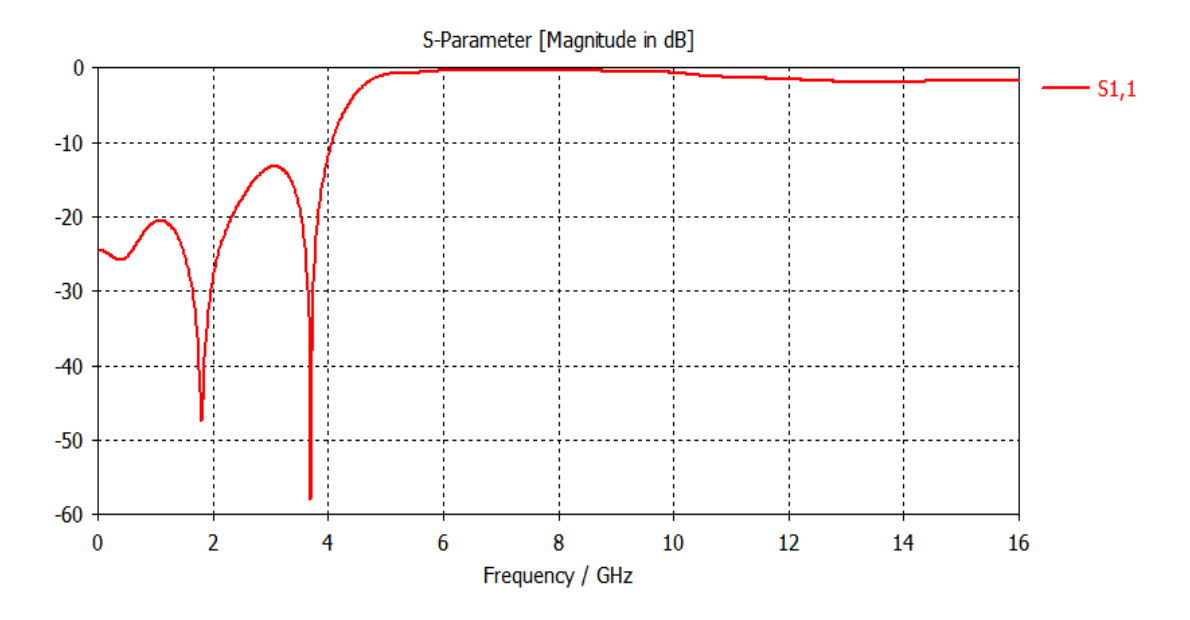

**Figure III.46.**Coefficient S11 du filtre.

### **III.5.2.3. Troisième modification**

Nous présentons sur la figure III. 35 la modification apportée sur l'antenne sur exposée dans la figure III. 15.

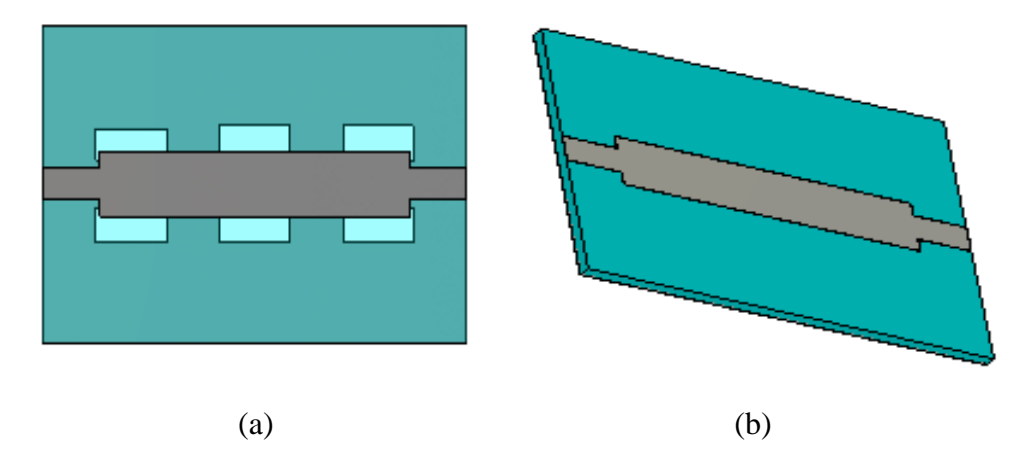

**Figure III.47.** Structure de filtre modifiée filtre passe-bas avec bande d'arrêt ultralarge bande avec DGS) : (a) Vue de face et (b) vue en perspective.

Le tableau III.9 regroupe les dimensions de la forme DGS de filtre.

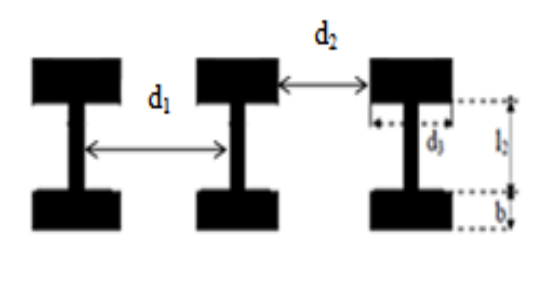

| H-head                                 |  |
|----------------------------------------|--|
| $d_{1=}7.75$ , $d_3=5$                 |  |
| $L_2=3$ , b=2.2                        |  |
| $g_1=0.9$ , $d_2=3.75$                 |  |
| $F_{\text{frac}}=21.2$ mm <sup>2</sup> |  |

**Figure III. 48.** La forme de DGS modifiée. **Tableau III.9.** Dimensions (mm) de

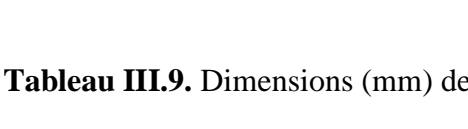

DGS modifiée.

Le coefficient de réflexion est présenté dans la figure ci-dessous. Les résultats de conception montrent que la puissance réfléchie contient deux fréquences de résonnance de valeur : 1.16GHz et 3.82GHz avec un fonctionnement passe - bas. Ces résultats traduisent une très bonne adaptation du filtre.

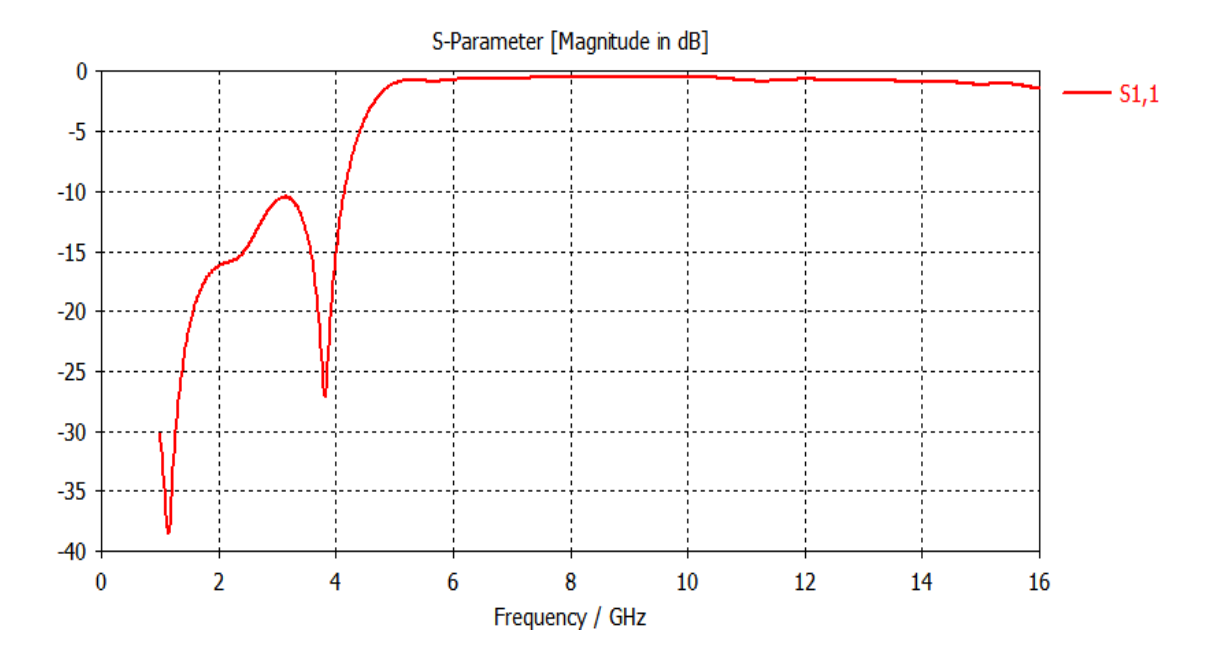

**Figure III. 49.**Coefficient S11 du filtre avec trois DGS.

# **III.6 Conclusion**

Dans ce dernier chapitre, nous avonssimulé, optimisé et conçue des structuresd'antennes adaptées aux systèmes de communication multi-bandes. Des topologies de l'antenne planaire ont été proposées. Différentes études ont été menues sur la géométrie en vue d'adapter la structure à la bande de fréquence souhaitée. Aussi le coefficient de réflexion, et lesdiagrammes de rayonnement ont été présentés. Cette étude a permis de mettre en évidence le rôle des paramètres géométriques de ces antennes sur leurs performances et ainsi de concevoir des antennes fonctionnant dans différentes bandes de fréquences. Finalement nous pouvons avons aboutis a des résultats convaincants pour nos structures et cela en terme de filtrage, de transmission et d'adaptation. Ces différents dispositifs peuvent être employés pour les applications de télécommunication.

# **Conclusion générale**

Les travaux réalisés dans le cadre de ce mémoire ont été consacrés à l'optimisation des antennes multi-bandes à plan de masse partiel de type DGS et quelques notions sur les filtres.

En effet, nous avons exposé, dans une première étape des généralités sur lesantennes etles lignes de propagation.

Ensuite nous avons consacré un deuxième chapitre pour parler de la conception desantennes multi-bandes en technologie DGS.

Enfin le troisième chapitre constitue le cœur du travail réalisé. Il est consacré à la présentation des résultats de simulation en utilisant le logiciel commercial CST MICROWAVE STUDIO qui porte sur la conception des antennes multi bandes à plan de masse partiel de type DGS et les filtres.

Nous avons étudiés plusieurs structures théoriquement et vérifiées par simulationselon divers changement des paramètres géométriques avec des études paramétriques et d'optimisations pour atteindre des meilleures performances, et d'après les résultats que nous avons obtenus, nous pouvons conclure que cette Conception est conçue avec succès.

La réalisation de ce projet a énormément enrichie nos connaissances théoriques ainsique l'utilisation du logiciel CST MICROWAVE STUDIO, et pour terminer nous espérons que la simulation réalisée puisse être bénéfique pour les promotions futures lors de l'´etude des fonctions bien particulières en cette technologie. Des grandes perspectives permettentd'être envisagées telles que la réalisation de ces différents composants.

## **IV.1 Qu'est-ce que CST MICROWAVE STUDIO ?**

CST MICROWAVE STUDIO est un logiciel complet pour l'analyse et de conception électromagnétique dans la gamme haute fréquence. Il simplifie l'insertion des structures en fournissant un solide en 3D pour modélisé à la fin chaque élément «ou component ». (Figure IV.1)

Après cette modélisation, une procédure entièrement automatique de maillage est appliquée avant que la simulation est lancée.

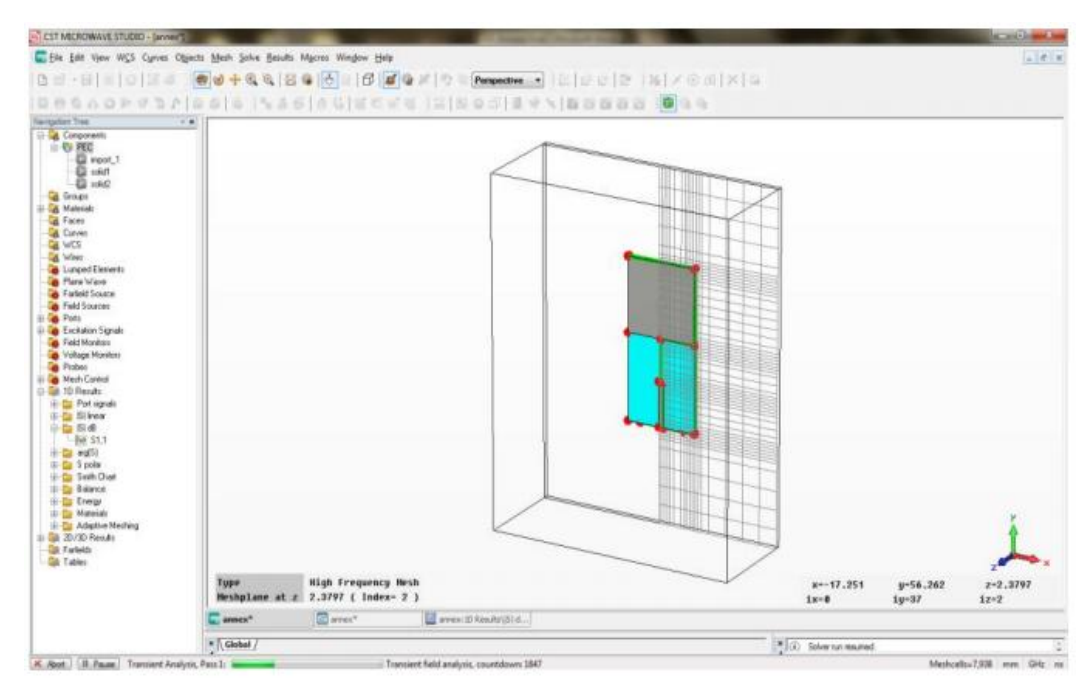

 **Figure IV. 1.** l'interface principale de CST MICROWAVE Studio.

CST MICROWAVE STUDIO fait partie de la suite CST Design Studio [39] et offre un certain nombre de solveurs différents, pour différents domaines d'applications. Etant donné qu'aucune de ces méthodes ne fonctionne aussi bien dans tous les domaines d'applications, le logiciel contient quatre techniques de simulations différentes (transient solver, frequency domain solve , integral equation solver, eigenmode solver ) pour mieux répondre à leurs applications particulières.

Le solveur le plus flexible est le «transient solver» ou solveur transitoire, permettant de faire la simulation d'une large bande de fréquences simultanément dans

la même tentative de calcule. (Contrairement a un grand nombre de simulateurs où solveurs qui utilisent l'approche par pas de fréquence).

Il est basé sur la technique d'intégration finie (FIT) (§ II.5.2), présenté en électrodynamique plus de trois décennies.

Le calcul des dérivées spatiales et temporelles s'effectue grâce à l'approximation dite des différences centrées. La région modélisée est représentée par deux grilles de points discrets intercalées d'une demi-maille. Une grille contient les points où sont calculés les champs électriques et l'autre grille contient les points où sont calculés les champs magnétiques. Ainsi chaque composante de champ magnétique est entourée de quatre composantes du champ électrique comme le montre la maille élémentaire sur la figure IV.2.

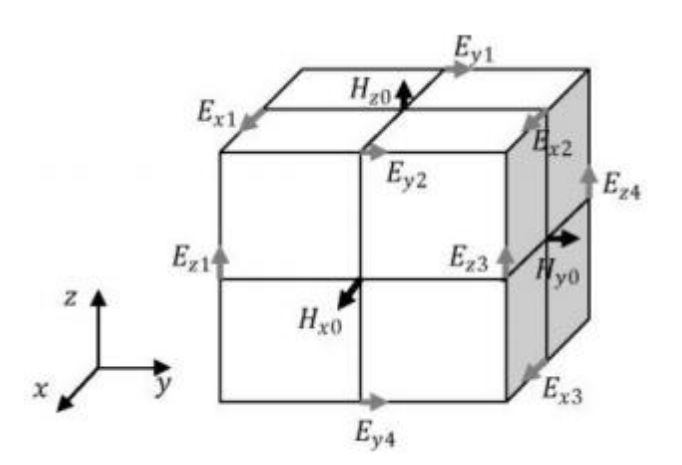

 **Figure IV. 2.** Maille élémentaire d'une simulation FIT.

Ce formalisme implique d'une part un maillage parallélépipédique et d'autre part que la taille mémoire nécessaire et le temps de calcul d'une simulation FIT, sont directement dépendants du volume borné de la structure simulée, de la dimension de la maille élémentaire et donc du pas spatial choisi.

Il est donc possible par ce logiciel de calculer des champs électriques, des champs magnétiques, mais aussi les paramètres S d'un dispositif et de visualiser en trois dimensions les champs rayonnés par ce dernier.

Les points importants pour la réalisation d'une simulation exploitable sont principalement le réglage du maillage lequel est déterminé par la maille élémentaire,

le réglage de la précision de convergence du calcul ainsi que le choix des ports pour l'injection du signale d'excitation de la structure.

Le choix du maillage est primordial et peut s'il est mal réglé donner des résultats complètements erronés. Plus le pas est petit, meilleur sera le résultat de simulation mais au détriment d'un temps de calcul plus long. Pour exemple, un ordinateur possédant un processeur à deux cœurs, simulera pendant une durée de 5h pour la résolution de 3 millions de points de maillage. Dans la plupart de nos cas, les points de maillage n'excèderont pas 1 million.

Les simulations, suivant le dispositif étudié, dépasseront parfois les 3h.

 Le signal d'excitation du CST simulé peut être injecté via deux types de ports , un port «waveguide» , ou un port «discrète port».le port noté «wave - guide » correspond à l'injection d'une onde électromagnétique dont l'impédance dépend des dimensions du port et dont la polarisation peut être choisie .le port noté «discrète port » est semblable à une source de tension permettant l'injection d'un signal haute fréquence .la polarisation de l'onde injectée n'est pas réglable , au contraire de l'impédance du port .Ce dernier port peut être utilisé tant que sa dimension reste négligeable devant la longueur d'onde du signal injecté.

 Ce solveur est efficace pour la plupart des types d'applications à haute fréquence tels que les connecteurs, les filtres, les lignes de transmission s les antennes et d'autres types.

 Nous présenterons par la suite un exemple en utilisent le «Transient solver » pour définir les différents étapes avant la simulation.

## **IV.2 Le déroulement dans un projet**

 Après le lancement du CST DESIGN ENVIRONMENT, choisir de crée un nouveau projet CSTMICROWAVE STUDIO (Figure IV.3) .Vous serez invité à sélectionner un modèle pour une structure qui est la plus proche de votre intérêt (Figure IV.4), Mais vous pouvez également partir de zéro par l'ouverture d'un projet vide.

#### Annexe Présentation de CST MICROWAVE STUDIO

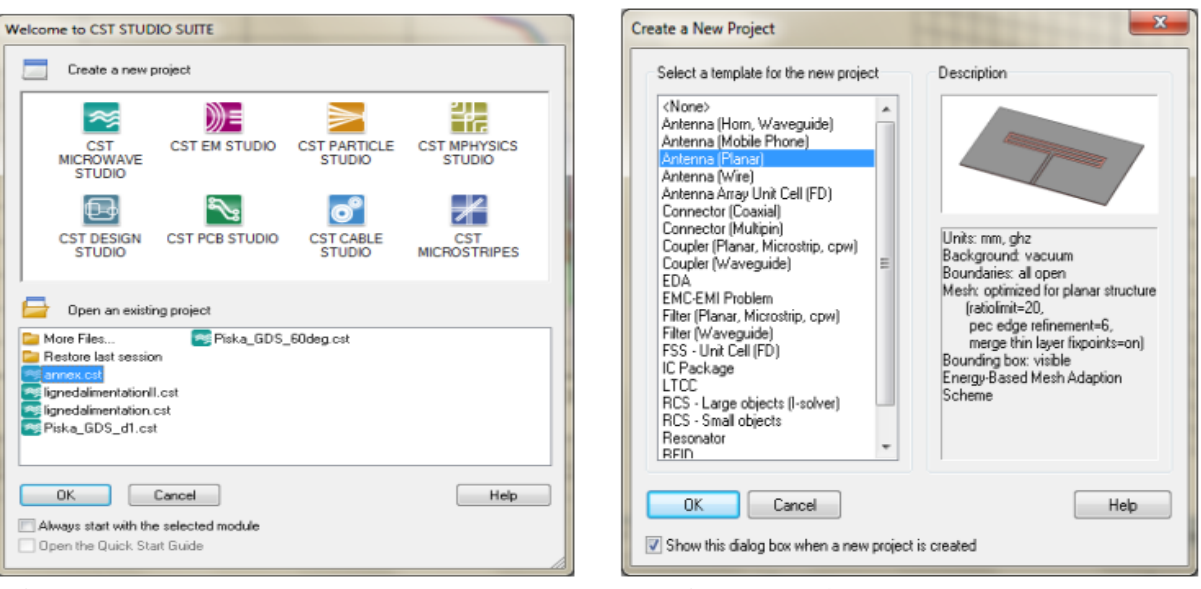

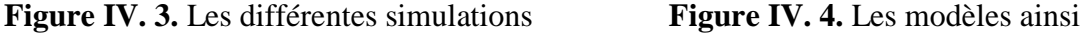

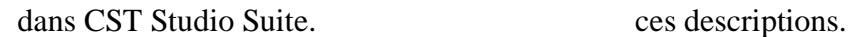

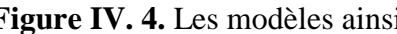

Une caractéristique intéressante du système d'aide en ligne est le guide de démarrage rapide «Quick Start Guide » dans le menu Help - Quick Start Guide.

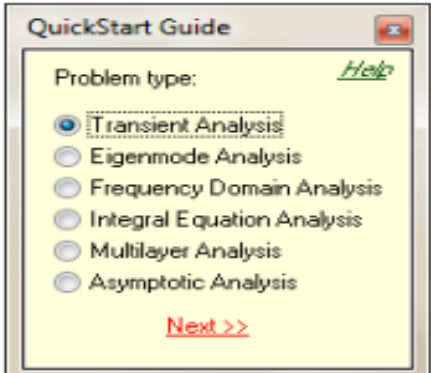

**Figure IV. 5.** La fenêtre de Quick Start Guide

 Le «Quick Start Guide » exécute une animation montrant l'emplacement de l'entée désiré me nu liées afin de définir les étapes essentiels à suivre dans un projet.

### **Définir les unités**

 Choisissez les paramètres qui font définir les unités des dimensions, fréquences temps et température pour votre problème le plus confortable.

Définir le matériel du fond «Background Matériel ».

 Chaque type d'application à ces propres caractéristiques et un matériel du font est différent d'un type a un autre, par exemple pour les antennes (structure rayonnante), le fonde est considérer comme un espace ouvert «open».

### **Dessiner la structure**

 Pour la modélisation de la structure d'antenne, un certain nombre de différents outils de conception géométrique pour des géométries typiques tels que les planches, les cylindres, les sphères, etc. Ces formes peuvent être ajoutées ou se croisent à l'aide des opérateurs booléens pour construire des formes plus complexes.

### **Définir la gamme de fréquences**

Vous pouvez spécifier la gamme de fréquence en choisissant Solve Frequency dans le menu principale .Les réglages de fréquence sont importants parce que le générateur de maillage ajustera le raffinement de maillage (échantillonnage spatial) à la gamme de fréquence spécifiée.

### **Définir les ports**

 Chaque structure d'antenne a besoin d'une source d'énergie à haute fréquence d'excitation des ondes électromagnétiques désiré.

 Vous pouvez définir le port tel que Guide d'onde ou une source de courant ou de tension par un port discret en choisissant Solve  $\longrightarrow$  Waveguide port (ou bien Discret Port).

 La définition correcte des portes est très importante pour obtenir des résultats précis des paramètres S.

### **Définir les conditions aux limites et les plans de symétries**

 Vous pouvez, préciser certaines conditions aux limites pour chaque plan (xmin ,  $x$ max, ymin, etc), en choisissant Solve  $\longrightarrow$  Boundary conditions. Si la structure est symétrie, il est préférable de définir les plans de symétries afin de réduire le temps de simulation (Figure IV.6)

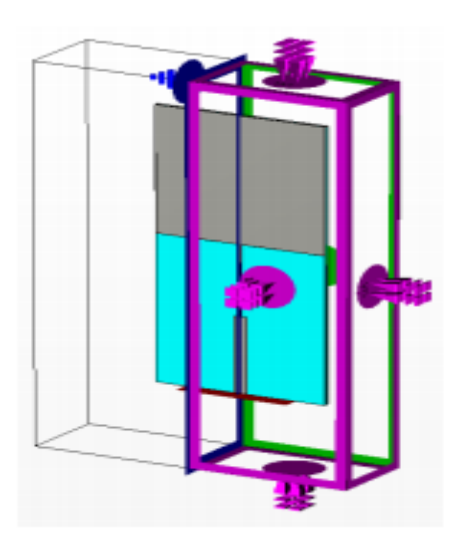

**Figure IV. 6.** les conditions aux limites d'une structure(en mauve) ainsi le plan de symétrie (en bleu).

### **Démarrez la simulation**

 Après avoir défini tous les paramètres nécessaires, vous êtes prêt à commenter votre première simulation Démarrer la simulation en choisissant le solveur transitoire « Transient solver »dans le menu Solve — Fransient Solver.

### **IV.3 Résultat de simulation**

 Après l'exécution avec succès d'une simulation, vous serez en mesure d'accéder aux résultats des différentes calcules et récupérer les données de sortie obtenus dans la partie ID Résults .

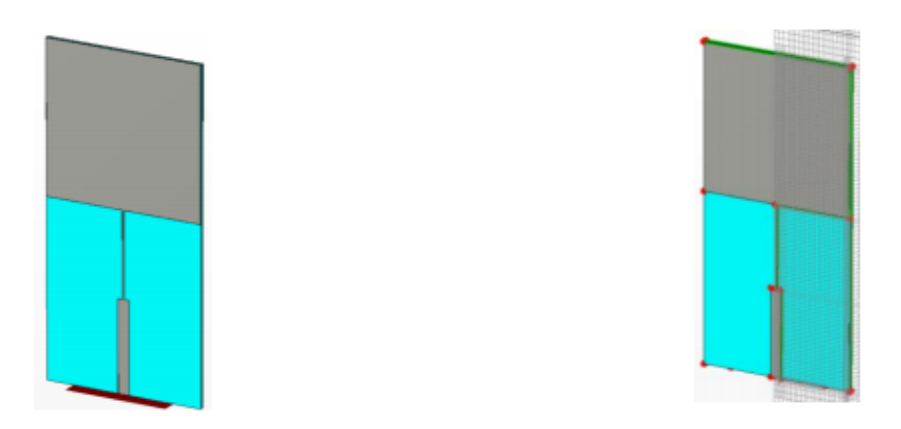

 **Figure IV. 7.** Différents états d'une structure maillée et non maillée.

Nous avons simulées une structure d'un patch carré avec CST.les différents graphes que nous pouvons visualiser telle que le coefficient de réflexions l'abaque de Smith et d'autres paramètres sont représentés ci-dessous [42].

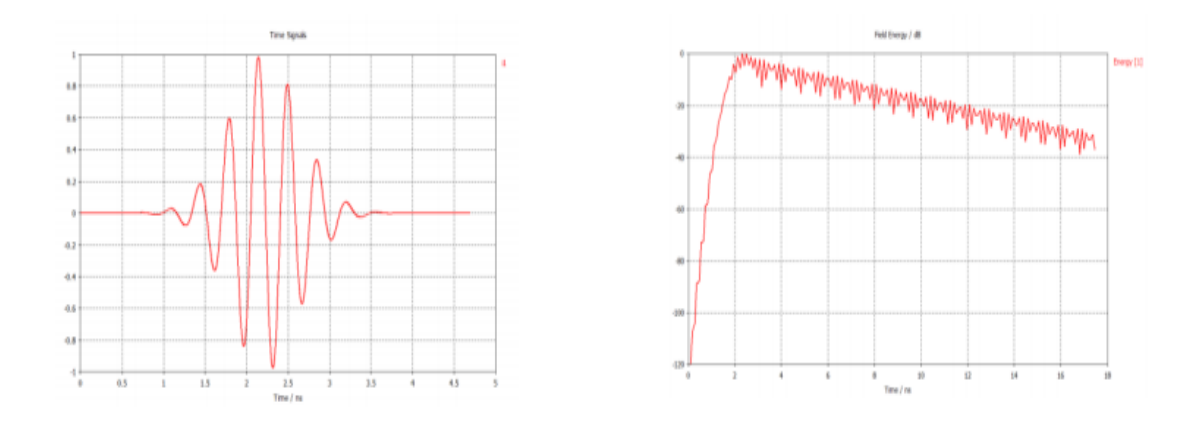

**Figure IV. 8.** Le coefficient de réflexion S11 en dB et l'abaque de SMITH.

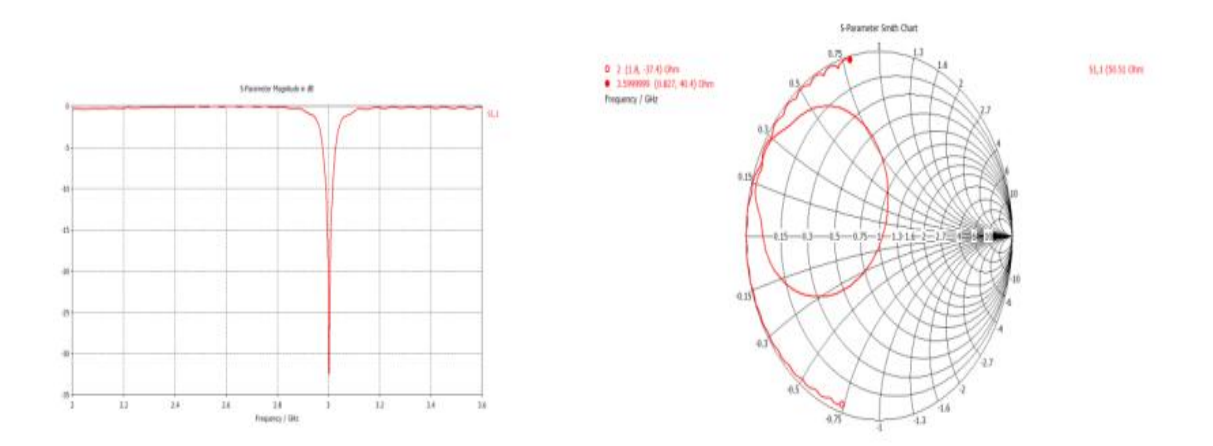

**Figure IV. 9.** L'argument et la phase pour le port de l'antenne.

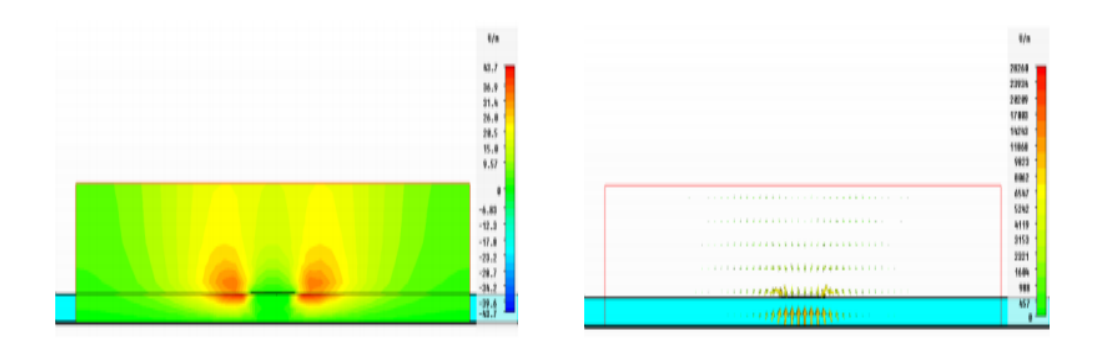

**Figure IV. 10.** Le champ électrique dans le port.

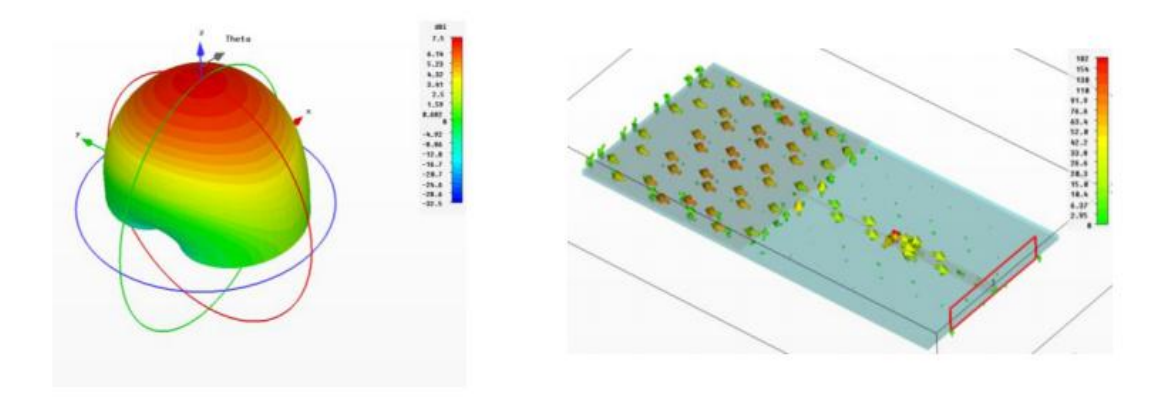

**Figure IV. 11.** Le diagramme de rayonnement et le courant surfacique à la fréquence de résonance 3 GHZ.

# **Références**

[1] Odile Picon et coll, « Les antennes Théorie, conception et application », Dunod, Paris, 2009, ISBN 978-2-10-054245-1.

[2] Balanis, C.A, « Antenna Theory: Analysis and Design», John Wiley & Sons, Inc, 1997.

[3] Fabien FERRERO, « Reconfiguration dynamique d'antennes imprimées en directivité et polarisation », Thèse de Doctorat de l'université de Nice-Sophia Antipolis, Spécialité : Electronique, 2007.

[4] Yijun Zhou; Chi-Chih Chen; Volakis, IL., "Single-fed Circularly Polarized Antenna Element With Reduced Coupling for GPS Arrays," IEEE Trans. On Antennas and Propagation, vol.56,no.5, pp.l469-1472, May 2008.

[5] Hedi RAGAD « Etude et conception de nouvelles topologies d"antennes à résonateur diélectrique dans les bandes UHF et SHF»Mémoire présenté en vue de l"obtention du grade de Docteur de l"Université de Tunis El Manar – Tunisie ,Discipline : Electronique ,Spécialité : Télécommunications, 22 novembre 2013.

[6] Mr: AMEZIANE Djamel «Etude et Optimisation d"Antennes Fractales Plaquées»,Faculté ABOU-BEKR BELKAID – TLEMCEN , Mémoire de Magister de Télécommunications , 20 mai 2009.

 $[7]$ http://www.scribd.com/documentdownloades/direct/37248093?extension=pdf &ft=1305928092  $&dt = 1305931702&dudh$ k $=UdZn0t$ zujap CEF3 KcD aS3 XyGkX .

[8]http:// fr.wikipedia.org / wiki / Polarisation\_% 28 optique % 29.

[9]D. Kajfez, and P.Guillon,Dielectric resonators, Artech House, Norwood, MA, 1986.

[10]S. H. Zainud- Deen, H. A. Malhat, and K. H. Awadalla, "A single feed cylindrical superquadric dielectric resonator antenna for circular polarization," Progress In Electromagnetics Research, PIER 85, pp. 409-424, 2006.

[11]Panagamuwa, C.J., A. Chauraya, and J.C. Vardaxoglou, Frequency and beam reconfigurable antenna using photoconducting switches. IEEE Transactionson Antennas and Propagation, vol. 54, issue 2, pp. 449-454, 2006.

[12]Pei-Yuan, Q , et al., Frequency Reconfigurable Quasi-Yagi Folded Dipole Antenna. IEEE Transactions on Antennas and Propagation, vol. 58, issue 8, pp. 2742-2747, 2010.

[13] Mazlouman, S.J., et al., Reconfigurable Axial-Mode Helix Antennas Using Shape Memory Alloys. IEEE Transactions on Antennas and Propagation, vol. 59, issue, 4, pp. 1070- 1077, 2011.

[14] Chang won, J., et al., Reconfigurable scan-beam single-arm spiral antenna integrated with RF-MEMS switches. IEEE Transactions on Antennas and Propagation, vol. 54, issue 2, pp. 455-463, 2006.

[15] Lai, M.I., et al., Design of reconfigurable antennas based on an L-shaped slot and PIN diodes for compact wireless devices. IET Microwaves, Antennas & Propagation, vol. 3, issue 1, pp. 47-54, 2009.

[16] L.I. Basilio, M.A. Khayat, J. Williams, S.A. Long, "The dependence of the input impedance on feed position of probe and microstrip line fed patch antennas," IEEE trans. Antennas Propagat., vol. 49, pp.45-47, Jan. 2001.

[17] S. PunitNakar, "Design of compact microstrip patch antenna for use in Wireless/ cellular Devices", Thèse de Master, college of engineering, Florida state university, 2004.

[18] D. Khedrouche, "Modélisation des antennes microbandes par une analyse tridimensionnelle rigoureuse en utilisant une méthode intégrale," Thèse de Doctorat, Université de Constantine, Juin 2009.

[19] R. Chair, A.A. Kishk, K.F. Lee, D. Kajfez, "Performance comparisons between dielectric resonator antennas and printed microstrip patch antennas at X-band", Microwave Journal, vol. 49, no. 1, pp. 90-104, Jan 2006.

[20] D.M. Pozar, Microwave Engineering, Addison-Westley Publishing 1990.

[21] R.N. Simons, "Coplanar Waveguide Circuits, Components, and Systems," John Wiley & Sons Inc., New York, 2001.

[22] Cohn, S. B., "Slotline on a Dielectric Substrate," IEEE Trans., Vol. MTT-17, 1969, pp. 768-778.

[23] Ahmed Belguessoum « Conception et realization d'une antenne multi bandes alimentee par un guide d'onde coplanaire CPW » M.A.Sc. (Genie electrique), School of Information Technology and Engineering, Canada, 2008.

[24]Mr. KEBBAB RADHWANE"CONCEPTION D"ANTENNES ULTRA LARGE BANDE EN TECHNOLOGIE IMPRIMEE", Université Abou bakrBelkaid-Tlemcen ,Génie Electronique et Electrique, en 2010.

[25]ASHWINI K. A., KARTIKEYAN M.V., PATNAIK A.,""Defected ground structure in the perspective of micro strip antennas ,a review ", Frequence, 2010. Theory and Techniques. Vol.49,No.1,86-91,Jan 2001.

[26]WENG L.H., GU Y.C., SHI X.W., CHEN X. Q., 'An overview on defected ground structure " Progress in Electromagnetic Research B, Vol. 7,pp 173-189,2008.

[27] KUSHWAH V.S., TOMAR G.S., "Size reduction of microstrip patch antenna using defected micro strip structure ",International Conference on Communication Systems and Network Technologies ,IEEE,2011.

[28]SHARMA R. CHAKRVARTY T., BHOOSHAN S, "Design of a novel 3db microstrip backward wave coupler using defected ground structure" ,Progress In Electromagnetics Research,PIER 65.261-273.2006.

[29] Luis Inclán−Sánchez, José−Luis Vázquez−Roy, and Eva Rajo−Iglesias, "Proximity Coupled Microstrip Patch Antenna With Reduced Harmonic Radiation", IEEE Transactions on antennas and propagation, Vol. 57, No. 1,pp 27−32, January 2009.

[30] David M. Pozar, D. H. Schaubert, "Microstrip antennas: the analysis and design of microstrip antennas and arrays", 1995.

[31] Computer Simulation Technology, CST Microwave Studio 2006 [Online]. Available: [www.cst.com.](http://www.cst.com/)

[32] Chul−Soo Kim, Jun−Seok Park and Dal Ahn, "A novel 1−D periodic defected ground structurefor planar circuits," IEEE Microwave and Guided Wave Letters, vol.10, pp. 131−133, Apr.2000.

[33] HAFEDH BEN IBRAHIM GAHAAnalyse et Conception des Antennes Fractales Applications aux Télécommunications Large Bande, Spécialité : Micro-ondes, Electromagnétiques et Optoélectronique / CommunicationsINPT-ENSEEIHT de Toulouse & UTM-ENI de TunisJuillet 2007.

**[**34**]** Bo-ran Guan , " An ultra broadband antenna (UWB) loaded with defected ground structure (DGS)"School of Electronic Information Hangzhou Dianzi University Hangzhou, China [brguan@hdu.edu.cn](mailto:brguan@hdu.edu.cn)

[35] B.Ramesh, "Design of an ultra wideband circular microstrip antenna with DGS ". Dept. of E.C.E, ANITS .Visakhapatnam, INDIA

[36] D. Ahn, J. Park, C. Kim, J. Kim, J. Park, Y. Qian, and T. Itoh, " A design of the low-pass filter using the novel microstrip defected ground structure," IEEE Trans. Microwave Theory Tech*.*, vol. 49, pp. 86 - 93, Jan. 2001.

[37] A. Boutejdar, S. Amari, " A Novel Lowpass Filter with Ultra-Wide Stopband and Improved Q-Factor Performance Using H-Defected Ground Structure (DGS)" A. Elsherbiniand A. S. OmarChair of Electrical Engineering, University of Magdeburg, Germany

[38] Abdel-Rahman, A. K.Verma, A. Boutejdar, and A.S.Omar, "Control of bandstop response of Hi-Lo microstrip low-pass filter using slot in ground plane," IEEE Trans. on Microwave Theory and Tech., vol.52, pp. 1008 – 1013, Mar. 2004.

[39]C.D.S.Computer Simulation Technology (CST). [http://www.cst.com/ Content / Products](http://www.cst.com/%20Content%20/%20Products) /DS/Overview.aspx.

[40] M.IE3D, Manuel IE3D Version 14 ,zeland software .

[41] S.N.P.1.Hossain , "A Diamond Shaped Small Planar Ultra Wide Band (UWB) Antenna for Microwave Imaging Purposen,"IEEE Transaction On Antenna and Propagation,2007.

[42] J.J.Ps.Hall,Handbook of MicrostripAntennas.Peter Peregrinus,1989.

[43] W.C.K.F.LEE,"Advences in microstripand printed antennas,"J.Wiley& sons ,pp.433- 513,1997.

[44] V.S.P.Piksa ,"Small Vivalda Antenna for UWB,"Radioelektronika,2005.

[45] R.G.I.J.B.K.C.Gufta, Microtrip lines and Slotlines.Artech House, 1979.C.
### **Chapitre I : Généralités sur les antennes**

# **Chapitre II : Conceptions des antennes multi bandes alimentées par DGS**

## **Chapitre III : Présentation des résultats de simulations**

## **Annexe IV : Présentation de CST MICROWAVE STUDIO**

#### **Résumé**

Ce mémoire a été consacré à la conception de nouvelles topologies des antennes multi-bandes et les filtres basées sur le principe des fentes DGS( Defected Ground Structure).

La conception des antennes utilisant le logiciel CST Microwave Studio, se base essentiellement sur la variation de la forme de l'antenne et les propriétés physique et géométriques du substrat afin d'avoir une structure qui résonne dans les fréquences désirées pour des applications précises.

En employant des fentes DGS de différentes formes des résultats performants ont été obtenus en termes d'adaptation et de rejection.

**Mots clés :** antenne multi-bandes, les filtres, la technologie DGS(Defected Ground Structure), CST Microwave Studio, simulation.

### **Abstract**

This study was dedicated to design new topologies of multi-band antennas and filters based on the solt DGS technology (Defect Ground Structure).

The design of the antennas using software CST "MICROWAVE STUDIO" is based primarily on the variation of the shape of antennaand its physical and geometric property, the nature and the thickness of the substrate in order to have a structure which resounds in the frequencies for precise applications.

The results obtained were suitable in terms of performances antennas, adaptation and rejection.The different result was obtained using the solt DGS with regard the adaptation and rejection.

**Keyword:** Antenna multi band, the filters, DGS technology (Defected Ground Structure), CST Microwave Studio, simulation

ملخص

خصصت هاته المذكرة من أجل مفهوم الطوبولوجيا الجديدة المتعلقة بالهوائيات المتعددة النطاقات و الأسلاك وذلك بالاعتماد أهم الفتحات تكنولوجيا DGS .

نتأسس بالخصوص شكل المهوائيات المستعملة في ذلك برنامج CST على ننوع شكل الىهوائياتوالخصوصيات الفزيائية و الجيومترية و قوامها و ذلك من أجل الوصول الى البنية التي تنشط فيها الْتر ددات المر غو ب فيها من أجل تطبيقات محددة.

لقد تم الحصول على نتائج جد عالية فيما يخص عمليات الرفض و القبول و ذلك باستعمال فتحات .DGS

**كلمات البحث:** هىائي ٍخعذد اىنطاقاث ،أسالك ،حننىىىجيا DGS، برناٍج CST .